# UNIVERSIDADE CATÓLICA DE GOIÁS PRÓ-REITORIA DE PÓS-GRADUAÇÃO E PESQUISA MESTRADO EM GENÉTICA

# AVALIAÇÃO DA REPETIBILIDADE DE MARCADORES RAPD E

# VARIABILIDADE GENÉTICA INTRAPOPULACIONAL EM *Tibouchina papyrus*

## (POHL) TOLEDO

Juliana Rosa Ramos

Goiânia, GO - Brasil 2008

Juliana Rosa Ramos

# AVALIAÇÃO DA REPETIBILIDADE DE MARCADORES RAPD E VARIABILIDADE GENÉTICA INTRAPOPULACIONAL EM *Tibouchina papyrus*  (POHL) TOLEDO

Dissertação apresentada ao mestrado de Genética da Universidade Católica de Goiás, como requisito parcial para a obtenção do título de Mestre em Genética.

Orientadora: Dra. Mariana Pires de Campos Telles Co-Orientadora: MsC. Thannya Nascimento Soares

## Dedicatória

Ao meu marido Walter, que amo demais. A minha filha, Ana Beatriz, que é a bebezinha mais linda do mundo! E aos meus pais Ana Luiza e Orisval.

#### AGRADECIMENTOS

Bom! Por onde começar? Fazer os agradecimentos realmente não é a parte mais fácil, com certeza não (rrrsrs). Primeiramente agradeço a Deus, porque se tive condições e fiz esse trabalho foi graças há Ele, MUITO OBRIGADO, pois, esteve comigo nos piores e nos melhores momentos da minha vida.

Aos meus pais, pois sem eles eu não estaria aqui pra perturbar tanta gente, muito obrigada! Ao meu marido que me deu TODO o apoio do mundo para que eu fizesse esse mestrado. Foi a pessoa que mais teve paciência para agüentar minha TPM e todo o meu mau humor, durante a realização do curso e, principalmente, para redigir essa dissertação (essa parte foi castigo!). Só Deus sabe o que nós dois passamos neste último ano, muito tristeza aconteceu... E foi você, meu anjo, que como um verdadeiro companheiro, foi meu amigo, me carregou e guiou com suas mãos, quando eu perdi o rumo da minha vida e não sabia como voltar a caminhar, que caminho seguir!?. Você além de suportar a sua dor que, não era menor que a minha, me acalentou, me colocou no colo e me deu muito amor, carinho, atenção e paciência. Não há nada que eu possa fazer ou falar neste momento para retribuir o apoio que você me deu, me mostrando mais uma vez o quanto você me ama. Graças a Deus, não são só coisas ruins que acontecem, e uma das coisas maravilhosas que aconteceu com a gente foi a nossa filhinha, Ana Beatriz, que é a pessoa mais abençoada e maravilhosa do mundo! Conseguiu tirar toda aquela tristeza indescritível do meu coração que estava sentindo naquele momento e trouxe toda a alegria, paz e felicidade, trazendo de volta a luz para as nossas vidas !!! Meu anjo, nem todas as palavras do mundo juntas conseguiriam explicar o que sinto por você, por isso só posso dizer que TE AMO demais, você é a minha vida e a luz que ilumina meus caminho e que não sei viver sem você. Eu lhe digo MUITO OBRIGADA, pelo simples fato de você existir.

No lab? Como agradecer a tantas pessoas, muitas das quais nem cheguei a conhecer. Vou começar agradecendo as pessoas que fizeram as coletas de baixo daquele sol quente, o que não é fácil (Breno, Thannya, Taryana). As pessoas que fizeram as extrações, quantificações, e as tiveram um trabalhão fazendo a seleção dos iniciadores muito obrigada, pois, auxiliaram em muito o meu trabalho (Lucileide)! Depois que fui lá pro lab (ainda localizado lá no ITS), foram tantas pessoas que por lá passaram que não consigo lembrar de todas (tenho um probleminha com nomes!), por isso não vou agradecer a todos nominalmente para não ser injusta com ninguém. Por isso, agradeço a toda equipe do laboratório que sempre esteve presente nas lavagens de agarose (um serviçinho terrível), placas, ponteiras, vidrarias, tudo o que era necessário para o trabalho continuar, muito obrigada. Faço um agradecimento especial a Dayane, pois, foi ela que me ensinou a fazer o gel de agarose, a pipetar, entre outras coisas que eu não tinha nem noção que existia. Na época, a Dayane era aluna de iniciação científica e hoje é a nossa mais nova mestranda, deixando todos nós muito orgulhosos!!! Continue sempre assim que você vai longe, você merece! E por isso tudo e muito mais que acabo esquecendo de lhe dizer muito obrigada!

Novamente agradeço a Deus pelo fato da profª. Kátia não ter aceitado me orientar, por não ter entendido o trabalho que eu havia proposto pra ela naquela época. Assim, ela pediu para que eu procurasse a profª. Mariana, e, é graças a ela, que eu cheguei até aqui, pois do contrário eu não teria terminado o mestrado. Mary, como eu disse ao Walter, terei que dizer a você: "Nem todas as palavras juntas do mundo vão poder dizer o quanto sou agradecida por tê-la encontrado". Em você eu não encontrei só uma orientadora, mas acabei ganhando uma grande amiga e confidente nos assuntos familiares, uma segunda mãe. Pois foi nos momentos mais difíceis da minha vida, que por incrível que pareça vivi nesses últimos dois anos, você me deu muito apoio, conselhos e tenho certeza que sofreu junto comigo. Se fosse outra pessoa eu não teria conseguido ir em frente, porque, problemas bastam os nossos, sei que não precisamos dos problemas dos outros, e, com isso, eu não teria tido tranqüilidade pra conseguir colocar minha cabeça no lugar e continuar... Além disso tudo, eu era (sou) totalmente sem noção em genética, e você Mary, teve paciência para agüentar um ser que não sabia nem onde morava o DNA, e me ensinou tudo com a maior paciência, sem pensar se valeria a pena perder seu tempo e conhecimento comigo ou não. Por todas as coisas que aconteceram neste período que parece pequeno, mas que para mim foram longos eu lhe digo de todo o meu coração MUITO OBRIGADA, por tudo!

Thannya, a pessoa que tem todas as letras do alfabeto no nome, que tem uma cara de mau, mais no fundo tem um coração maior que ela mesma, também eu não tenho como te agradecer somente com palavras. Cumade, você é uma pessoa muito especial pra mim, acabei encontrando uma irmã de outras encarnações. No início, você foi uma pessoa que me ensinou muito sobre toda a parte técnica do lab, com o passar dos tempos ganhei, além de uma co-orientadora de primeiro nível, uma grande amiga também! Nunca vou esquecer quando você me disse, com aquela cara de mau, que só ensina uma vez as coisas, mais comigo graças a Deus teve muita paciência e me ensinou a mesma

coisa algumas vezes (rsrsrsrs). Digo-lhe MUITO OBRIGADA, por tudo que fez e faz por mim sem esperar nada em troca, que Deus lhe pague por tudo, porque eu acho que não conseguirei!!!

Ao profº. José Alexandre agradeço a prontidão em ajudar e também pelas grandes dicas das metodologias da ecologia que podem auxiliar nas análises genéticas, o que acabou produzindo um dos artigos da dissertação. Além disso, agradeço também todo auxílio nas análises de padrão espacial, para mim ninguém entende mais de autocorrelação espacial no mundo que você, MUITO OBRIGADA.

E a todos que direta e indiretamente participaram desse trabalho. Um dia ouvi a Mary dizendo que ninguém faz um trabalho sozinho, não acreditei. Hoje, tenho certeza que jamais faria esse trabalho se não fossem todas as pessoas que me ajudaram, e olha que não foram poucas, muito obrigada!

Agradeço o corpo docente e funcionários do Mestrado em Genética, da Universidade Católica de Goiás, um dos poucos cursos de pós-graduação em Genética do Brasil. Obrigada também pela disponibilidade das instalações físicas para as atividades laboratoriais.

Gostaria de agradecer a banca examinadora por todas as valiosas contribuições que, com certeza, irão contribuir para o aperfeiçoamento da versão final da dissertação, bem como dos artigos que serão publicados.

Ao apoio financeiro, essencial para a realização de trabalhos de genética molecular, agradeço a PROPE/UCG, ao CNPq e ao investimento pessoal, que se fez necessário!!!

A todos, MUITO OBRIGADA. VALEU!

# SUMÁRIO

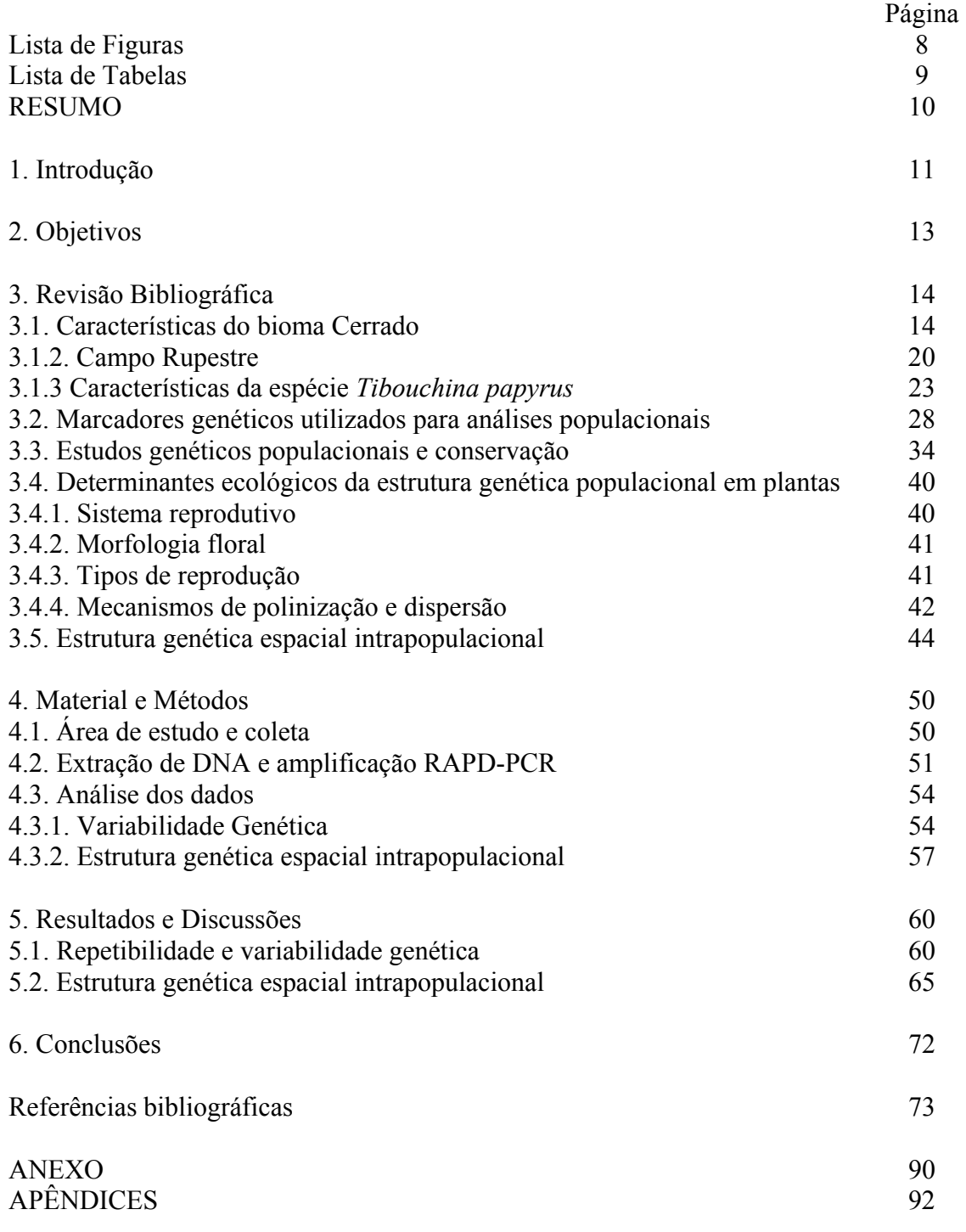

## **Lista de Figuras**

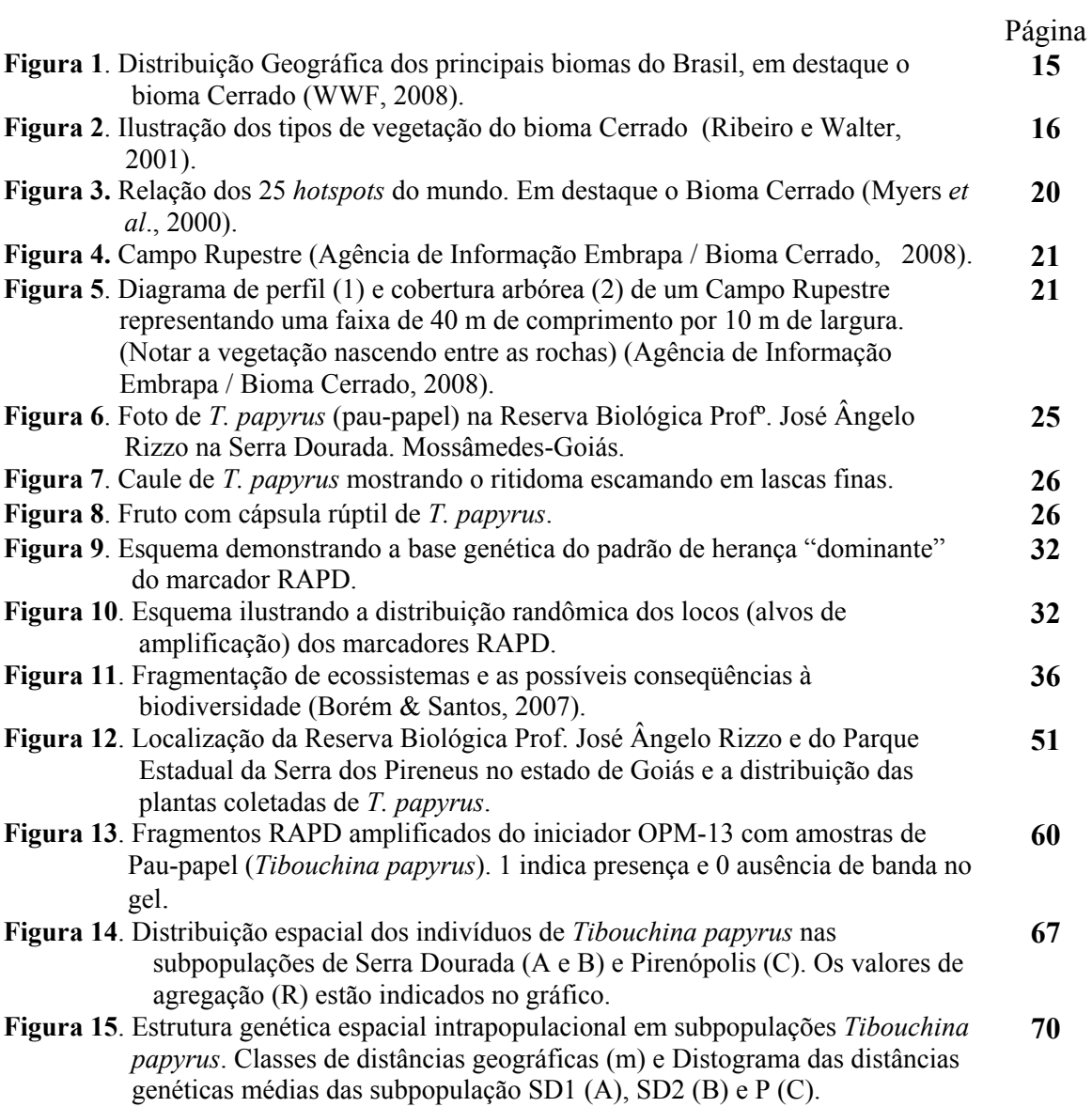

### **Lista de Tabelas**

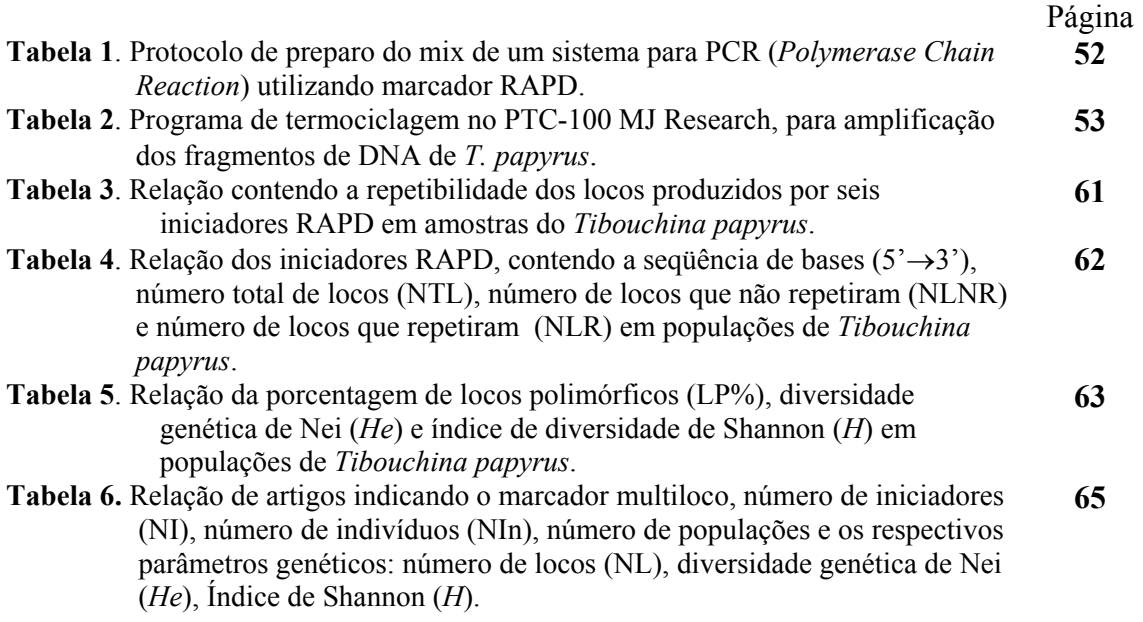

#### RESUMO

#### RAMOS JR. **AVALIAÇÃO DA REPETIBILIDADE DE MARCADORES RAPD E VARIABILIDADE GENÉTICA INTRAPOPULACIONAL EM** *Tibouchina papyrus* **(POHL) TOLEDO**. 2008. 132f. Dissertação (Mestrado em Genética) Departamento de Biologia, Universidade Católica de Goiás, Goiânia, Goiás, 2008.

O cerrado é um dos ecossistemas mais ricos do mundo em diversidade, possuindo um grande número de espécies endêmicas, como é o caso de *Tibouchina papyrus*. Entretanto, os estudos sobre essa grande riqueza ainda deixam a desejar. Por isso, tornase necessário a realização de estudos em todas as áreas da biologia das espécies, possibilitando planejamentos mais efetivos de conservação. Nesse contexto, o objetivo do trabalho foi avaliar a repetibilidade de marcadores RAPD e caracterizar a variabilidade genética intrapopulacional de *T. papyrus* (pau-papel), com endemismo nos campos rupestres do cerrado. Para tanto, foram utilizados seis iniciadores RAPD e 207 plantas, distribuídas em três subpopulações. A análise de repetibilidade foi realizada utilizando-se a matriz contendo o total de locos produzidos, com base em um algoritmo de otimização (*simulated annealing*), para definir soluções que contemplassem o número mínimo de indivíduos que apresentassem todos os locos. Os indivíduos de uma das soluções foram escolhidos para a realização de uma nova PCR, para cada um dos iniciadores RAPD, produzindo uma nova matriz de dados binários, contendo somente os locos que repetiram. Os resultados mostraram que as subpopulações de *T. papyrus* (pau-papel) exibiram consideráveis níveis de variabilidade genética, tanto com base na matriz contendo o total de locos (176), quanto aquela com os locos RAPD com repetibilidade (147). De uma maneira geral, todos os parâmetros genéticos estimados, com base nas duas matrizes e com diferentes metodologias de análise se apresentaram muito semelhantes, exibindo uma média de 95% dos locos polimórficos, valores de diversidade média igual a 0,351e coeficiente de endogamia igual a 0,962. Além disso, foi possível verificar que existe uma elevada estruturação da variabilidade genética nessas subpopulações de *T. papyrus* (18%), uma vez que duas dessas subpopulações estão muito próximas geograficamente. A análise de repetibilidade indica que a técnica de RAPD, quando bem padronizada, permite a obtenção de resultados robustos, uma vez que a taxa de repetibilidade dos locos é relativamente alta, com 84% de reprodutibilidade. O índice de agregação (*R*), nas três subpopulações, menores que 1, indica que há uma distribuição em agregados das plantas de *T. papyrus*. O padrão espacial intrapopulacional da variabilidade genética, nas subpopulações, revelou a formação de "patches" de indivíduos geneticamente mais similares, gerado por um padrão de diferenciação de isolamento-por-distância ou *stepping-stone*. As diferenças nos tamanhos dos "patches" sugere que os processos de polinização e dispersão atuam ligeiramente diferente entre as subpopulações, produzindo padrões espaciaos similares, com escalas geográficas variáveis. Considerando as informações sobre a biologia reprodutiva da espécie, os valores elevados de endogamia podem ser explicados por um balanço entre autofecundação e fecundação cruzada entre indivíduos aparentados. Outro argumento que corrobora com essa argumentação é o fato dos frutos serem rompidos com facilidades (autocoria), seguido de uma dispersão secundária pelos ventos fortes (anemocoria) que ocorrem nessas regiões, gerando agrupados de indivíduos aparentados.

Palavras Chave: cerrado, RAPD, diversidade genética, repetibilidade, pau-papel.

Orientadora: Dra. Mariana Pires de Campos Telles

Co-Orientadora: MsC. Thannya Nascimento Soares

#### **1. Introdução**

A estrutura espacial está intimamente relacionada com a estrutura genética das populações. Nos vegetais esta influência é mais marcante, principalmente, devido à fixidez dos indivíduos. É importante verificar como as plantas ocorrem dentro de uma subpopulação, se mais agrupadas ou mais dispersas, pois isto é conseqüência do sistema reprodutivo e, portanto, do sistema genético (Doust & Doust, 1988; Hamrick *et al*., 1993).

Nos últimos anos foram disponibilizados diversos marcadores moleculares que permitem a avaliação da variabilidade genética presente em diferentes regiões do genoma e podem ser utilizados para diversos fins (Avise, 2004). É sabido que a diversidade genética ocorre em diferentes escalas taxonômicas e espaciais (Spellerberg & Fedor, 2003), sendo considerada essencial para garantir a sobrevivência das populações em condições de adversidade no ambiente (Moraes *et al*., 2004). O conhecimento dos padrões espaciais da variabilidade genética tem sido utilizado no intuito de entender como os processos microevolutivos determinam os padrões atuais de variabilidade genética (Epperson, 2003).

Portanto, conhecer a magnitude e a distribuição da variabilidade genética entre os indivíduos dentro das populações, pode auxiliar na elucidação da dinâmica e a direção das forças genéticas que estão atuando nessa estruturação (Epperson & Alvarez-Buylla, 1997; Degen *et al*., 2001a). Os níveis de endogamia, depressão endogâmica e a sobrevida da população dependem da forma e da magnitude da estrutura espacial da variação genética, gerada pela dispersão de pólen e sementes (Epperson & Alvarez-Buylla, 1997). Essas análises de diversidade genética, principalmente em espécies nativas, têm um papel importante por auxiliar na definição de estratégias de conservação e manejo de populações dos diferentes biomas.

Acredita-se que a vegetação do bioma cerrado é uma das mais antigas e sua formação ocorreu antes da separação dos continentes Americano e Africano, sendo considerada uma das savanas mais ricas em biodiversidade do mundo. O cerrado, ao lado da Mata Atlântica, é um dos biomas mais alterados do país. Possui uma flora com um índice de endemismo muito alto, e o risco dessa rica diversidade entrar em extinção é elevado em conseqüência da fronteira agrícola que não para de crescer (Moraes *et al*., 2007).

A espécie *Tibouchina papyrus* pertence à família Melastomataceae e apresenta endemismo e distribuição restritos aos campos rupestres do bioma cerrado. É uma espécie que apresenta importância ecológica, ornamental e cultural, sendo considerada uma das árvores símbolo do Estado de Goiás. Recebeu o nome popular "pau-papel", por ser uma árvore que solta camadas do ritidoma em lascas finíssimas e leves, de coloração alba, que parecem papel de seda (Teixeira, 1969; Rizzo, 1981; Rizzo, 1996; Montoro, 2004).

Uma alternativa para conservar a biodiversidade é estabelecer um plano de conservação que abranja os diversos níveis de conservação *in situ*, *ex situ* e *on farm* (Clement *et al*., 2007; Pereira & Ribeiro, 2007; Scariot & Sevilha, 2007). Devido a grande quantidade de *habitats* que está sendo perdido da cobertura vegetal original do cerrado, existe uma urgência de implementar planos viáveis para definir áreas de conservação no sentido de preservar a biodiversidade do bioma (Diniz-Filho *et al*., 2007).

#### **2. Objetivo geral**

Caracterizar geneticamente populações naturais de pau-papel (*Tibouchina papyrus*), na região de cerrado do Estado de Goiás utilizando marcadores RAPD, avaliar a repetibilidade dos locos e utilizar metodologias de análises estatísticas espaciais.

#### **2.1. Objetivos específicos**

- − Avaliar a repetibilidade de marcadores RAPD, utilizando uma técnica de otimização (*simulated annealing*);
- − Descrever o polimorfismo genético por iniciador e para cada uma das populações;
- − Comparar a variabilidade genética obtida para o total de locos com aquela dos locos que apresentaram repetibilidade;
- − Estimar a similaridade genética entre os indivíduos;
- − Calcular o índice de agregação dos indivíduos dentro das populações;
- − Avaliar a estrutura genética espacial intrapopulacional;
- − Verificar, por meio das análises espaciais, a existência de estruturação-emparentesco entre os indivíduos.

#### **3. Revisão bibliográfica**

#### **3.1. Características do bioma Cerrado**

Segundo Ribeiro & Walter (1998), no Brasil ocorrem seis tipos de biomas, o cerrado, os Campos e Florestas Meridionais, a Floresta Atlântica, a Caatinga, a Floresta Amazônica e o Pantanal (Figura 1). O Cerrado é considerado o segundo maior bioma do Brasil, em extensão e em biodiversidade, com 2 milhões de  $km<sup>2</sup>$  que se aproxima de 24% do território brasileiro, sendo somente menor que a Floresta Amazônica. O cerrado abrange os Estados do Amapá, Roraima, Amazonas, Pará, Pernambuco, Alagoas, Piauí, Sergipe, Goiás, Tocantins, Distrito Federal, Bahia, Ceará, Maranhão, Mato Grosso, Mato Grosso do Sul, Minas Gerais e São Paulo (em alguns estados ocorrem somente manchas de cerrado), e é considerado como a última fronteira agrícola centro-oeste e possui uma alta beta-diversidade (Munhoz & Proença, 1998; Ribeiro & Walter, 1998; Rigonato & Almeida, 2003; Klink & Machado, 2005; Por *et al*., 2005; Ribeiro & Rodrigues, 2006; Rezende & Guimarães, 2007).

Coutinho em 1978 conceituou o cerrado *lato sensu* como não tendo uma única fitofisionomia, mas sim três: a campestre (campo limpo de cerrado), a savânica (campo sujo de cerrado, campo cerrado e cerrado *stricto sensu,* e a florestal (cerradão), constituída por florestas tropicais estacionais escleromorfas semidecíduas mais abertas, arvoredos (savana florestada), sendo assim, o cerrado seria um mosaico de biomas (Coutinho, 2006).

Em 1998 Ribeiro e Walter também classificaram o cerrado considerando as três divisões: o campo (espécies arbóreas e arbustivas) a savana (arvores e arbustos) e a floresta (espécies arbóreas) (Figura 2). Klink e Machado (2005) consideram que o cerrado é um conjunto de ecossistemas (savanas, matas, campos e matas de galerias) que ocorrem no Brasil central.

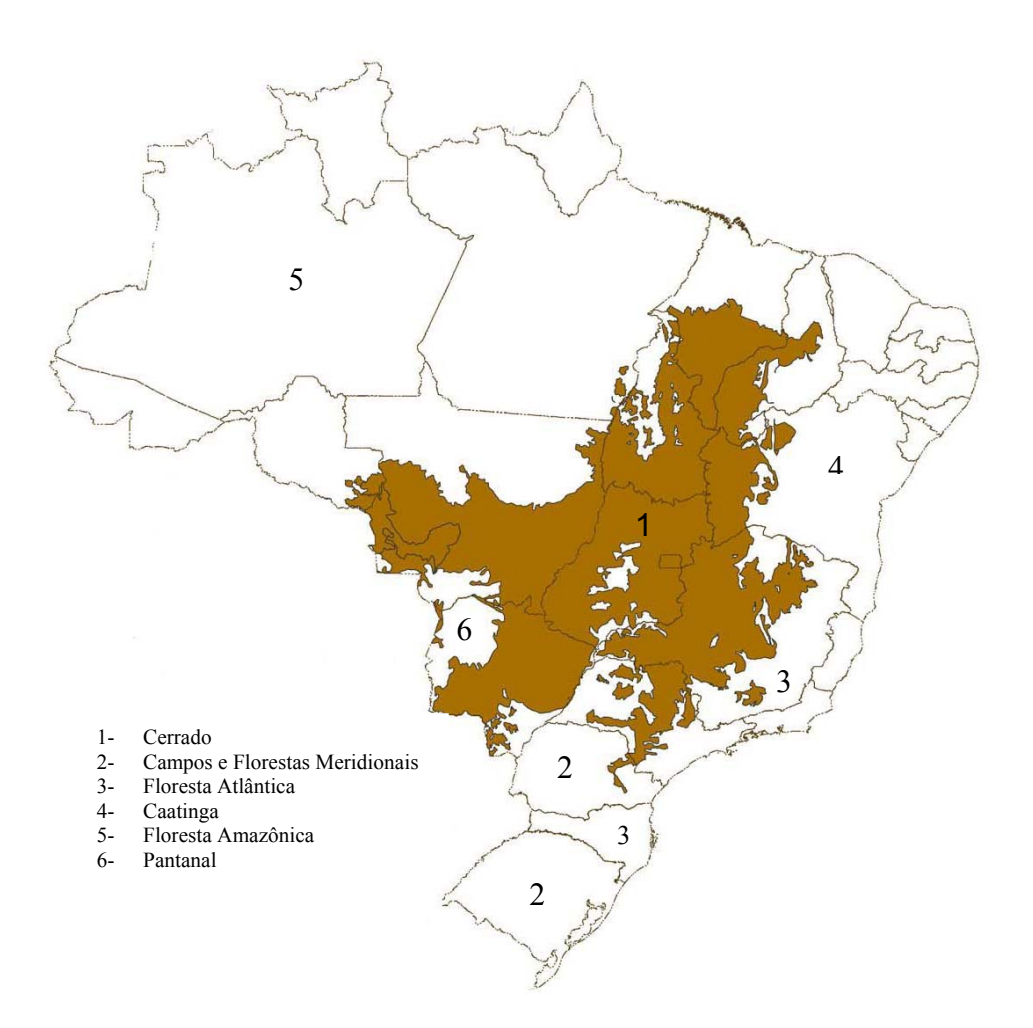

**Figura 1**. Distribuição Geográfica dos principais biomas do Brasil, em destaque o bioma Cerrado (WWF-Brasil, 2008).

Walter em 2006 esclarece que o cerrado tem sido utilizado em três contextos técnicos: 1) refere-se ao bioma predominante no Brasil Central; 2) cerrado sentido amplo (*lato sensu*), que reúne as formações savânicas e campestres do bioma, incluindo desde o cerradão até o Campo Limpo; e 3) Refere-se ao cerrado sentido restrito (*stricto sensu*), que designa um dos tipos fitofisionômicos que ocorrem na formação savânica, definido pela composição florística e pela fisionomia, considerando tanto a estrutura quanto as formas de crescimento dominantes. Portanto, quando se considera os três termos conjuntamente, o bioma cerrado pode ser caracterizado principalmente por uma típica savana, em seu sentido fisionômico mais difundido (Walter, 2006).

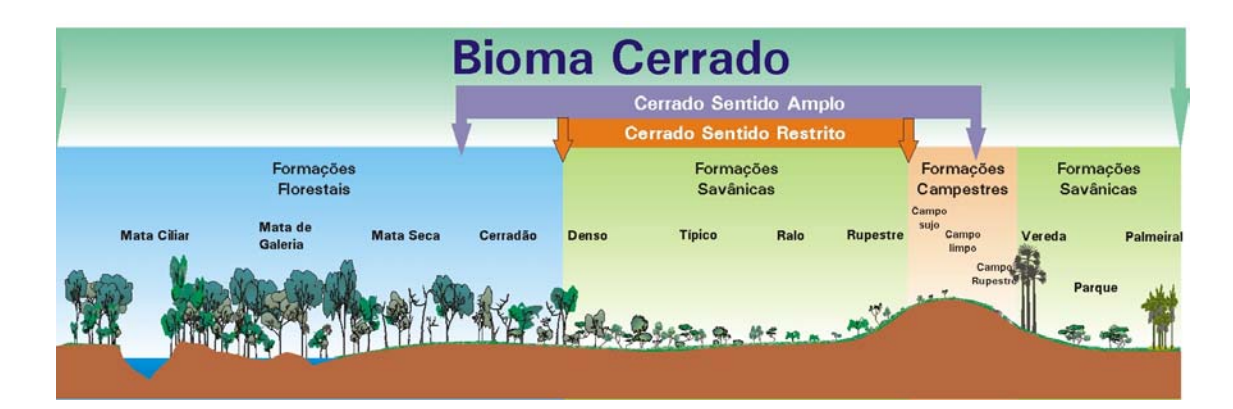

**Figura 2.** Ilustração dos tipos de vegetação do bioma Cerrado (Ribeiro e Walter, 1998).

Nos dias atuais o cerrado é considerado por muitos autores como sendo um tipo de savana (Coutinho, 2006; Por *et al*., 2005). A fisionomia savânica ocupa 67% de todo o bioma cerrado. Já os campos cerrados, campos sujos e os campos limpos 12%, e os cerradões ocupam 10% (Coutinho, 2006). O cerrado possui duas estações bem definidas invernos secos e verões chuvosos, com a chuva se concentrando de outubro a março que é considerada a estação chuvosa. Como a fitofisionomia do cerrado vai de superfícies planas e baixas com 300 m até altas chapadas de até 1600 m o clima tem uma diversificação muito grande, sendo bastante úmido típico das savanas do mundo, com uma precipitação de 90% e uma média anual de 1.500 mm e a temperatura varia em média entre 22 ºC a 27 ºC (Ratter *et al.,* 1997; Ribeiro & Walter, 1998; Klink & Machado, 2005; Por *et al.,* 2005). Durante o inverno é a época mais seca e quando se tem o registro das mais baixas taxas de umidade relativa, e é quando se tem a maior intensidade dos ventos. Esse período em muito favorece as espécies que dispersam suas sementes nesta época (Pereira & Ribeiro, 2007).

As plantas para sobreviver à falta estacional de água têm característica xerofítica, são adaptadas ao longo período de seca. As árvores e arbustos possuem normalmente caules e ramos tortuosos, troncos com cascas grossas, muitas vezes com vestígios negros de carvão deixados pelas queimadas. As folhas são grossas, duras, coriáceas, e

ásperas, as superfícies das folhas são muitas vezes brilhantes e outras vezes recobertas por pêlos, as árvores geralmente perdem as folhas na seca sendo árvores decíduas e muitas espécies produzem flores e brotos em plena estação seca (Por *et al*., 2005; Pereira & Ribeiro, 2007). Dentro do bioma nascem seis das oito grandes bacias hidrográficas do Brasil, sendo conhecido também como o berço das águas (Pereira & Ribeiro, 2007).

O bioma cerrado, por muito extenso, abriga milhares de espécies de plantas, animais, e outros organismos. Dentro desta vasta variedade de espécie o Cerrado guarda espécies muito importantes para o homem, já existe relato de cerca de 200 espécies de plantas com seu potencial econômico identificado, sendo estas utilizadas principalmente na alimentação, farmácia, cosméticos ou ornamentais (Blanco *et al*., 2007). Entretanto, o cerrado guarda espécies extremamente raras e endêmicas que ainda são muito pouco conhecidas (Klink & Machado, 2005; Ribeiro & Rodrigues, 2006).

A flora do bioma cerrado ainda é muito pouco conhecida, com pouquíssimos trabalhos, e o que existe é um emaranhado de informações desencontradas quanto a valores corretos (Mendonça *et al*., 1998, Lacerda *et al*., 2001). Ratter e colaboradores (1997) citam que o bioma possui uma riqueza biológica em torno de 160 mil espécies de plantas, animais e fungos.

Mendonça e colaboradores (1998) fizeram um levantamento da flora do bioma cerrado. Entre pteridófitas, gimnospermas e angiospermas existem aproximadamente 6429 espécies nativas do cerrado e 456 espécies invasoras. Quarenta por cento da flora do bioma cerrado é endêmica, neste contexto, dentre as savanas o cerrado é o bioma com a flora mais rica do mundo (Klink & Machado, 2005). Como exemplo, um levantamento florístico nos mostrou que 914 espécies de árvores e arbustos ocorriam em

315 locais de cerrado, e destas 914 espécies, só 300 ocorreram em oito locais diferentes, e 614 ocorreram somente em um local (Klink & Machado, 2005).

Myers e colaboradores (2000) relataram que o cerrado possui cerca de 10.000 espécies de plantas e que 4,4% ou 4.400 espécies são endêmicas, ressaltando o alto valor de endemismo que o cerrado possui. Em um levantamento recente realizado por Walter (2006), o número de famílias de plantas vasculares no bioma cerrado pode variar de 132 a 180, dependendo do sistema utilizado para classificação. O levantamento realizado resultou em um número de espécies igual a 11.046 (sendo 11.042 angiospermas e quatro gimnospermas), 384 espécies de pteridófitas e 719 espécies de plantas de ampla distribuição geográfica ou cosmopolita. Quando essas espécies são classificadas por ambientes, pode dividir em: 1) Cerrado (*lato sensu*) "Tudo" com 6.223 espécies e 138 famílias; 2) Campo Rupestre *(lato sensu)* com 4.202 espécies e 121 famílias; 3) Cerrado (*lato sensu*) "Puro" com 3.659 espécies e 126 famílias; 4) Matas de Galerias com 2.452 espécies e 143 famílias; e 5) Cerrado (*stricto sensu*) com 1.855 espécies e 102 famílias.

Nestas 11.046 espécies de plantas do bioma cerrado, quando classificadas por hábitos obteve-se: 1744 espécies de árvores, 2291 espécies de arbustos, 1994 espécies de subarbustos, 4143 espécies de ervas, 781 espécies de trepadeira e 93 espécies de hemiparasitas (Walter, 2006). A grande riqueza biológica que o cerrado possui nos mostra a importância dos estudos voltados para conservação e manejo da biodiversidade (Ribeiro & Rodrigues, 2006). O cerrado está sendo muito degradado devido à expansão da fronteira agrícola dos últimos 30 anos e o aumento populacional. O bioma já perdeu por volta de 50% da vegetação original, transformado em pastagens, pastoreios, culturas anuais e várias outras culturas, o equivalente a uma área de aproximadamente 880.000 km<sup>2</sup>, fatores que acabam causando a fragmentação da paisagem (Klink & Machado, 2005; Amaral *et al*., 2006). De acordo com Klink e Machado (2005) devido à destruição da vegetação, estão ocorrendo graves danos ao ambiente dentre eles: invasão de espécies exóticas, erosão do solo pela perda da vegetação, fragmentação de *habitats*, degradação dos ecossistemas, extinção da biodiversidade e modificações climáticas.

Myers e colaboradores (2000) utilizando o critério de endemismo e o grau de ameaça a biodiversidade incluiu o cerrado como uns dos 25 *hotspots* do mundo, prioritários para conservação da biodiversidade (Figura 3).

Considerando que todos os biomas brasileiros estão em processo de fragmentação, incluindo o cerrado, o tamanho das populações está diminuindo além de haver alterações nos processos naturais e genéticos das espécies. Com isso, torna-se necessário conhecer o patrimônio natural, para conservá-lo e poder utilizá-lo de forma sustentável, em função da importância da diversidade biológica que o cerrado possui (Estopa *et al*., 2006; Jaeger *et al*., 2007). Essa alta biodiversidade merece mais atenção das entidades públicas, pois somente 6% da área do cerrado se encontra em unidades de conservação e uso restrito, e apenas 3,6% dessa área está em alguma outra modalidade de unidade de conservação (Felfili *et al*., 2002).

A falta de conhecimento da diversidade genética das espécies é um dos problemas quando se trata da contribuição para estabelecer estratégias para conservação das espécies nativas (Blanco *et al*., 2007). Segundo Pereira e colaboradores (2007) todas as espécies são necessárias para o equilíbrio dos biomas, sendo assim, deveriam ser consideradas relevantes para entrarem em programas de conservação. Conservar os recursos naturais faz-se necessário pela própria sobrevivência dos ecossistemas e por haver uma grande possibilidade de gerar muitas riquezas (Pereira & Ribeiro, 2007).

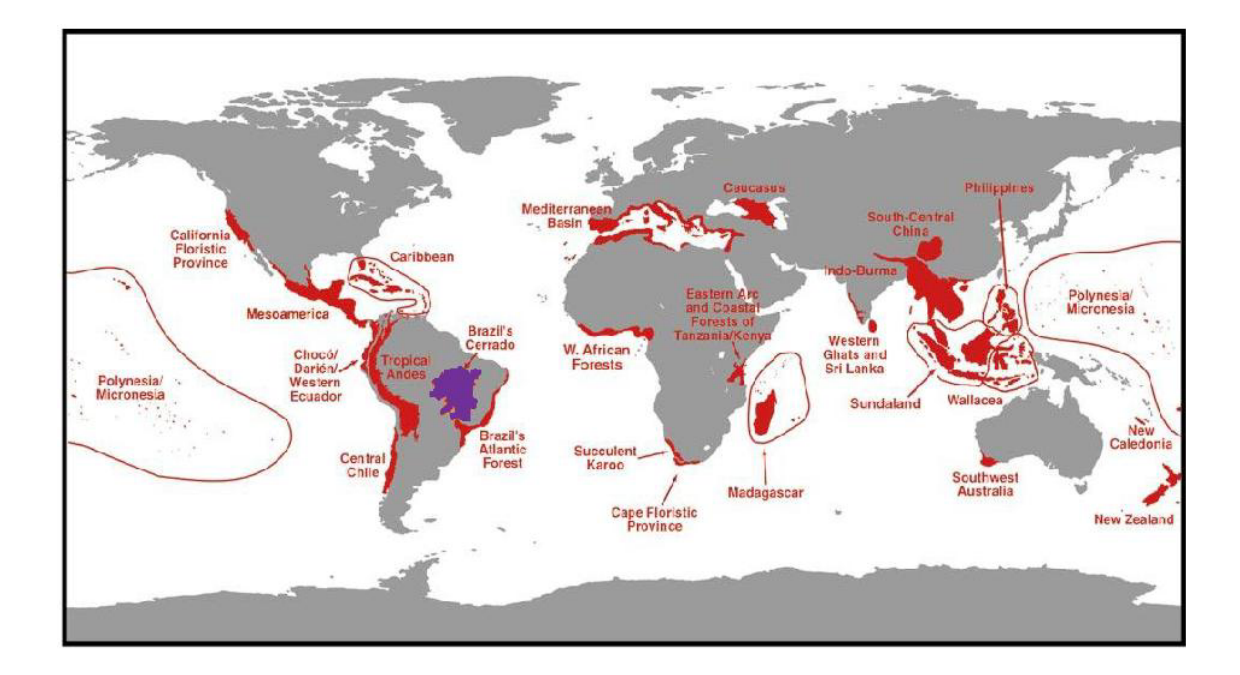

**Figura 3.** Relação dos 25 *hotspots* do mundo. Em destaque o Bioma Cerrado (Myers *et al*., 2000).

#### **3.1.2. Campo Rupestre**

As formações campestres ou savânicas se dividem em três tipos: o Campo Sujo, o Campo Rupestre (Figura 4) e o Campo Limpo (Ribeiro & Walter, 1998). O campo rupestre ocorre em regiões altas acima de 900 m, geralmente no topo de montanhas em formas de platôs relativamente extensos e é normalmente composto por mosaicos de arbustos. É diferente do bioma principal devido as suas características de solo e biota, e abriga uma das floras mais ricas e diversificadas do mundo neotropical (Ribeiro & Walter, 1998; Benites *et al.*, 2003; Por *et al*., 2005).

Os campos rupestres formam ilhas temperadas-subtropicais dentro das áreas tropicais e equatoriais da América do Sul, o clima é mais frio e úmido sendo mesotérmico, temperaturas com médias entre 17 e 20ºC. A pluviosidade média é de 1.500 mm, e possui um período seco de 3 a 4 meses no inverno. Possui um ambiente ensolarado de ventos constantes, noites quentes e dias frios (Ribeiro & Walter, 1998; Por *et al*., 2005).

Essa fitofisionomia revela uma paisagem em microrelevos com espécies típicas e predominantementes, são de ciclo rápido, tendo uma vegetação de plantas rasteiras, herbáceo-arbustivo, e eventualmente arvoretas, que possuem um desenvolvimento restrito chegando até 2 metros de altura em trechos de afloramentos rochosos (Figura 5). A flora geralmente é xeromórfica com folhas pequenas, coriáceas, espessas, serosas ou pilosas que armazenam água nos seus tecidos. Em muitas plantas as folhas caem durante o inverno (Ribeiro & Walter, 1998; Por *et al*., 2005).

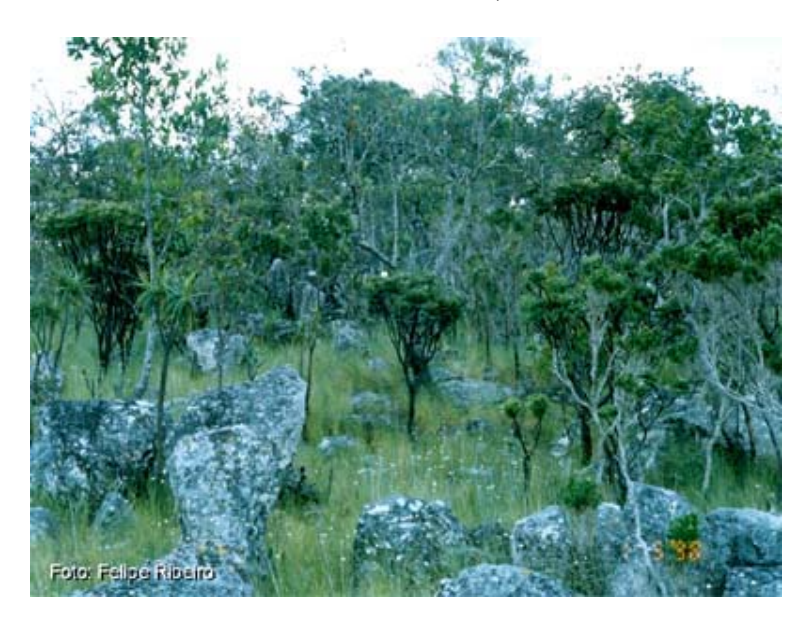

**Figura 4.** Campo Rupestre (Agência de Informação Embrapa / Bioma Cerrado, 2008).

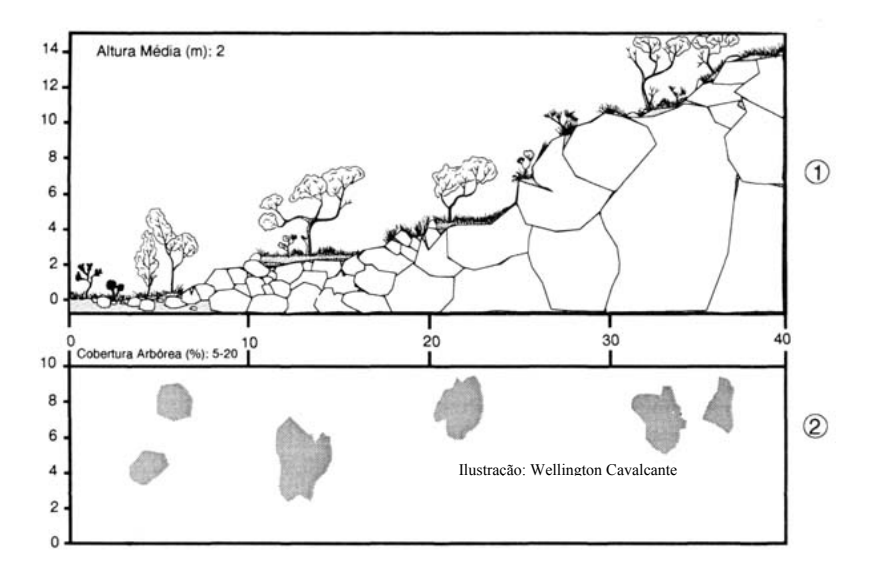

**Figura 5**. Diagrama de perfil (1) e cobertura arbórea (2) de um Campo Rupestre representando uma faixa de 40 m de comprimento por 10 m de largura. (Notar a vegetação nascendo entre as rochas) (Agência de Informação Embrapa / Bioma Cerrado, 2008).

A vegetação de campo rupestre pode ser dividida em dois grupos: as comofíticas que crescem sobre as superfícies rochosas e quase totalmente desprovidas de terra vegetal; as casmofíticas que crescem nas fendas das rochas. (Fernandes & Baptista, 1999).

No campo rupestre ocorre a presença de flora esclerofila com adaptações a condições extremas, com solos litólicos, que são solos rasos, ácidos, arenosos, oligotróficos, ricos em alumínio trocável, geralmente encontrado em áreas acidentadas de relevo ondulado chegando a montanhoso. É de baixa resistência a intempéries e de elevados teores de minerais primários. São bastante heterogêneos com profundidade de até 50 cm, possui fragmentos de rochas liberados pelas rochas maiores através das intempéries, pedras ou cascalhos. A água é limitada, porque as águas pluviais escoam rapidamente após as chuvas para os rios devido a pouca profundidade e a baixa capacidade de retenção pelo solo. A vegetação nesse tipo de solo tem certa limitação, pois, só consegue penetrar quando encontram frestas nas rochas (Munhoz & Proença, 1998; Reatto *et al*., 1998; Ribeiro & Walter, 1998; Romero & Nakajima, 1999; Por *et al*., 2005; Amaral *et al*., 2006).

A maior ocorrência de campo rupestre é na Cadeia do Espinhaço que possui uma extensão entre 900 a 1.500 m, tendo várias denominações, tais como Serra do Cipó e Chapada Diamantina entre outras. O Espinhaço vai desde o sul de Minas Gerais até o norte da Bahia. Mas também é encontrado campo rupestre em serras nos Estados de Goiás, Mato Grosso, Pará, Roraima e nos países da Guiana e Venezuela (Por *et al*., 2005).

O campo rupestre devido ao local e as condições ecológicas de onde ocorre possui uma alta taxa de endemismo e raridade de plantas principalmente na camada subarbustiva-herbácea, e várias espécies ameaçadas de extinção (Munhoz & Proença, 1998; Romero & Nakajima, 1999; Romero & Martins, 2002; Amaral *et al*., 2006).

Romero (2002) (citado por Montoro, 2004) diz que, para uma planta ser endêmica ela apresenta uma localização muito restrita, e que normalmente está ligada a uma fitofisionomia. Entretanto, o campo rupestre possui um elevado número de plantas endêmicas e é constituído por ambientes diversificados, por isso, tem uma composição florística muito rica.

Da lista de 11.046 espécies citada por Walter (2006) para o cerrado, 4.202 ocorrem no campo rupestre (*lato sensu*) estando distribuídas na fitofisionomia assim: 258 espécies de árvores, 1001 de arbustos, 954 de subarbustos, 1773 de ervas, 194 de trepadeira e 22 de hemiparasitas. Para o campo rupestre (*stricto sensu*) foi definido da seguinte maneira: 02 espécies de árvores, 16 de arbustos, 36 de subarbustos, 29 de trepadeiras e nenhum hemiparasita.

#### **3.1.3 Características da espécie** *Tibouchina papyrus*

A família Melastomataceae é uma família pantropical que possui cerca de 166 gêneros e aproximadamente 4.570 espécies, sendo 3.000 espécies neotropical. No Brasil é considerada como a sexta maior família de Angiospermas, contendo 68 gêneros e mais de 1.500 espécies, que estão distribuídas da Amazônia ao Rio Grande do Sul, estando presente em grande parte das formações vegetacionais com um grande número de espécies. Encontra-se uma diversidade muito grande nos hábitos dos táxons que vão desde herbáceos até arbustivos, tendo comumente espécies arbóreas, e ocorrendo mais raramente trepadeiras e epífitas (Romero & Martins, 2002; Oliveira-Rebouças & Gimenes, 2004; Lima *et al*., 2007)

As espécies da família Melastomataceae são encontradas no Brasil em ambientes como Floresta Amazônica, Mata Atlântica, Cerrado, Dunas e Restingas. E são as formações florestais do Brasil, uma das regiões da América mais ricas em Melastomataceae (Oliveira-Rebouças & Gimenes, 2004; Goldenberg & Reginato, 2006). Grande quantidade de espécies desta família ocorre em campo rupestre e alguns gêneros restritos a determinadas regiões (Munhoz & Proença, 1998; Ribeiro & Walter, 1998; Romero & Nakajima, 1999; Romero & Martins, 2002; Silva *et al*., 2001; Amaral *et al*., 2006; Goldenberg & Reginato, 2006).

De acordo com o *The International Plant Names Index* (2007), o primeiro naturalista a descrever essa espécie foi Johann Baptist Emanuel Pohl (Pohl) dando o nome de *Lasiandra papyrus*. Em seguida, o naturalista Célestin Alfred Cogniaux (Cogniaux, 1883-1885) reclassificou-a, modificando o gênero e passando a nomeá-la como *Tibouchina papyrifera*. A classificação mais recente foi realizada por Joaquim Franco de Toledo em 1952, passando a ser denominada *Tibouchina papyrus* (Toledo, 1952).

*Tibouchina papyrus* (Figura 6) é uma árvore que tem um potencial paisagístico muito grande devido ao desprendimento de camadas do ritidoma em lascas finíssimas e leves, de coloração alba, que parecem papel de seda (Figura 7) (Rizzo, 1970; Saint-Hilaire, 1975; Teixeira, 1969; Rizzo, 1981; Chaves-Filho, 1997a; Almeida *et al*., 1998; Castenau, 2000), por isso é chamada popularmente de "pau-papel". É uma espécie singular por sua importância ecológica, ornamental e cultural, sendo considerada como uma das árvores símbolo do Estado de Goiás (Rizzo, 1996; Chaves-Filho, 1997a; Montoro, 2004). É uma espécie endêmica do cerrado tendo sua ocorrência registrada na Serra Dourada no município de Mossâmedes-Goiás (Pohl, 1951; Toledo, 1952; Rizzo, 1970; Saint-Hilaire, 1975; Teixeira, 1969; Rizzo, 1981; Chaves-Filho, 1997a; Almeida *et al*., 1998; Castelnau 2000), Serra dos Pireneus – Pirenópolis-Goiás (Teixeira, 1969; Rizzo, 1970; Rizzo, 1996; Chaves-Filho, 1997a; Santos, 2003; Montoro, 2004) e há ainda a possibilidade de sua ocorrência na Serra de Natividade no município de Natividade – Tocantins. Teixeira (1969) e Rizzo (1981) descrevem uma árvore com características muito parecida com a *T. papyrus* nesta serra, sendo chamada localmente de araçá da Serra.

*T. papyrus* é restrita a campos rupestres que ocorrem em alturas elevadas acima de 900 metros, em áreas de ventos constantes com dias quentes e noites frias, tendo uma das mais altas taxas de endemismo vegetal do mundo, com vegetação herbácea sendo sub-arbustos e arbustos (Ribeiro & Walter, 1998; Santos, 2003; Montoro, 2004; Por *et al*., 2005).

O pau-papel é uma árvore hermafrodita de aproximadamente 3 metros, possui folhas simples, opostas, pecioladas, inflorescência panícula terminal, com flores lilases actinomorfas de aproximadamente 1,5 cm e fruto com cápsula rúptil e seco (Figura 8) (Almeida *et al*., 1998; Santos, 2003; Montoro, 2004).

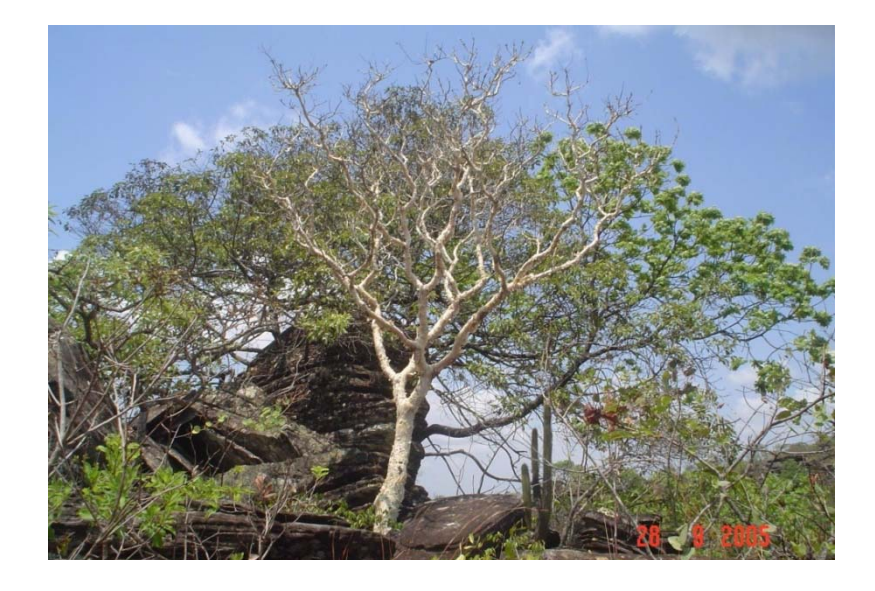

**Figura 6**. Foto de *T. papyrus* (pau-papel) na Reserva Biológica Profº. José Ângelo Rizzo na Serra Dourada. Mossâmedes-Goiás.

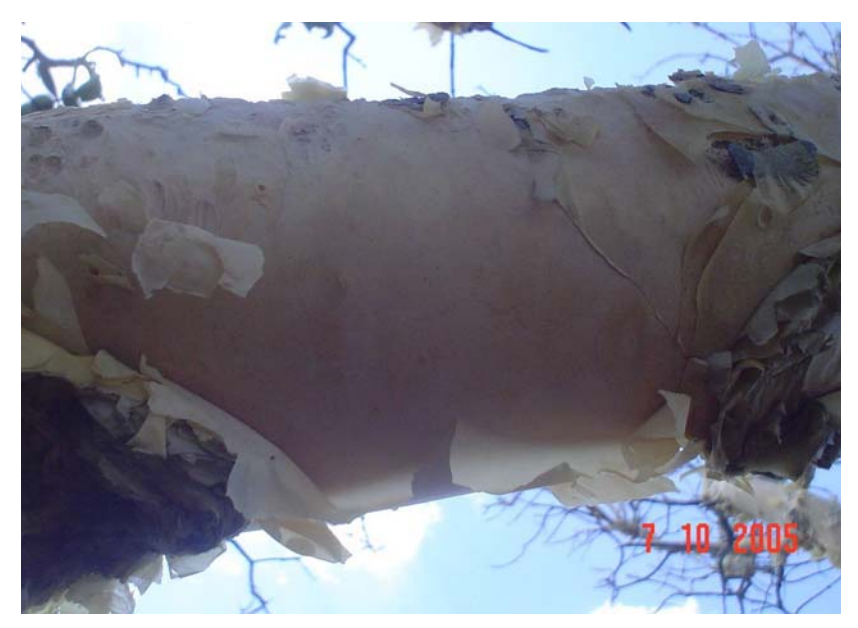

**Figura 7**. Caule de *T. papyrus* mostrando o ritidoma escamando em lascas finas.

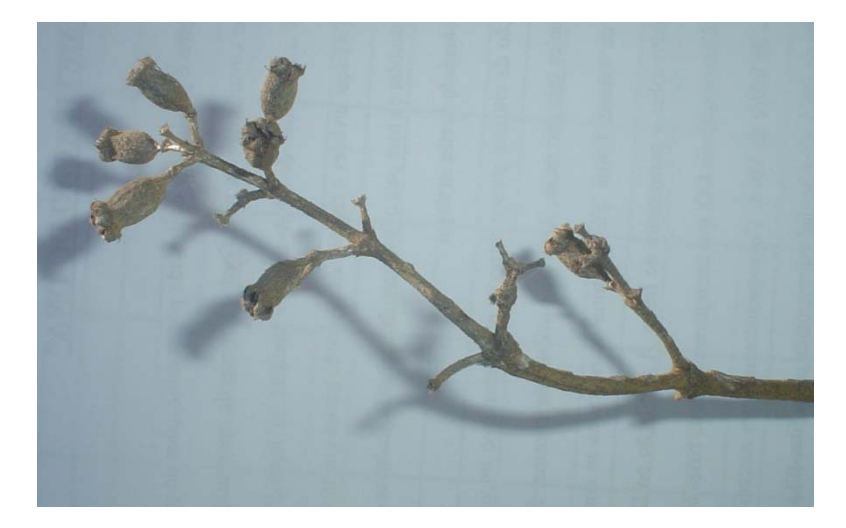

**Figura 8**. Fruto com cápsula rúptil de *T. papyrus*.

*T. papyrus*, é uma espécie xenógama facultativa, é auto-compatível, não é apomítica e é alógama. Por apresentar autocompatibilidade, a espécie possui um sistema de reprodução misto, potencialmente produzindo sementes por autofecundação e/ou fecundação cruzada (Santos, 2003; Montoro, 2004). A autocompatibilidade não implica autogamia, Montoro (2004) em seu trabalho, relatou que 12% dos frutos foram formados por autopolinização e 45% por fecundação cruzada. Em 2003, Santos observou que somente 6,8% das plantas de *T. papyrus* estudadas apresentaram autopolinização espontânea.

A floração do *T. papyrus* é dita intermediária anual, acontecendo em grande parte do ano, favorecendo assim a reprodução da espécie (Montoro, 2004). Essa floração ocorre no final do período chuvoso e início da estação seca que vai de dezembro a junho tendo um pico entre os meses de março a maio (Santos, 2003; Montoro, 2004).

Os frutos por serem secos e de pequeno porte com cápsula rúptil, são rompidos com facilidades por ventos fortes (anemocoria), associados com altas temperaturas e baixa umidade relativa do ar. O amadurecimento dos frutos acontece no período de abril a outubro que é a estação seca. Nessa mesma época ocorre a queda foliar (caducifolia), permanecendo somente os frutos capsulares expostos na copa, o que contribui para a dispersão anemocórica das sementes (Montoro, 2004).

A ocorrência da frutificação e da dispersão na estação seca evita a competição e a liberação das sementes acontece mais facilmente, aumentando assim, o número de sementes liberadas, o que facilita a dispersão. Essas sementes que são liberadas têm sua germinação facilitada, pois seu crescimento acontece no início das chuvas (Santos, 2003; Montoro, 2004).

É uma espécie melitófila (polinizada por abelhas), produzindo somente grãos de pólen. A espécie de abelha que poliniza a *T. papyrus* pertence ao gênero Bombus *sp*., popularmente conhecida como mamangava. Os trabalhos de biologia floral e polinização relatam que os visitantes florais são observados somente durante o dia (Chaves-Filho, 1997b; Santos, 2003; Montoro, 2004).

Devido à natureza assincrônica da floração do pau-papel, ou seja, nem todas as flores estão em plena floração, o visitante floral necessita visitar muitos indivíduos, promovendo assim a polinização cruzada, que tem como uma das conseqüências aumento da variabilidade genética dentro das populações da espécie (Montoro, 2004).

#### **3.2. Marcadores moleculares utilizados para análises populacionais**

Segundo Robinson (2006) marcadores genéticos são características qualitativas com herança mendeliana simples, e cuja expressão não é influenciada pelo ambiente. Os primeiros marcadores utilizados foram os de caracteres morfológicos, sendo muito utilizados na construção de mapas de ligação, e no desenvolvimento da análise de ligação gênica. A segunda classe de marcadores agora em nível molecular foi a dos bioquímicos, baseados no polimorfismo de proteínas e enzimas, permitindo uma grande revolução nos estudos genético-populacionais (Ferreira & Grattapaglia, 1998; Robinson, 2006).

Após o surgimento das técnicas de biologia molecular, foram desenvolvidos dezenas de marcadores genéticos moleculares que são baseados no polimorfismo genético que pode ser acessado diretamente no DNA (Ferreira & Grattapaglia, 1998; Robinson, 2006; Faleiro, 2007). A criação dos marcadores de DNA possibilitou um grande impulso para a determinação da variabilidade genética entre e dentro de espécies. Esses marcadores são vantajosos em relação aos marcadores morfológicos e os bioquímicos, por possibilitarem detecção de polimorfismo de um maior número de regiões do genoma, além de permitir maior precisão e obtenção de respostas mais rápidas. Essa rapidez é excelente principalmente quando se trata de espécies de ciclo longo, pois elimina a necessidade de espera da expressão tardia de determinadas características (Pigato & Lopes, 2001a; Brondani *et al*., 2003; Xavier *et al*., 2005).

Os marcadores moleculares podem ser considerados ótimas ferramentas possibilitando várias aplicações nas diferentes áreas das ciências. Dentre as aplicações dos marcadores moleculares está a obtenção de um número praticamente ilimitado de polimorfismo genético, identificação de indivíduos ou famílias divergentes, construção de mapas genéticos, identificação de locos relacionados a caracteres quantitativos,

avaliação de diversidade e estrutura genética populacional (Pigato & Lopes, 2001b; Moura *et al*., 2005; Faleiro, 2007).

A partir da análise de dados obtidos com o uso dos marcadores moleculares podem-se estimar vários parâmetros genéticos que podem ser aplicados para diversos fins. Para espécies em que o interesse é conservá-la, essas informações podem ser aplicadas na detecção de populações que apresentam diferenças de variabilidade genética, exigindo diferentes estratégias para conservação *in situ*, *ex situ* ou *on farm* (Pigato & Lopes, 2001b; Telles *et al*., 2003a).

As primeiras classes de marcadores moleculares em nível de DNA, necessitaram da utilização de enzimas de restrição e hibridização para avaliar o polimorfismo de comprimento de fragmentos de restrição de DNA entre os indivíduos analisados. Dentre eles, os mais utilizados foram o RFLP (*Restriction Fragment Length Polymorphism*), e os minissatélites. O RFLP produz fragmentos que devem ser separados por eletroforese, e visualizados por hibridação com sondas e seqüências homólogas de DNA marcadas com radioatividade ou fluorescência. Esses marcadores são obtidos de diferentes genes ou regiões genômicas. Os minissatélites também conhecidos por VNTRs (*Variable Number of Tandem Repeats*) ou seqüências adjacentes, que se repetem em números variáveis. Sua hibridização deve ser realizada por sondas e visualizada por autoradiografia. A principal vantagem da técnica é a alta reprodutibilidade das marcas e a geração de muitas bandas informativas em um curto espaço de tempo (Ferreira & Grattapaglia, 1998; Brondani *et al*., 2003; Faleiro, 2007).

A outra grande classe de marcadores são os baseados na técnica da Reação em Cadeia da Polimerase ou PCR (*Polymerase Chain Reation*). Esses marcadores começaram a ser utilizados na década de 80 e sua técnica hoje já está totalmente automatizada (Caixeta *et al*., 2006). A PCR é uma técnica que envolve a síntese

enzimática *in vitro* de milhões de cópias de um segmento específico de DNA na presença da enzima DNA polimerase. A reação de PCR se baseia no anelamento e extensão enzimática de um par de oligonucleotídeos utilizado como iniciador (*primers*) que delimita a seqüência de DNA de fita dupla, alvo da amplificação. Um ciclo de PCR possui três etapas: desnaturação, anelamento e extensão (Ferreira & Grattapaglia, 1998).

Existe uma grande quantidade de tipos de marcadores moleculares baseados em PCR. Os exemplos mais comumente utilizados são o RAPD (*Random Amplified Polymorphic DNA*) e o SSR (*Simple Sequence Repeats*). Entretanto, as diversas variações nas estratégias de desenho de iniciadores ou sondas, além de muitas outras variantes dos marcadores que se baseiam na PCR já estão disponíveis, dentre eles podem-se citar o AFLP (*Amplified Fragment Length Polymorphism*), CAPS (*Cleaved Amplified Polymorphic Sequence*), SCAR (*Sequence Characterized Amplified Regions*) e ISSR (*Inter Simple Sequence Repeats*) entre outros (Arriel *et al*., 2006; Caixeta *et al*., 2006; Brondani *et al*., 2003; Faleiro, 2007).

Um dos primeiros marcadores moleculares propostos foi o RAPD (*Random Amplified Polymorphic DNA* – Polimorfismo do DNA amplificado ao acaso), que consiste em uma variação da técnica de PCR que utiliza um iniciador com seqüência de base arbitrária curta, composta de 10 bases com cerca de 60% de C+G cujo alvo é desconhecido no genoma (Williams *et al*., 1990). Outro grupo de pesquisa, trabalhando independentemente, propôs o AP-PCR (A*rbitrarily Primed* PCR) que utiliza o mesmo princípio para o desenho dos iniciadores com um número maior de bases (Welsh & McClelland, 1990; 1991; Welsh *et al*., 1991). Com o atraso de alguns meses na publicação, um terceiro grupo também desenvolveu o mesmo método denominando-o DAF (*DNA Amplification Fingerprinting* – Caetano-Anollés *et al*., 1991). Nestes marcadores, cada iniciador dirige a síntese de vários segmentos de DNA

simultaneamente e em diversos pontos no genoma, o que permite a amplificação tanto de seqüências de cópia única, quanto de regiões de DNA altamente repetitivo. Os fragmentos (bandas) gerados por esta técnica podem ser visualizados em gel de agarose ou poliacrilamida, após eletroforese e coloração com brometo de etídio ou nitrato de prata, respectivamente. (Ferreira & Grattapaglia, 1998; Lacerda *et al*., 2002; Telles & Soares, 2007).

O padrão de herança dos marcadores RAPD (ou AP-PCR ou DAF) é do tipo "dominante", ou seja, não é possível a diferenciação de indivíduos homozigotos de heterozigoto em espécies diplóides ou poliplóides a não ser por análises de segregação, utilizando estrutura de família (Ferreira & Grattapaglia, 1998; Faleiro, 2007). Isso ocorre porque o polimorfismo se dá pela presença ou ausência do sítio de anelamento do iniciador no DNA molde, ou seja, o indivíduo heterozigoto ocorrerá somente em um dos cromossomos homólogos, o que gera um fenótipo molecular (banda) idêntico ao observado para o homozigoto que contém o sítio de anelamento nos dois homólogos (Figura 9). A técnica RAPD detecta, assim, apenas um alelo em cada loco (Figura 10). A ausência de banda representa, na verdade, o conjunto de todos os outros alelos daquele loco que não podem ser amplificados por um motivo ou outro (ex. mutação, inserção, deleção etc.) (Matioli & Passos-Bueno, 2001; Ferreira *et al*., 2007; Telles & Soares, 2007).

Os Marcadores RAPDs são considerados neutros do ponto de vista evolutivo, entretanto amplificam regiões que estão distribuídas de forma randômica (Figura 10) por todo o genoma, incluindo desde seqüências de cópia única até as altamente repetitivas (Lacerda *et al*., 2002).

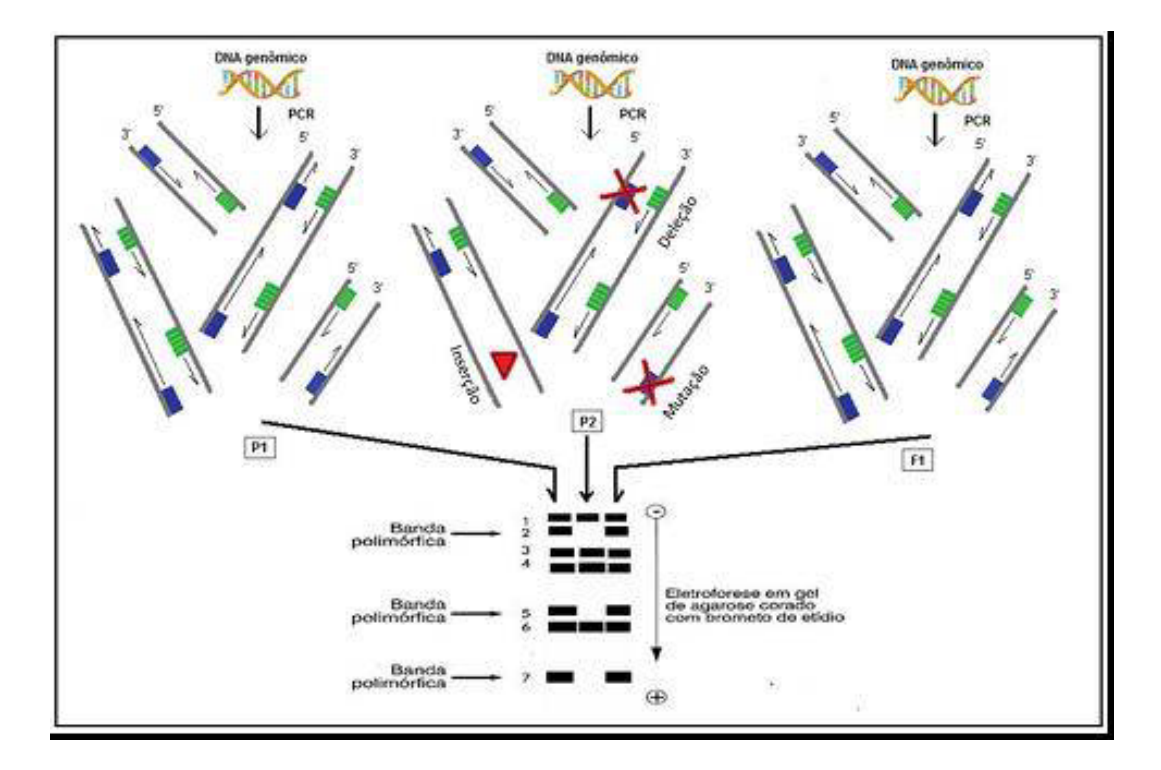

**Figura 9**. Esquema demonstrando a base genética do padrão de herança "dominante" do marcador RAPD.

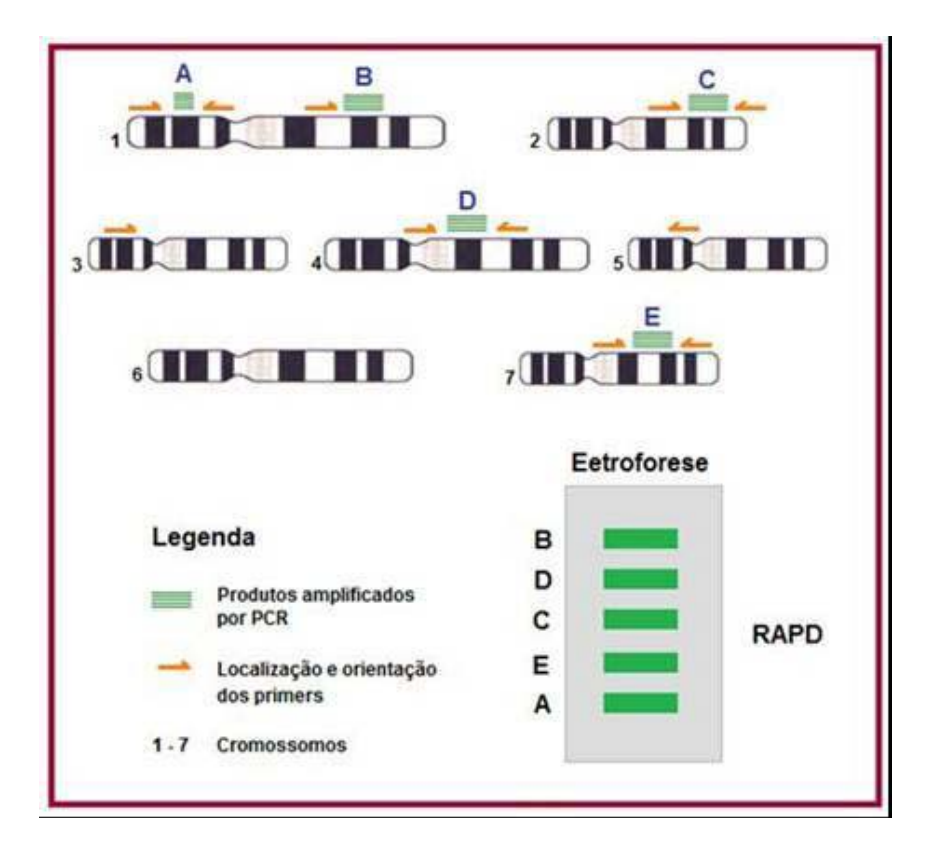

**Figura 10**. Esquema ilustrando a distribuição randômica dos locos (alvos de amplificação) dos marcadores RAPD.

A técnica de RAPD tem sido muito utilizada para a investigação de polimorfismo, por ser bastante informativa e relativamente rápida na geração de dados, além de também ser considerada mais barata do que outras técnicas similares. Isso ocorre porque dispensa o conhecimento prévio da seqüência de DNA alvo e utiliza um único iniciador de seqüência arbitrária que tem a capacidade de se anelar em diversas regiões do genoma. Outros pontos favoráveis são a pequena quantidade de DNA necessária, da grande quantidade de iniciadores disponível na literatura e da alta taxa de transferibilidade entre espécies, o que pode possibilitar a identificação de um grande número de locos polimórficos por reação (Pigato & Lopes, 2001b; Lacerda *et al*., 2002; Galván *et al*., 2003; Perez-Sweeney *et al*., 2003; Martins *et al*., 2005; Xavier *et al*., 2005; Ferreira *et al*., 2007).

Uma das grandes críticas aos marcadores RAPD é baixo conteúdo informativo por loco polimórfico (apenas dois alelos, presença e ausência), o padrão "dominante" de herança que não permite a diferenciação entre indivíduos heterozigotos e homozigotos e a baixa repetibilidade (ou reprodutibilidade) dos locos. A baixa repetibilidade dos locos entre laboratórios pode acontecer em decorrência de mudanças nas condições de PCR, alterando o número e a intensidade dos produtos amplificados (Ferreira & Grattapaglia, 1998; Matioli & Passos-Bueno, 2001; Lacerda *et al*., 2002; Perez-Sweeney *et al*., 2003; Avise, 2004; Caixeta *et al*., 2006; Henry, 2006; Robinson, 2006; Faleiro, 2007). Contudo, uma padronização nas condições de amplificação que permita homogeneizar os procedimentos e reagentes utilizados nas reações, além de utilizar um único termociclador para cada primers, pode minimizar esse problema de repetibilidade, tornando o RAPD bastante útil, principalmente para estudos genético-populacionais preliminares e/ou em grande escala daquelas espécies que ainda não estão disponíveis

marcadores espécie-específicos e que ainda são desconhecidas do ponto de vista genético (Telles & Soares, 2007; Bertoni *et al*., 2007).

Com as informações obtidas com os marcadores moleculares pode-se entender como os alelos estão distribuídos nas populações, contribuindo para o entendimento de como os processos microevolutivos estão atuando na diferenciação das populações na natureza (Avise, 2004). Esse tipo de informação molecular aliada à história da vida e as características ecológicas das espécies, pode ser útil para uma melhor compreensão da biologia da espécie, além de suas interações com outras espécies do bioma nativo (Telles *et al*., 2003b).

As informações advindas dos marcadores moleculares também são de grande importância para auxiliar nos programas de conservação *ex situ* de plantas, por possibilitar a realização, relativamente rápida, da estimativa da variabilidade genética entre e dentro de linhagens, acessos ou bancos de germoplasma, permitindo conhecer o conjunto de informações genéticas conservadas nas coleções (Valls, 2007).

#### **3.3. Estudos genéticos populacionais e conservação**

Um dos princípios básicos da genética de populações, o teorema de Hardy-Weinberg, pressupõe que as freqüências gênicas e genotípicas, em uma grande população de acasalamento ao acaso, permanecerão constantes ao longo das gerações, na ausência de fatores microevolutivos tais como mutação, migração, seleção natural e deriva (Futuyma, 2002; Vencovsky *et al*., 2007). Esse modelo nulo permite a realização de testes que, a partir de dados moleculares e dos padrões da variabilidade genética inferirão quais são os principais processos microevolutivos que estão atuando na diferenciação das populações naturais para cada loco analisado.

Em combinação com a ecologia e a biologia de populações, a genética molecular está ajudando de uma forma bem intensiva na determinação de o que conservar (sistemática molecular), para onde levar os esforços de conservação (filogeografia) e como conservar a maior quantidade de diversidade genética nas populações, com o objetivo de manter o potencial evolutivo de uma espécie ou população (genética de populações) (Perez-Sweeney *et al*., 2003).

A genética da conservação preocupa-se com os fatores genéticos que podem aumentar o risco de extinção e com o trabalho que propõe estratégias para diminuir esse risco. Obtém o diagnóstico e monitora processos que estejam relacionados com a conservação e o manejo de espécies da biodiversidade. Utiliza ferramentas biotecnológicas para a conservação da biodiversidade, pretendendo com isso, quantificar e avaliar os recursos biológicos e genéticos vegetais. Estuda a variabilidade genética intra e interespecífica, fornecendo uma melhor compreensão da dinâmica das populações das espécies na natureza (Frankham *et al*., 2002; Borém & Santos 2007).

Fragmentação de *habitats* é um dos processos de destruição de habitats mais discutidos. Com o aumento da urbanização, fronteira agrícola, pecuária e industrialização, grandes extensões de vegetação natural, ambientes aquáticos e terrestres, estão sendo destruídos sem nenhuma preocupação, levando a fragmentação dos ecossistemas. Com isso, há uma divisão das populações naturais (Seoane *et al*., 2000; Borém & Santos, 2007) (Figura 11).

O impacto causado pela fragmentação na genética populacional dependerá de como está ocorrendo o fluxo gênico entre os fragmentos. O processo de fragmentação de um *habitat* pode levar a extinção de espécies locais, e também pode fazer com que uma população se divida em duas, ou mais, subpopulações, cada uma em uma área restrita, resultando em longo prazo, em duas espécies diferentes, com baixa

variabilidade e estruturação genética, devido a endogamia e a depressão endogâmica. Quando ocorre o isolamento reprodutivo de uma determinada espécie (gargalo genético) há um baixo fluxo gênico, e essa espécie tende a diferenciar-se geneticamente, por processos estocásticos, que pode ser como exemplo, a deriva genética e a seleção natural, caso a população remanescente permaneça muito tempo isolada (Seoane *et al*., 2000; Primack & Rodrigues, 2001; Frankham *et al*., 2002; Hanry, 2006; Rossetto, 2006; Borém & Santos, 2007; Scariot & Sevilha, 2007).

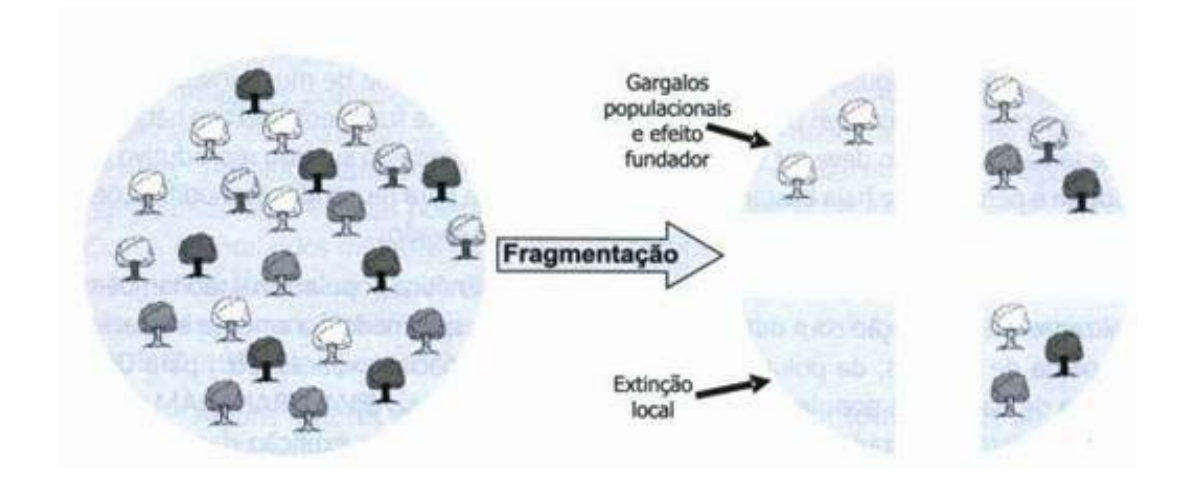

**Figura 11**. Fragmentação de ecossistemas e as possíveis conseqüências à biodiversidade (Borém & Santos, 2007).

Com esses processos ocorrendo em uma determinada população ela tende a ser pequena e há diminuição da variabilidade genética intrapopulacional por deriva genética, havendo um aumento de cruzamentos entre indivíduos aparentados fazendo com que ocorra a fixação alélica, comprometendo assim a evolução natural das espécies, a redução da capacidade de adaptação à mudança de ambiente, e a forma como respondem as alterações ambientais, aumentando com isto, ainda mais, o risco de extinção local. Fazendo-se necessária a investigação da diversidade genética intrapopulacional, das populações, para que se possa estabelecer qual está sendo o
impacto da fragmentação na população (Seoane *et al*., 2000; Frankham *et al*., 2002; Estopa *et al*., 2006; Rosseto, 2006; Borém & Santos, 2007).

Além da perda da diversidade genética, na fragmentação, a diversidade e a abundância de frutos e frugívoros, causa uma quebra de mutualismos que são indispensáveis na manutenção do ambiente como polinização e dispersão de sementes (Primack & Rodrigues, 2001; Galetti *et al*., 2003; Jordano *et al*., 2006).

A variação genética presente em uma espécie, é essencial para sobrevivência e adaptações a possíveis mudanças no ambiente, e também pode ser utilizada como base para o estabelecimento de programas de conservação genética (Ribeiro & Rodrigues, 2006). Devido à destruição dos habitats, principalmente do cerrado discutido acima, faz-se necessário a criação de planos que sejam viáveis para a conservação da biodiversidade no estabelecimento de áreas para conservação da natureza (Diniz-Filho *et al*., 2007).

Atualmente existem diferentes estratégias de conservação que podem ser utilizadas para a biodiversidade. A conservação *in situ*, é a conservação dos ecossistemas e habitats naturais e a manutenção e recuperação de populações viáveis de espécies em seus ambientes naturais, e no caso de espécies domesticadas ou cultivadas, nos ambientes onde elas desenvolveram suas prioridades distintas (Scariot & Sevilha, 2007). Para implementar esse tipo de conservação é preciso ter o conhecimento genético e ecológico a respeito da população da qual se tem interesse em conservar. Deve-se saber, no mínimo, a distribuição e abundância das espécies, a biologia reprodutiva e a estrutura genética da população (Primack & Rodrigues, 2001; Frankham *et al*., 2002; Henry, 2006; Pereira *et al*., 2007).

Quando se define conservação *in situ*, abrange-se dois conceitos. A conservação genética na natureza, que diz respeito às espécies silvestres em *habitats* e ecossistemas

37

naturais, e a conservação sob cultivo (*on farm*) que são as espécies domesticadas em sistemas tradicionais de cultivo, sendo que os dois envolvem a conservação da diversidade genética na área onde ocorrem os taxa alvo (Pereira *et al*., 2007; Scariot & Sevilha, 2007).

O critério da conservação *in situ* é a conservação do germoplasma no ambiente em que a espécie ocorre (Scariot & Sevilha, 2007). Com isso faz-se necessária a criação de reservas ambientais no contexto de planejamento sistemático da conservação para poder ajudar a preservar a biodiversidade e os *habitats* ameaçados de extinção (Diniz-Filho *et al*., 2007). Quando se utilizam reservas para conservação, a localização, o manejo e o monitoramento dos recursos genéticos de populações silvestres acontecem dentro de áreas definidas para a conservação ativa de longo prazo (Pereira *et al*., 2007; Scariot & Sevilha, 2007).

Unidades de Conservação são áreas espacialmente definidas, terrestres ou marinhas, estaduais, federais ou municipais, criadas e regulamentadas por meio de leis ou decretos. Tendo como objetivos a conservação *in situ* da biodiversidade e da paisagem, bem como a manutenção do conjunto dos seres vivos em seu ambiente. Existe uma grande variedade de unidades de conservação, que são definidas de acordo com os objetivos que se pretende. Por exemplo, a Reserva Biológica que só são permitidas atividades de pesquisa; as Estações Ecológicas nas quais são permitidas atividades de pesquisa e educação ambiental em somente 5% de toda a sua área; os Parques em que são permitidas atividades de pesquisa, educação ambiental e turismo, conforme o zoneamento definido nos planos de manejo. As Áreas de Proteção Ambiental (APA's) e Reserva Particular de Patrimônio Natural (RPPN's) são as únicas unidades que podem ser criadas em áreas dentro de propriedades privadas, onde, por lei,

as restrições de uso são grandes, sendo permitidas somente atividades que não destruam o ambiente (Brito *et al*., 1999).

Par a conservação *in situ*, diversas metodologias estão sendo propostas no sentido definir unidades evolutivamente significativas (EUS) ["evolutionarily significant units – ESU"]. O conceito de "ESU" foi introduzido para definir populações parcialmente diferentes geneticamente, relevando assim o seu manejo como linhagens evolutivas separadas. Para se identificar uma "ESU" tem-se usado um critério que é baseado na reciprocidade monofiletica de linhagens de DNA mitocondrial associada com divergências significativas nos marcadores nucleares (Diniz-Filho & Telles, 2002; Perez-Sweeney *et al*., 2003). Define-se uma "ESU" como um conjunto de populações isoladas que leva a uma análise qualitativa de critérios baseados na distribuição de alelos em relação à sua filogenia (Moritz, 1994). Ou unidades de manejo para conservação (MUs) ["management units for conservation"]. Uma "MUs" é identificada somente através de uma divergência significante das freqüências alélicas dos locos nucleares ou mitocondriais (Diniz-Filho & Telles, 2002).

Na conservação *on farm*, o manejo sustentável da diversidade genética de variedades tradicionais, que são desenvolvidas no local e associadas a espécies silvestres e daninhas, é feito pelo homem do campo em sistemas tradicionais ou sistemas de cultivo agrícola, horticultura ou agroflorestal tradicional. É considerada uma opção que pode viabilizar a conservação de espécies de plantas dentro de seu *habitat* natural, mesmo que esteja sob a prática de manejo (Clement *et al*. 2007; Pereira *et al*., 2007; Scariot & Sevilha, 2007). O termo *on farm* inclui a conservação das populações cultivadas, geralmente não domesticadas, chamadas de variedades ou de raças primitivas, tradicionais ou crioulas, e as etnovariedades (landraces), as quais são conservadas *in situ* nas áreas agrícolas de origem, sendo, nos jardins e hortas

domésticas, e roças e campos cultivados. A conservação *on farm* concentra sua atenção nos cultivos de interesse dos agricultores (Clement *et al*., 2007).

A conservação *ex situ*, objetiva a conservação dos componentes da diversidade biológica fora de seus habitats naturais (Scariot & Sevilha, 2007). Pode ser realizada por meio de bancos de germoplasmas mantidos na forma de sementes armazenadas em câmeras frias, coleções de plantas conduzidas a campo, ou casa de vegetação, em jardins botânicos, arboredos, coleções de plântulas e tecidos mantidos sob condições in vitro ou ainda em sistemas de criopreservação (Primack & Rodrigues, 2001; Henry, 2006; Pereira *et al*., 2007). A conservação *ex situ* de plantas em bancos de sementes é considerada a alternativa mais viável e econômica para a maioria das plantas endêmicas do cerrado (Moraes *et al*., 2007). Todas as estratégias devem ser consideradas complementares, sendo utilizadas em conjunto para que exista sucesso nos programas de conservação (Primack & Rodrigues, 2001; Pereira *et al*., 2007; Scariot & Sevilha, 2007).

## **3.4. Determinantes ecológicos da estrutura genética populacional em plantas**

### **3.4.1. Sistema reprodutivo**

De maneira geral, as plantas podem ser autógamas, alógamas ou apresentar um sistema reprodutivo misto. Uma planta autógama é capaz de se autofecundar, fazendo essa fecundação com seu próprio pólen (Ferri *et al*., 1981). A autogamia, endogamia ou restrição do fluxo gênico é o aumento da correlação entre a união de gametas, redução da recombinação. Este quadro produz genótipos homozigóticos dentro da população, podendo com isso, haver uma diferenciação entre populações de uma mesma família. Uma subdivisão genética populacional pode ser determinada pelo sistema reprodutivo predominante, além de outros fatores, como limitação da dispersão de sementes, de pólen e segregação entre as progênies (Loveless & Hamrick, 1984).

Quando o sistema reprodutivo é misto, a proporção de alogamia e autogamia é a que determina a estruturação genética populacional. Neste caso, só um valor muito pequeno de fecundação cruzada pode retardar a diferenciação entre as subdivisões das populações de uma mesma espécie. Com a ocorrência de fecundação cruzada (alogamia), as taxas podem variar no tempo por fatores como densidade populacional ou comportamento de polinizadores. Dentro das populações a exogamia pode ser superior, causando uma alta heterozigosidade. E entre as populações pode reduzir a divergência devido ao aumento do fluxo de pólen (Loveless & Hamrick, 1984).

#### **3.4.2. Morfologia floral**

Quando o hermafroditismo ocorre dentro de populações, ele acontece em níveis moderados, estando ligado ao sistema de acasalamento misto e em menor ocorrência a autofecundação. A influência do hermafroditismo na estruturação genética dentro de populações dependerá do sistema de acasalamento e do movimento de pólen. Entre populações, elevados níveis de autofecundação, dependendo das estratégias do sistema reprodutivo, podem promover divergência genética (Ferri *et al*., 1981; Loveless & Hamrick, 1984).

#### **3.4.3. Tipos de reprodução**

Existem espécies que se reproduzem assexuadamente, por apomixia, sem que ocorra a fecundação (Ferri *et al*., 1981). Nesse caso, todos os descendentes são genotipicamente idênticos à sua mãe, e cada linhagem é geneticamente distinta. A

apomixia facultativa afeta a estrutura genética e a variação genética produzindo uma distribuição genotípica agrupada (Loveless & Hamrick, 1984).

Nas espécies que se reproduzem somente sexuadamente, a estrutura genética é determinada pelos seus ancestrais. Nessas espécies o tempo necessário para que ocorra a subdivisão genética intra ou interpopulacional é maior do que naquelas que se reproduzem por apomixia (Loveless & Hamrick, 1984).

#### **3.4.4. Mecanismos de polinização e dispersão**

A polinização normalmente é realizada por animais (zoocórica) ou pelo vento (anemocórica). Na maioria das espécies que ocorrem no Cerrado *stricto senso* a dispersão é zoocórica, que utiliza animais como agentes dispersores (Oliveira, 1998; Vieira *et al*., 2002).

A dispersão das sementes pode ser realizada por animais (frugivoria) que comem os frutos das árvores depositando posteriormente as sementes em locais distantes (Galetti *et al*., 2003; Jordano *et al*., 2006). Muitas espécies do Cerrado frutificam no início do verão, quando os animais se alimentam desses frutos e dispersam as sementes principalmente por meio das fezes (Fonseca & Antunes, 2007; Pereira & Ribeiro, 2007).

Nas populações densas e homogêneas, a dispersão por animais é muito mais eficiente. No caso de polinização e/ou dispersão realizada por insetos, existe uma limitação com relação ao porte dos mesmos, pois isso influenciará na distância de alcance dos polens ou frutos (Loveless & Hamrick, 1984).

 A anemocoria ocorre mais frequentemente em fisionomias abertas, onde a falta de um dossel contínuo favorece as espécies cujas sementes são dispersas pelo vento (Oliveira, 1998; Vieira *et al*., 2002). Nas espécies polinizadas pelo vento as quantidades de pólen liberado são suficientes para evitar a diferenciação na espécie em uma grande

área geográfica. A intensidade de fluxo via pólen entre as populações dessas espécies pode ser influenciada pela distância espacial, pelo tamanho efetivo, densidade da população e fenologia (Loveless & Hamrick, 1984).

A dispersão de sementes é o momento em que as sementes são retiradas das imediações da planta mãe e levadas para uma distância onde a predação e a competição é mais baixa, podendo essa semente germinar e continuar preservando suas informações genéticas (Jordano *et al*., 2006).

As sementes também podem ser dispersas pela gravidade, o que é denominado dispersão barocórica. Quando a dispersão dos frutos com as bagas secas é realizada, denomina-se autocoria. Nesses tipos de dispersão as sementes caem perto das plantas mães. O movimento da dispersão depende da velocidade do vento, da ruptura do fruto, do peso da semente, da característica da semente, se ela é alada ou não, e da altura da liberação (Loveless & Hamrick, 1984).

A dispersão feita por mamíferos não voadores dá-se o nome de mamaliocoria. O comportamento frugívoro pode influenciar a dispersão de sementes e o estabelecimento de novas plântulas, mas ainda não são muitos os trabalhos que comprovem os efeitos do habito frugívoro dos animais na determinação da estrutura genética populacional (Loveless & Hamrick, 1984).

Em populações com alta densidade os efeitos do fluxo gênico podem ser minimizados. A influência da densidade na dispersão do pólen e da semente depende do comportamento do dispersor. Se a dispersão das sementes acontece de uma forma passiva, o fluxo dos genes por meio das sementes tem que se mostrar da mesma forma. Tanto para o pólen quanto para as sementes a migração em populações de baixa densidade pode aumentar a probabilidade de fertilização ou no estabelecimento dela e, assim, reforçar o fluxo gênico (Loveless & Hamrick, 1984).

A forma como ocorre à polinização das flores, dispersão das sementes e os ritmos fenológicos (período, duração e freqüência) são alguns dos fatores que influenciam a reprodução sexuada das plantas. Esses ritmos fenológicos poderão alterar as interações entre as plantas, os polinizadores e os dispersores, podendo também, alterar a distribuição dos recursos genéticos (Santos, 2003).

A polinização e a dispersão de sementes são as responsáveis pelo movimento dos genes dentro da população. A dispersão de sementes por animais pode influenciar sobremaneira o fluxo gênico e a estrutura intrapopulacional (Jordano *et al*., 2006).

## **3.5. Estrutura genética espacial intrapopulacional**

Uma espécie é formada por populações difundidas por sua área de distribuição geográfica (Robinson, 2006). Uma população é uma coleção de indivíduos pertencentes à mesma espécie e que coexistem em uma área geográfica de tamanho suficientemente restrito, para que qualquer desses indivíduos tenha chance de cruzar com qualquer outro de sexo oposto (Futuyma, 2002).

A estrutura espacial pode ser determinada primariamente pelo sistema de acasalamento e juntamente com a dispersão pode ter um grande efeito sobre as freqüências de genótipos nos dois níveis loco e multiloco (Epperson, 2003). O padrão de variação genética entre e dentro de populações nos dá o conceito de estrutura genética de populações (Dias, 2006). Em uma população podem ocorrer diferentes estruturas ou subestruturas de variação genética entre seus indivíduos por várias razões evolutivas diferentes.

Os processos microevolutivos que podem ocorrer e manter a estrutura em uma população podem ser: deriva genética; dispersão; mutação; endogamia biparental; depressão endogamica; seleção; seleção clinal e migração, ocorrendo geralmente num

44

contexto espacial e gerando uma estrutura genética espacial (Loveless & Hamrick, 1984; Diniz-Filho, 1998; Giudice-Neto & Kageyama, 2000; Degen *et al*., 2001a; Epperson, 2003; Vekemans & Hardy, 2004; Chung *et al*., 2005; Hedrick, 2005; Moraes *et al*., 2005; Telles & Soares, 2007).

As plantas desenvolvem forte estrutura genética não aleatória dos genótipos em uma variedade de escalas espaciais devido ao seu caractere sedentário (Carvers *et al*., 2005). Os efeitos da distribuição espacial da variação genética, aplicados na genética populacional, estão distribuídos em três categorias: 1) em muitas populações vários processos genéticos podem influenciar e são influenciados pela estrutura espacial, em alguns casos, processos genéticos e estrutura espacial podem ser indissociável; 2) por causa da distribuição espacial, às vezes distinta, alterada por vários fatores evolutivos, podemos usar os dados de padrões espaciais para quantificar fatores evolutivos diferentes (ex. fluxo gênico, dispersão); 3) estrutura espacial causa correlação entre elementos, de uma amostra espacial, de uma população natural (Epperson, 2003).

A estrutura genética de uma população é a heterogeneidade na distribuição dos genótipos e do grau de endogamia que está acontecendo dentro de populações e entre elas. Mas podemos citar também a diferenciação de um caráter em resposta a um gradiente ambiental, a heterogeneidade entre os ambientes, com a homogeneidade dentro destes ambientes, extinção local, recolonização por migrantes, isolamento em pequenas manchas, a dispersão limitada de pólen e semente (que pode causar isolamento por distância), como sendo fatores que também podem levar à formação de estrutura genética espacial por meio do alcance do fluxo gênico dentro de populações (Hamrick *et al*., 1993; Giudice-Neto & Kageyama, 2000; Telles *et al*., 2001a; Moraes *et al*., 2004; Moraes *et al*., 2005; Robinson, 2006; Telles & Soares, 2007).

45

Os principais fatores para a estrutura espacial são os limites de distância de dispersão, animais dispersores e dispersão de semente e pólen. A reprodução é o processo atual que garante a variação genotípica das próximas gerações, a dispersão de pólen e semente, densidade de adultos, seleção de microhabitat determinam os padrões de como os genes estão distribuídos dentro da população (Escudero *et al*., 2003; Hamrick *et al*., 1993; Loveless & Hamrick, 1984; Epperson, 2003).

Dependendo de como está, a distribuição espacial da variabilidade genética dentro de populações naturais de plantas, pode influenciar, de maneira interessante, os processos evolutivos e ecológicos, podendo resultar em agregados de genótipos específicos (Giudice-Neto & Kageyama, 2000). Alterações nas estruturas espaciais dos indivíduos de uma população podem fazer com que ocorram mudanças na quantidade e no comportamento dos polinizadores, e isso gera alterações nos níveis de cruzamento (Sebbenn *et al*., 2000).

A estrutura genética espacial dentro de populações depende fundamentalmente das medidas das distâncias de dispersão de pólen e sementes em relação à densidade de indivíduos, modificando o tamanho e o nível genético da população (Epperson, 2003; Carvers *et al*., 2005).

Para inferir processos genético-ecológicos e evolutivos em populações de plantas naturais, uma das formas utilizadas são os estudos do padrão espacial ou a estrutura da diversidade genética dentro dessas populações, e com o conhecimento dessa estrutura genética podemos aprimorar a eficiência da amostragem, com isso, aumentar a diversidade gênica ou diminuir os cruzamentos endogâmicos. Os estudos de padrões espaciais podem também ser usados para compreensão de antigos eventos como origem geográfica da variação genética, redução de populações e de espécies com grande

expansão e também de acontecimentos recentes (Telles *et al*., 2001b; Epperson, 2003; Gusson *et al*., 2005).

As análises estatísticas de estrutura genética espacial têm um elevado poder para detectar uma série de forças que operam nos processos de genética populacional (Epperson, 2003). Por causa da imobilidade das plantas, a estrutura genética está diretamente ligada à própria distribuição dos indivíduos no espaço (Loveless & Hamrick, 1984).

Em populações de plantas geograficamente distintas a variabilidade genética de uma espécie está estruturada no tempo e no espaço. E essa estrutura pode se apresentar em populações geograficamente diferentes, dentro de populações e em progênies (Loveless & Hamrick, 1984; Epperson, 2003; Silva *et al*., 2004; Telles & Soares, 2007).

A autocorrelação mede a associação entre o valor de uma variável em uma localidade e o valor da mesma variável em todas as outras localidades dentro do espaço ocupado pela população ou pelo conjunto de populações (Robinson, 2006). Podendo ser analisada no nível de loco individual ou em nível de genótipo composto por locos múltiplos. A análise de autocorrelação espacial pode detectar descontinuidades ou gradientes de heterogeneidade. Nesse contexto, a propriedade de variáveis aleatórias apresentam valores para pares locais, distanciados entre si, que são mais similares (autocorrelação positiva), ou menos similares (autocorrelação negativa) do que esperado para pares de observações associados ao acaso (Moraes *et al*., 2004).

 A análise de autocorrelação espacial representa uma estratégia mais geral e mais eficiente para descrever 'superfícies' de variação genética complexas, avaliando a semelhança entre os valores das freqüências alélicas nas subpopulações vizinhas espacialmente e como essa semelhança se altera a medida que a escala geográfica se modifica (Diniz-Filho, 1998; Telles *et al*., 2001a).

47

A estrutura genética em escala local é caracterizada pela diminuição da relação entre indivíduos com suas respectivas distâncias. Quanto mais próximo estão os indivíduos mais similares eles são e essa informação pode ser utilizada e interpretada como sendo uma medida indireta da dispersão dos genes (Vekemans & Hardy, 2004; Dick *et al*., 2008).

Os padrões da estrutura genética em escala local podem ser interpretados como sendo o resultado da extensão e dos padrões de dispersão de sementes e pólen. Quanto mais limitada a dispersão, maior estruturação genética, e quanto mais ampla, menor será a estruturação genética. A amplitude da estruturação depende do fluxo gênico realizado na dispersão de pólen e sementes, do nível de auto-fecundação, da densidade das plantas, da abundância de polinizadores e do comportamento de forrageamento. A diminuição do número de polinizadores contribui para um decréscimo do processo de polinização, com isso, reduzindo o fluxo gênico intrapopulacional (Degen *et al*., 2001b; Escudero *et al*., 2003; Hamrick *et al*., 1993; Rossum *et al*., 2004; Cavers *et al*., 2005; Chung *et al*., 2005; Dutech *et al*., 2005; Shimono *et al*., 2006; Dick *et al*., 2008).

Se as formas de dispersão da semente não estiverem sendo eficientes muitas das sementes podem ser dispersas nas vizinhanças das árvores maternas, originando a estrutura genética espacial, sendo que os indivíduos próximos tendem a ser mais parecidos entre si que os indivíduos que estão mais distantes no espaço. Gerando uma distribuição não aleatória dos genótipos dentro das populações, formando grupos de vizinhança com estruturação em parentesco (Epperson, 2003). Já se as populações estiverem estruturadas e se o comportamento dos polinizadores favorecerem a reprodução entre os indivíduos espacialmente próximos, existe a possibilidade de haver cruzamento entre indivíduos aparentados, podendo gerar endogamia na descendência (Gusson *et al*., 2005).

48

A determinação da diversidade genética e da estruturação genética espacial da espécie estudada, nos ajuda a estabelecer as medidas de conservação genética, nos mostra como maximizar a diversidade genética, na coleta de sementes, para programas de conservação *ex situ*, melhoramento genético, recuperar áreas degradadas, e também inferir tamanhos mínimos de área para a conservação *in situ* (Giudice-Neto & Kageyama, 2000; Lacerda *et al*., 2001; Gusson *et al*., 2005).

Para poder definir uma estratégia de conservação e uso sustentado dos recursos genéticos é necessário saber a distribuição da variabilidade genética e o nível de diferenciação intra-específico (Ribeiro & Rodrigues, 2006).

### **4. Material e Métodos**

## **4.1. Área de estudo e coleta**

Foram amostradas folhas de 207 plantas de *Tibouchina papyrus* (pau-papel), localizadas em três subpopulações. Na primeira área de coleta, localizada na Reserva Biológica Profº. José Ângelo Rizzo na Serra Dourada, próximo ao município de Mossâmedes (Estado de Goiás), foram amostradas 140 plantas em duas subpopulações SD1 (69) e SD2 (71). Esses indivíduos foram coletados em uma área de extensão máxima com aproximadamente 528 m e 1920 m, respectivamente. Nesta região as altitudes são superiores a 700 metros, e faz parte de uma formação rochosa que entra em contato com a região das serras de Caiapó, Santa Marta e dos Pirineus (Rizzo, 1970).

A segunda área de coleta localiza-se no Parque Estadual da Serra dos Pireneus, foram coletadas 67 plantas, formando uma subpopulação (P) com área de extensão máxima com aproximadamente 120 m. A Serra dos Pireneus apresenta altitude média de 962 metros e separa os municípios de Pirenópolis, Corumbá de Goiás e Cocalzinho (Decreto APA dos Pireneus). As duas regiões de coleta localizam-se no Estado de Goiás – Brasil, conforme ilustrado na figura 12.

Durante a coleta de campo, as folhas foram acondicionadas em saco de papel pardo, devidamente identificado. As amostras foram colocadas em caixa de isopor contendo gelo para a conservação do material genético durante o transporte até o laboratório. De todos os indivíduos coletados foram registradas as coordenadas geográficas (Apêndice 1) para serem utilizadas na análise de estrutura genética espacial intrapopulacional.

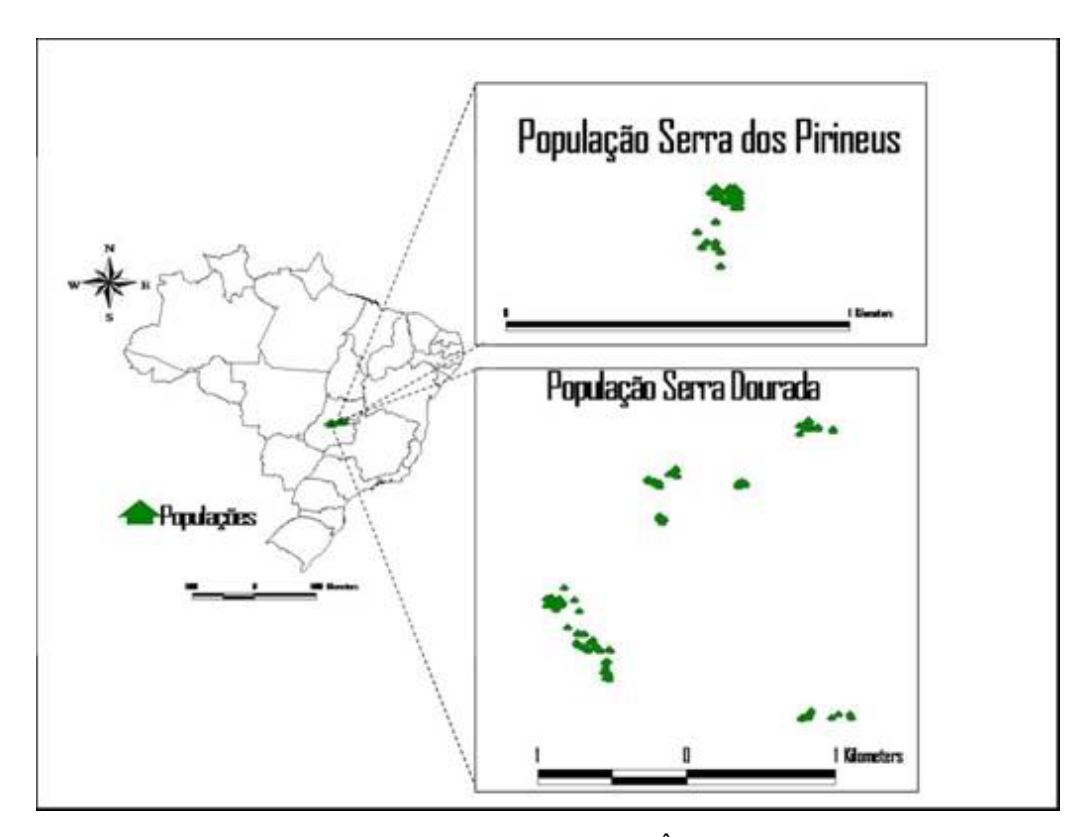

**Figura 12**. Localização da Reserva Biológica Prof. José Ângelo Rizzo e do Parque Estadual da Serra dos Pireneus no estado de Goiás e a distribuição das plantas coletadas de *T. papyrus*.

#### **4.2. Extração de DNA e amplificação RAPD-PCR**

O presente trabalho foi desenvolvido no Laboratório de Genética & Biodiversidade. A extração de DNA foi realizada a partir do tecido vegetal das 207 plantas coletadas, utilizado o protocolo descrito por Ferreira & Grattapaglia (1998). Este protocolo utiliza o detergente CTAB (*Cationic hexadecyl trimethyl ammonium bromide*) como componente básico do tampão de extração (ver protocolo, anexo 1).

Após a extração, o DNA de cada planta amostrada foi quantificado a partir de uma alíquota de 3µl de DNA por comparação com a mesma quantidade do marcador de peso molecular *Low DNA Mass* (Invitrogen™), adicionando-se 3µl de tampão de carregamento em todas as amostras. Essas amostras foram quantificadas por eletroforese horizontal em gel de agarose 1%, imerso em tampão TBE 1X, por aproximadamente uma hora e meia com corrente elétrica constante em 70 volts. Para a

coloração o gel foi submetido a uma solução contendo Brometo de Etídio, que permite a visualização dos fragmentos de DNA com o auxílio do transiluminador de luz ultravioleta. Todos os géis foram fotografados pelo fotodocumentador EDAS120- KODAK e armazenados para as posteriores análises genéticas. Após a quantificação o DNA foi diluído para uma concentração de uso (estoque de trabalho) de aproximadamente 5ng/µl.

Os seis iniciadores RAPD (OPB-04, OPB-05, OPB-10 e OPM-03, OPM-05 e OPM-13) utilizados para a realização desse trabalho (Tabela 1) foram selecionados por Telles e colaboradores (2003b). As amplificações foram conduzidas tomando-se o cuidado de manter constante todas as condições de preparo das reações de PCR, para minimizar possíveis erros advindos dessa fonte de variação, mantendo-se um único termociclador para cada iniciador. O produto da amplificação desses iniciadores foi separado por eletroforese horizontal em gel de agarose 1 % em tampão TBE 1X. As reações de amplificação dos marcadores RAPD, via PCR (*Polymerase Chain Reaction*), no termociclador PTC-100 MJ Research, foram preparadas utilizando o protocolo para um volume final de 20µl, conforme descrito na tabela 1.

| Reagentes                         | Quantidades   |
|-----------------------------------|---------------|
| Agua                              | $9,34\mu$ l   |
| DNA(5ng/µl)                       | $3,00 \mu$ l  |
| Iniciador                         | $2,00 \mu$ l  |
| Tampão da enzima 10X (Phoneutria) | $2,60 \mu$ l  |
| MgCl2(50mM)                       | $0,78 \mu$    |
| dNTP's (2,5 mM)                   | $2,08\mu$     |
| Taq polimerase (5U-Phoneutria)    | $0,20 \mu$ l  |
| <b>Volume final</b>               | $20,00 \mu$ l |

**Tabela 1**. Protocolo de preparo do mix de um sistema para PCR (*Polymerase Chain Reaction*) utilizando marcador RAPD.

O programa de termociclagem utilizado para a amplificação dos fragmentos de DNA segue os passos descritos na Tabela 2.

**Tabela 2**. Programa de termociclagem no PTC-100 MJ Research, para amplificação dos fragmentos de DNA de *T. papyrus*.

|                | <b>Passos</b>                                 | Temperatura (°C) | Tempo (min) |
|----------------|-----------------------------------------------|------------------|-------------|
| $1^{\circ}$    | Desnaturação                                  | 96               |             |
| $2^{\circ}$    | Desnaturação                                  | 92               |             |
| 3 <sup>o</sup> | Anelamento do iniciador                       | 37               |             |
| $4^{\circ}$    | Extensão da molécula                          | 72               |             |
| $5^{\circ}$    | 40 ciclos do $2^{\circ}$ ao $4^{\circ}$ passo | -                |             |
| 6°             | Extensão final                                | 72               |             |

Ao produto da amplificação foram adicionados 10µl de tampão de carregamento, totalizando o volume em 30µl. Os fragmentos foram separados por eletroforese horizontal em gel de agarose 1,5% contendo tampão TBE 1X, utilizando corrente elétrica constante em 100 volts durante 4 horas. Os fragmentos de DNA amplificados foram corados com Brometo de Etídio, utilizando uma concentração de 50µl para cada litro de TBE. O gel permanece em solução contendo brometo por meia hora e em seguida é lavado com água destilada por 15 minutos. Todos os géis foram fotografados utilizando o programa EDAS120-KODAK, em seguida todas as imagens foram o arquivadas para posterior análise e codificação (Apêndice 2).

Para a codificação dos géis e obtenção dos genótipos foi utilizado como parâmetro de comparação o marcador de peso molecular 100 bp (*Amersham biosciences*). A codificação foi realizada utilizando-se o critério de presença (1) ou ausência (0) do loco (bandas ou fragmentos) no indivíduo, gerando uma planilha de dados binários. A partir dessa matriz, utilizando-se um algoritmo de otimização (*simulated annealing*), foi possível definir dezenas de soluções que contemplassem o número mínimo de indivíduos que apresentassem todos os locos, nessas soluções o número mínimo de

indivíduos variaram de 3 a 5. Os indivíduos de uma das soluções foram escolhidos para a realização de uma nova PCR, para cada um dos iniciadores RAPD. Os fragmentos amplificados foram separados por eletroforese horizontal, conforme descrito anteriormente. Após a eletroforese os géis foram analisados e uma nova matriz de dados binários foi construída, contendo somente os locos que repetiram.

#### **4.3. Análise dos dados**

### **4.3.1. Variabilidade genética**

A variabilidade genética presente nas populações foram descritas por meio de diferentes metodologias de análise, para as duas matrizes de dados: a primeira contendo o número total de locos (NTL) e a segunda, somente com os locos que repetiram (NLR). Primeiramente foram avaliados o número e proporção de locos (ou bandas) polimórficos, de acordo com Alfenas e colaboradores (1991) em que:

$$
P = \frac{n^{\circ} \text{ de } \text{ locos polimórficos}}{n^{\circ} \text{ total de locos}}
$$

Em seguida, foi estimada a diversidade genética para cada uma das populações, de acordo com Nei (1973). Para tanto, a heterozigosidade esperada *He* é calculada, para cada um dos locos com *n* alelos, conforme descrito a seguir:

$$
H_e = 1 - \sum_{i=1}^n p_i^2
$$

no qual *Pi* a freqüência do alelo *i* na população (Robinson, 2006). Neste caso, como se trata de dados binários ou "dominantes", para o cálculo das estimativas das freqüências alélicas, deve-se pressupor que esses locos estejam em Equilíbrio de Hardy-Weinberg (Estopa *et al*., 2006). Outra maneira de estimar a diversidade genética utilizada foi por meio do índice de diversidade de Shannon (*H*), representado pela fórmula:

$$
H=-\sum_{i=1}^k p_i \log_e p_i
$$

onde *Pi* é a freqüência relativa de n alelos em um único loco, e a média do número de locos polimórficos em cada população (Latter, 1980; King & Schaal, 1989; Alfenas *et al*., 1991; Ricklefs, 1996; Gauer & Cavalli-Molina, 2000; Oiki *et al*., 2001 Artyukova, *et al*., 2004). Este índice mede a variação genética intrapopulacional em analogia a diversidade esperada, sem a necessidade do pressuposto de assumir o equilíbrio de Hardy-Weinberg nas populações (Lacerda *et al*., 2002), sendo, portanto, mais indicada para análises com dados de RAPD (Oiki *et al*., 2001; Sun & Wong, 2001). O índice de diversidade de Shannon (*H*) possui amplitude de uma variação entre 0 a 1, e quanto mais próximo de zero menor é a diversidade na população ou na espécie estudada (Alfenas *et al*., 1991; Estopa *et al*., 2006). As análises de diversidade descritas anteriormente foram realizadas no programa Popgene (*Population Genetic Analysis*) versão 1.32 (Yeh & Boyle, 1997) (Apêndice 3).

Uma outra metodologia foi utilizada para estimar o coeficiente de endogamia (*f*), diversidade (H<sub>S</sub>) e divergência entre as populações (θ<sup>B</sup>). Essa metodologia foi desenvolvida especificamente para marcadores "dominantes' e é baseada em estimadores que são obtidos utilizando estatística Bayesiana, proposta por Holsinger e colaboradores (2002) e implementada utilizando-se o programa HICKORY v. 1.0 (Holsinger & Lewis, 2003). A notação a seguir foi proposta por Holsinger (1999) e Holsinger *et al*., (2002), baseada em uma analogia com as formulas para a estimativa das estatísticas-*F* propostas por Weir e Cockerham (1984). Neste modelo, o *f* equivale ao  $F_{IS}$  e o  $\theta^B$  ao  $F_{ST}$ .

Como acontece freqüentemente em modelos Bayesianos hierárquicos relativamente complexos, as expressões para as distribuições *a posteriori* do *f* e do θ<sup>B</sup> não são

disponíveis. Por isso, utiliza-se o método de Cadeia Markoviana por método de Monte Carlo (MCMC) para aproximar a distribuição *a posteriori* do *f* e do θ<sup>B</sup> para qualquer tipo de dado genético. Os valores da distribuição *a posteriori* de *f* e do θ<sup>B</sup> variam entre 0 e 1. Existem dois caminhos convenientes para sumarizar a distribuição destes dois parâmetros. Podem-se utilizar as informações das médias e os desvios padrões *a posteriori* ou usar diretamente os parâmetros α e β da distribuição β, que fornece uma boa aproximação da distribuição *a posteriori*. Recomenda-se que se analise das duas formas para uma tomada de decisão sobre a escolha do modelo que melhor se ajusta.

O software HICKORY v 1.0 permite estimar o valor de  $\theta^B$  por meio de quatro modelos diferentes. O primeiro é denominado "*full model*", e permite a estimativa tanto do  $\theta^B$  quanto do *f*. O segundo e o terceiro modelos assumem que o  $\theta^B$  e o *f* são iguais à zero, respectivamente. Finalmente, devido à estimativa do *f* baseado em marcadores dominantes ser usualmente enviesada (especialmente com tamanho amostral pequeno, n < 10), o último modelo utilizado pelo HICKORY permite que o *f* fique livre para variar.

Os resultados destes modelos são então comparados usando o "Deviant Information Criterion (DIC)" (Holsinger, 1999; Holsinger *et al*., 2002; Spiegelhalter *et al*., 2002; Holsinger & Wallace, 2004). Para auxiliar na escolha de um dos quatro modelos, vários parâmetros também são estimados, tais como o Ie, que é uma medida da informação fornecida na estimativa do parâmetro obtido para aquele conjunto de dados. Valores elevados de Ie significam mais informação que foi extraída dos dados. O valor de *H-d* é importante, pois mede a 'distância' entre as simulações das distribuições *a posteriori* e a sua aproximação da distribuição β, podendo ser interpretado como uma porcentagem da não-sobreposição entre essas distribuições. Se *H-d* = 0, as distribuições são idênticas e, por outro lado, se *H-d* = 1, as distribuições são completamente diferentes.

De acordo com Spiegelhalter *et al*., (2002), o valor do *DIC* pode ser então utilizado na tomada de decisão sobre qual dos quatro modelos descreve melhor o conjunto de dados analisados. O parâmetro *Dbar* é uma medida de como o modelo se ajusta aos dados (quanto menor melhor). O *DIC* também leva em conta o número aproximado de parâmetros que foram estimados (*pD*). Os modelos que apresentarem os menores valores do *DIC* são os preferidos e as diferenças de menos de 5 ou 6 unidades entre os modelos é muito pequena e não deve ser utilizada para uma tomada de decisão. Embora os modelos com o *DIC* menor sejam geralmente preferíveis, o modelo com o melhor ajuste com os dados (baixos valores de *Dbar*) podem ser escolhidos quando as diferenças entre os DIC são desprezíveis.

## **4.3.2. Estrutura genética espacial intrapopulacional**

A análise do padrão espacial da variabilidade genética foi realizada no programa SGS (*Spatial Genetic Software*), utilizando-se os dados das coordenadas geográficas de cada indivíduo. Para tanto, foi estimado uma distância genética média ( *DK* ) entre todos os pares de pontos de uma dada classe de distância espacial ( *K* ) (Degen *et al*., 2001b). A distância entre os pares de pontos que estão dentro de cada classe é calculada a partir da distância Euclidiana, utilizando as coordenadas geográficas transformamos em graus decimais. Para esses cálculos a dimensão de todas as classes de distância é igual (Degen *et al*., 2001a).

Conforme sugerido por Degen (2000) deve-se refazer os cálculos testando-se diferentes escalas de classes de distância, a fim de se obter um melhor resultado. Para ter-se uma melhor robustez nos resultados Hardesty *et al*., (2005) sugere que cada classe de distância tenha no mínimo 30 pares de indivíduos. No caso do RAPD que é um marcador "dominante" a dissimilaridade genética (*Dij*) entre os indivíduos dentro de cada classe de distância é calculada usando-se a Distância de Tanimoto:

$$
0 \le D_{ij} = 1 - \frac{v_{ij}}{v_{ij} + y_i + y_j} \le 1
$$

onde, *vij* representa o número de bandas (fragmentos) comum aos indivíduos *i* e *j*, sendo *i* ou *j* o número de bandas que só ocorre neles, e são indicados por *yi* e *yj,* respectivamente. As distâncias genéticas médias entre todos os indivíduos, em cada classe de distância, podem auxiliar no entendimento da estrutura espacial da variabilidade (Degen, 2000).

 O distograma é calculado pela distância entre as classes espaciais e a distância genética média (*Dk*). Para a permutação utiliza-se a simulação de Monte Carlo, onde é aplicado um teste de desvio de significância da distribuição espacial aleatória e da média da distância de Tanimoto *Dk*. Cada permutação consiste na redistribuição ao acaso dos dados genéticos sobre as coordenadas espaciais dos indivíduos amostrados, sendo que cada classe de distância genética é comparada com um valor nulo gerado pela distribuição (Degen, 2000; Degen *et al*., 2001a). Nesta análise utilizou-se 1000 permutações com um intervalo de confiança de 95% para cada população. Distâncias inferiores ao ponto médio da distância entre todos os indivíduos (referente ao ponto de ausência de autocorrelação) indicam uma estrutura espacial onde indivíduos são mais semelhantes do que o esperado, e distâncias acima disso indicam diferenças maiores que o esperado para uma estrutura genética aleatória (Degen *et al*., 2001a).

O índice de agregação (*R*) entre as plantas dentro de cada população foi estimado utilizando também o programa SGS, no qual é possível verificar a distribuição espacial entre os indivíduos. Este índice pode ser calculado conforme descrito a seguir:

$$
0 < R = \frac{\bar{r}_{\text{observado}}}{\bar{r}_{\text{esperado}}}; \bar{r}_{\text{observado}} = \frac{\sum_{i=r}^{N} r_i}{N}; \bar{r}_{\text{esperado}} = \frac{1}{2\sqrt{\frac{N}{F}}}
$$

onde *ri* é a distância de *i* ao seu próximo vizinho, *N* é o número total de árvores e *F* é o tamanho da área  $(m^2)$ . Os resultados deste índice  $(R)$  podem ser interpretados da seguinte maneira: <1 indicam uma distribuição agregada, =1 indicam uma distribuição aleatória e >1 associado com uma distribuição espacial regular dos indivíduos (Degen, 2000; Degen *et al*., 2001a; Hardesty *et al*., 2005).

### **5. Resultados e discussões**

## **5.1. Repetibilidade e variabilidade genética**

Os seis iniciadores RAPD utilizados para avaliar as 207 plantas, distribuídas em três subpopulações de *T. papyrus*, produziram inicialmente um total de 176 locos (Figura 13), que apresentaram uma variação de número de locos, por iniciador, entre 27 (OPM-13) e 32 (OPB-05). Após análise de repetibilidade com o algoritimo de otimização (*simulated annealing*) gerando as soluções, foi escolhido uma solução para cada iniciador. Após nova PCR e eletroforese fez-se a codificação desses novos géis tornando possível constituir uma nova matriz de dados binários, contendo somente os locos que apresentaram reprodutibilidade, que apresentou 147, dos 176 locos originalmente codificados (Tabela 3), apresentando uma variação, por iniciador, entre 23 (OPB-05 e OPB-10) e 26 (OPM-13) locos (Tabela 4).

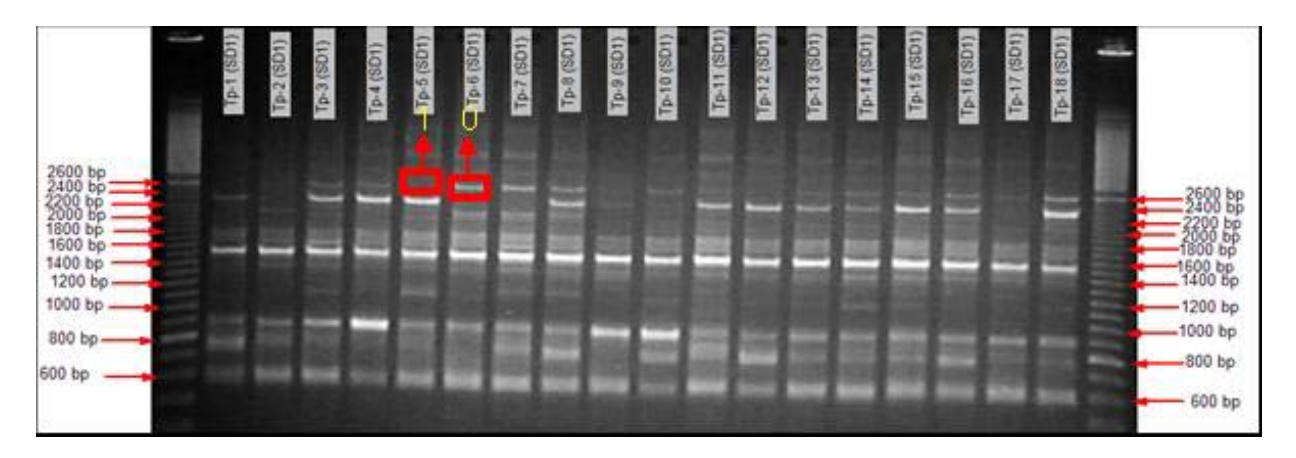

**Figura 13**. Fragmentos RAPD amplificados do iniciador OPM-13 com amostras de Pau-papel (*Tibouchina papyrus*). 1 indica presença e 0 ausência de banda no gel.

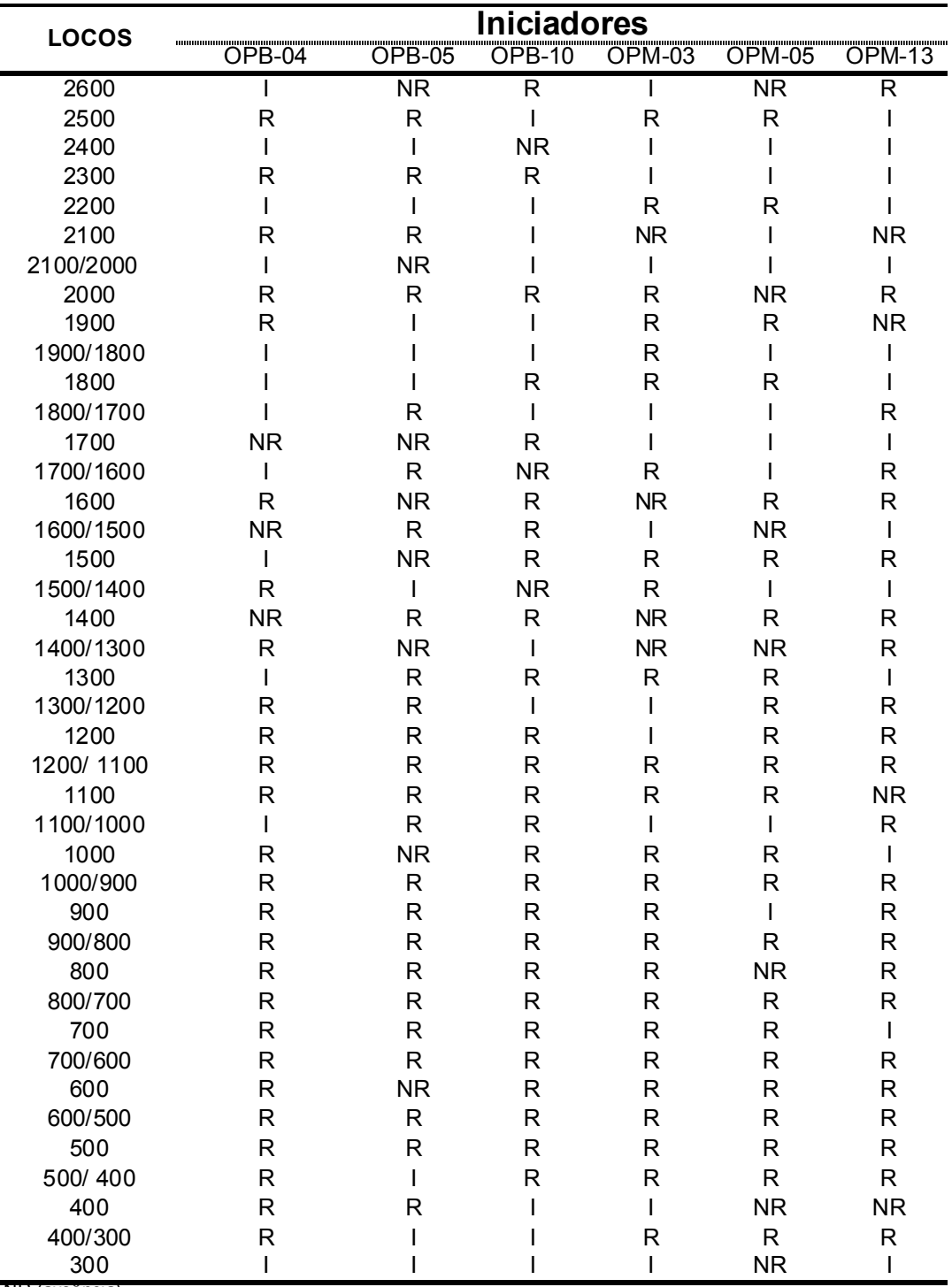

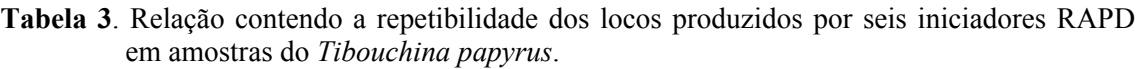

NR (ausência)

R (presença)

I (inexistência)

A análise de repetibilidade dos locos permitiu verificar que existe uma menor repetibilidade nos locos cujo tamanho dos fragmentos são superiores a 1300 nucleotídeos (Tabela 4), provavelmente em função da menor eficiência de cópia da enzima Taq-polimerase nos fragmentos maiores.

| <b>Iniciador</b> | Sequência $5 - 3$ | NTL | <b>NLNR</b> | <b>NLR</b> |
|------------------|-------------------|-----|-------------|------------|
| OPB-04           | <b>GGACTGGAGT</b> | 29  | 3           | 26         |
| OPB-05           | <b>TGCGCCCTTC</b> | 32  | 8           | 24         |
| $OPB-10$         | <b>CTGCTGGGAC</b> | 29  | 3           | 26         |
| OPM-03           | GGGGGATGAG        | 29  | 4           | 25         |
| OPM-05           | <b>GGGAACGTGT</b> | 30  |             | 23         |
| $OPM-13$         | <b>GGTGGTCAAG</b> | 27  | Δ           | 23         |
| Média            |                   | 29  | 5           | 24.5       |
| Total            |                   | 176 | 29          | 147        |

**Tabela 4**. Relação dos iniciadores RAPD, contendo a seqüência de bases (5'→3'), número total de locos (NTL), número de locos que não repetiram (NLNR) e número de locos que repetiram (NLR) em populações de *Tibouchina papyrus*.

Tanto as matrizes de dados original quanto aquela contendo somente os locos com repetibilidade foram utilizados para uma avaliação comparativa da análise descritiva dos locos, para cada uma das populações. De uma maneira geral, para os dois conjuntos de dados, existiu uma elevada variabilidade genética quando são considerados todos os locos para todos os indivíduos, sendo 100% deles polimórficos. Entretanto, quando essa avaliação é realizada para cada subpopulação, a média da proporção de locos polimórficos permanece alta e muito semelhante para os dois conjuntos de dados, atingindo um valor igual a 95% (Tabela 5).

Quando se considera o total de locos, a diversidade genética média, obtida pela abordagem bayesiana (*HS)*, a diversidade de Nei (*He*) (1973) e o índice de Shannon (*H*), para cada uma das subpopulações foram, respectivamente, 0,3306 (SD1); 0,2827 (SD2); e 0,4337 (P) (Tabela 5). Para a matriz de locos com repetibilidade, esses valores médios de diversidade, para cada uma das subpopulações foram, respectivamente, 0,3313 (SD1); 0,289 (SD2); e 0,4417 (P) (Tabela 5).

O coeficiente de endogamia (*f*) e o estimador da estrutura genética entre populações  $(\theta^B)$ , considerando as três populações, apresentaram, respectivamente, para a matriz contendo o total de locos valores iguais a 0,9711 e 0,1731, e quando são considerados apenas os locos que repetiram esses valores foram 0,9624 e 0,1811 (Tabela 5). Os valores obtidos para esses dois parâmetros genéticos são consideravelmente altos e muito semelhantes para os dois conjuntos de dados.

**Tabela 5**. Relação da porcentagem de locos polimórficos (LP%), diversidade genética por abordagem bayesiana (*HS)* diversidade genética de Nei (*He*), índice de diversidade de Shannon  $(H)$ , endogamia  $(f)$  e estrutura genética  $(\theta^B)$  entre subpopulações de *Tibouchina papyrus*.

| Matriz de dados | População | $LP(\% )$ | $Hs(\pm se)$<br>He $(\pm s e)$                                                        |                       | $H(\pm s e)$                     |                          | $\aleph^B$               |
|-----------------|-----------|-----------|---------------------------------------------------------------------------------------|-----------------------|----------------------------------|--------------------------|--------------------------|
|                 | SD1       | 93        | $0,3056 \ (\pm 0,0038)$                                                               | $0,245 (\pm 0,159)$   | $0,386 \left( \pm 0,212 \right)$ |                          | 0,1731<br>$(\pm 0.0107)$ |
| NTL             | SD2       | 95        | $0,3372 \ (\pm 0,0034)$                                                               | $0,286 (\pm 0,158)$   | $0,438 \ (\pm 0,209)$            | 0.9711<br>$(\pm 0.0293)$ |                          |
|                 | D         |           | $0.3491 \left( \pm 0.0036 \right)$<br>$0.317 \times 0.163$ )<br>$0,477 \ (\pm 0,209)$ |                       |                                  |                          |                          |
| Média           |           | 95        | 0.3306                                                                                | 0.2827                | 0.4337                           |                          |                          |
|                 | SD1       | 93        | $0,3018 \ (\pm 0,0041)$                                                               | $0,246 (\pm 0,159)$   | $0,387 \times (0,212)$           |                          |                          |
| NLR.            | SD2       |           | $0.3429 \ (\pm 0.0037)$                                                               | $0,295 \ (\pm 0,155)$ | $0,451 (\pm 0,204)$              | 0.9624<br>$(\pm 0.0361)$ | 0,1811<br>$(\pm 0.122)$  |
|                 | D         | 97        | $0,3493 \ (\pm 0,0039)$                                                               | $0,326 (\pm 0,161)$   | $0.487 \times (0.206)$           |                          |                          |
| Média           |           | 95        | 0,3313                                                                                | 0.289                 | 0,4417                           |                          |                          |

Os resultados obtidos nesse trabalho evidenciam que o fato de retirar os 29 locos RAPD que não repetiram, não interfere nos parâmetros genéticos e, portanto, no padrão de diversidade e estrutura genética encontrada para essas subpopulações de *Tibouchina papyrus*. Nesse sentido, esses resultados sugerem que a técnica de RAPD, quando bem padronizada, permite a obtenção de resultados robustos, uma vez que a taxa de repetibilidade dos locos é relativamente alta, com 84% de reprodutibilidade.

Tendo em vista que a espécie *Tibouchina papyrus* é uma árvore com flores hermafroditas e fruto seco com cápsula rúptil (Almeida *et al*., 1998), além de ser considerada uma espécie xenógama facultativa, auto-compatível, não apomítica e alógama (Santos, 2003; Montoro, 2004), torna-se pertinente considerar que a mesma possui um sistema de reprodução misto, potencialmente produzindo sementes por autofecundação e/ou fecundação cruzada. Além disso, Montoro (2004) ressaltou que a autocompatibilidade não implica necessariamente em autogamia e, em seu estudo, observou que 12% dos frutos foram formados por autopolinização e 45% por fecundação cruzada.

Considerando as informações disponíveis para a espécie e os resultados obtidos nesse trabalho, os valores elevados do coeficiente de endogamia encontrados nesse estudo, podem ser explicados por um balanço entre autofecundação e fecundação cruzada entre indivíduos aparentados. O fato de serem encontrados valores elevados de endogamia também explica o valor relativamente alto e significativo de estruturação genética entre essas populações. Embora essa estruturação mais intensa seja esperada para as populações situadas entre as duas regiões (Serra Dourada e Pirenópolis), duas delas se encontram em localidades muito próximas na Serra Dourada. Outro argumento que corrobora com essa argumentação é o fato dos frutos serem rompidos com facilidades (autocoria), seguido de uma dispersão secundária pelos ventos fortes (anemocoria) que ocorrem nessas regiões (Santos, 2003; Montoro, 2004).

De uma maneira geral, existem diversos trabalhos na literatura que utilizaram marcadores multiloco para avaliar a variabilidade genética em espécies de plantas (Tabela 6). Embora alguns estudos sejam semelhantes, as comparações entre os valores das estimativas devem ser realizadas com cautela, uma vez que a maioria das espécies são arbóreas de grande porte, com características ecológicas e biológicas muito diferentes das encontradas para a espécie *Tibouchina papyrus*. A partir de uma avaliação geral desses artigos, o que pode ser observado é que a média de iniciadores (RAPD e ISSR) utilizados é igual a 13, produzido quantidades de locos (bandas) satisfatórias para utilizar em estudos genético-populacionais (Artyukova *et al*., 2004; Trindade & Chaves, 2005; Xavier *et al*., 2005; Zucchi, 2005; Bertoni *et al*., 2007; Soares *et al*., 2008a). Os valores de diversidade genética encontrados nesse trabalho são

semelhantes aos encontrados por Camacho & Liston (2001), Torezan *et al*. (2005),

Estopa *et al*. (2006), Yao *et al*. (2008), mesmo considerando as diferenças de número de iniciadores ou o número de indivíduos utilizados nestes trabalhos.

**Tabela 6.** Relação de artigos indicando o marcador multiloco, número de iniciadores (NI), número de indivíduos (NIn), número de populações (NPop) e os respectivos parâmetros genéticos: número de locos (NL), diversidade genética de Nei (*He*), Índice de Shannon (*H*).

| <b>Artigo</b>  | Marcador    | NI  | NIn | <b>NPop</b>    | NL  | He   | H    | Referência                   |
|----------------|-------------|-----|-----|----------------|-----|------|------|------------------------------|
|                | <b>RAPD</b> | 17  | 104 | 4              | 86  | $-$  |      | Pigato & Lopes, 2001a        |
| $\overline{2}$ | <b>RAPD</b> | 17  | 10  | --             | 72  | --   | --   | Pigato & Lopes, 2001b        |
| 3              | <b>RAPD</b> | 10  | 75  | 3              | 56  | 0,4  | 0,58 | Estopa et al., 2006          |
| 4              | <b>RAPD</b> | 37  | 24  |                | 164 |      |      | Salla et al., 2002           |
| 5              | <b>RAPD</b> | 8   | 45  | --             | 30  | --   | --   | Xavier et al., 2005          |
| 6              | <b>RAPD</b> | 10  | 38  | $\overline{2}$ | 121 | --   | 0,45 | Artyukova et al., 2004       |
| 7              | <b>RAPD</b> | 32  | 164 | 6              | 152 | --   |      | Ciampi et al., 2003          |
| 8              | <b>RAPD</b> | 6   | 156 | 13             | 35  | --   | --   | Trindade & Chaves, 2005      |
| 9              | <b>RAPD</b> | 8   | 114 | 10             | 54  | --   | --   | Zucchi, 2005                 |
| 10             | <b>RAPD</b> | 5   | 309 | 10             | 45  |      | --   | Soares et al., 2008a         |
| 11             | <b>RAPD</b> | 10  | 6   | 1              | 60  | --   | --   | Moura et al., 2005           |
| 12             | <b>RAPD</b> | 9   | 167 | 8              | 65  |      |      | Bertoni et al., 2007         |
| 13             | <b>RAPD</b> | 7   | 120 | 3              | --  | 0,33 | --   | Zimback et al., 2004         |
| 14             | <b>RAPD</b> | 118 | 10  | 8              | $-$ | 0,3  | 0,45 | Torezan et al., 2005         |
| 15             | <b>ISSR</b> | 6   | 99  | 3              | --  | 0,14 | 0,22 | Camacho & Liston, 2001       |
| 16             | <b>ISSR</b> | 20  | 70  | 4              | --  | 0,27 | 0,42 | Yao et al., 2008             |
| 17             | <b>RAPD</b> | 5   | 104 | $\overline{2}$ | $-$ | --   | 0,35 | Pither et al., 2003          |
| 18             | <b>RAPD</b> | 10  | 53  | 04             | 39  | --   | 0,24 | Jiménez et al., 2002         |
| 19             | <b>RAPD</b> | 15  | 148 | 04             | 23  | $-$  | 0,16 | Gauer & Cavalli-Molina, 2000 |

-- Não informado ou não análise

## **5.2. Estrutura genética espacial intrapopulacional**

O índice de agregação (*R*) nas três subpopulações foram menores que 1, apresentando valores iguais a 0,349 (SD1); 0,106 (SD2) e 0,468 (P) (Apêndice 4 e 5). Esses resultados indicam que há uma distribuição em agregados das plantas amostradas nas três subpopulações (Figuras 15), com intensidade maior na subpopulação SD2. De acordo com Hardesty *et al*., (2005) o índice de agregação <1 indica que os indivíduos estão mais agrupados que o esperado pelo acaso, corroborando o esperado observandose a distribuição espacial das plantas e a síndrome de dispersão autocórica e anemocórica da espécie *Tibouchina papyrus* (Figura 15).

Degen e colaboradores (2001a) encontrou em seu trabalho três espécies das oito estudada com índice de agregação menor que 1. Nas três populações de *Simarouba amara* Aubl, que Hardesty e colaboradores (2005) estudaram também encontraram um índice de agregação menor que 1, e Soares e colaboradores (2008b) obtiveram o mesmo resultado apoiando o nosso resultado. Mas esse modelo de agregação que T. papyrus demonstrou pode ser explicado pelo tipo de dispersão da espécie (anemocoria) e pelo tipo de vegetação em que ela ocorre (campo rupestre).

A análise de autocorrelação espacial da variabilidade genética presente nos indivíduos da subpopulação SD1 foi realizada em uma amplitude geográfica máxima, entre as plantas, igual a 528 m. Os melhores resultados foram obtidos utilizando-se oito classes de distâncias com dimensão igual a 66 metros (Figura 16A). Na análise do distograma observa-se uma autocorrelação significativa em todas as classes (Figura 16A), sendo positiva nas duas primeiras (até cerca de 150 m) e negativa a partir da terceira classe (aproximadamente 200 m). Esses resultados revelam que existe uma alta similaridade genética entre plantas próximas geograficamente, ao mesmo tempo em que o aumento da distância geograficamente implica em maior distância genética (Figura 16A). Esse tipo de padrão espacial pode ser interpretado como um padrão clinal (em gradiente) de variação sobre o espaço (Diniz-Filho, 1998), o que é esperado para o modelo de fluxo gênico de isolamento-por-distância ou *stepping-stone* e provoca, em escala local, uma forte estruturação em parentesco.

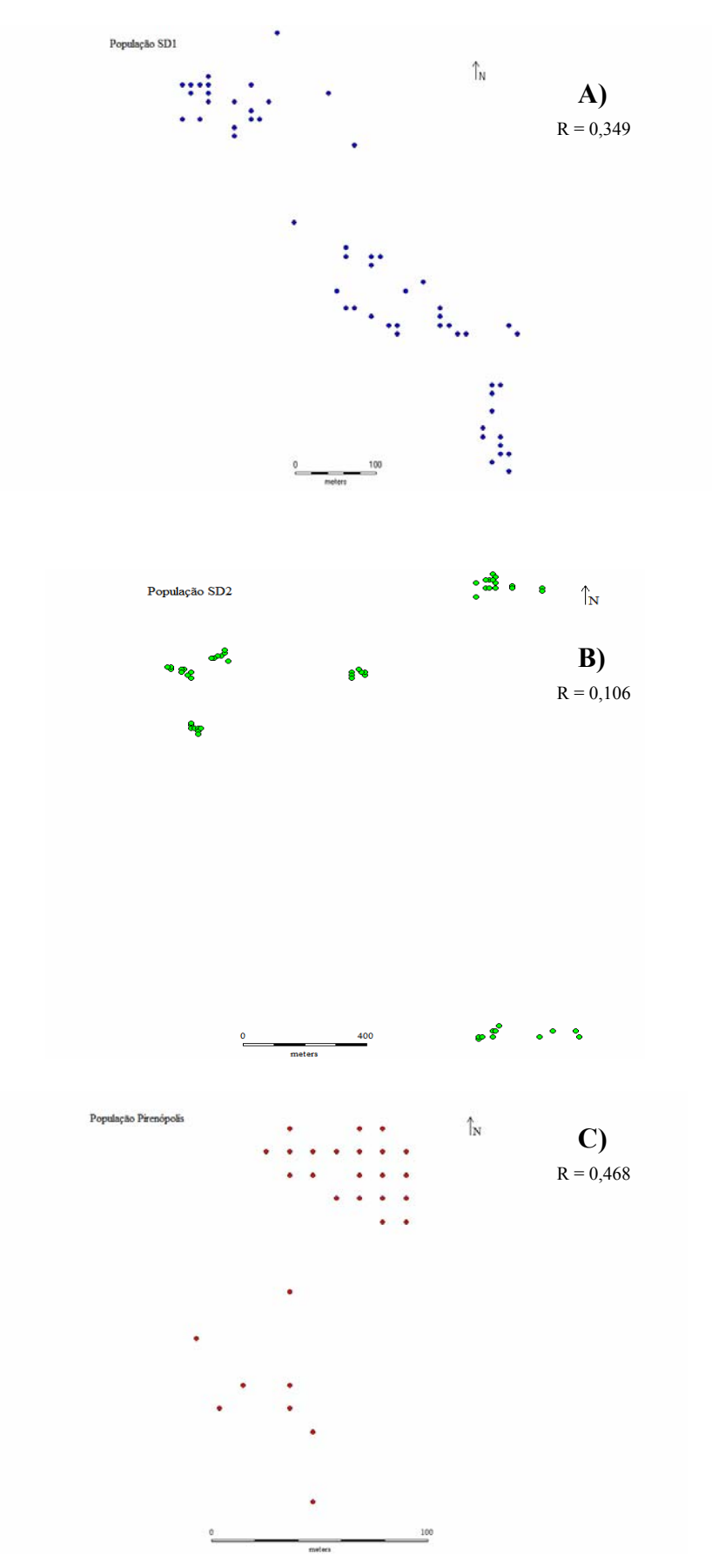

**Figura 14**. Distribuição espacial dos indivíduos de *Tibouchina papyrus* nas subpopulações de Serra Dourada (A e B) e Pirenópolis (C). Os valores de agregação (R) estão indicados no gráfico.

O padrão espacial da variabilidade genética nos indivíduos da subpopulação SD2 foi realizado em uma amplitude geográfica máxima, entre as plantas, igual a 1920 m. Os melhores resultados foram obtidos utilizando-se oito classes de distâncias com dimensão de 240 metros (Figura 16B). O distograma também mostrou que existe uma estruturação em parentesco, em uma escala geográfica maior, com valores de autocorrelação positiva e significativa somente na primeira classe de distância geográfica e negativo e significativo na sétima classe (Figura 16B). Deste modo, o mesmo padrão espacial de estruturação foi encontrado, embora em escalas geográficas diferentes, o que também determina uma estruturação intrapopulacional em parentesco.

 O padrão de autocorrelação espacial da variabilidade, na subpopulação P, apresentou-se positivo e significativo na primeira classe de distância (até aproximadamente 35 m) e negativo e significativo na quarta classe (80 m) (Figura 16C). Esse padrão, assim como o das outras duas subpopulações resulta em uma estruturação em parentesco, com a formação de ilhas ou "patches" de indivíduos geneticamente mais similares, gerado por um padrão de divergência de isolamento-por-distância ou *stepping-stone* (Epperson, 2003).

As análises de padrão espacial da variabilidade genética intrapopulacional também foram realizadas com a matriz contendo o total de locos (176) e os resultados foram muito semelhantes, exibindo o mesmo padrão geral, optou-se por colocá-los no apêndice 6, tornando-se disponível para consulta caso seja necessário.

As diferenças nos tamanhos dos "patches", observadas nas avaliações do padrão espacial intrapopulacional de uma mesma espécie são comuns (Moraes *et al*., 2005; Soares *et al*., 2008b) e sugere que os processos e/ou mecanismos de polinização e dispersão (de pólen e semente) atuam ligeiramente diferente entre as subpopulações,

68

gerando padrões espaciais similares com escalas geográficas variáveis (Giudice-Neto & Kageyama, 2000; Silva et al., 2004; Moraes et al., 2005; Soares et al., 2008b).

Tanto o padrão de distribuição geográfica das plantas quanto o padrão espacial da variabilidade genética podem ser explicados se for considerado o resultado da ação combinada da dispersão autocórica, que faz com que as sementes dessa espécie caia sob a planta-mãe, seguido da dispersão pelo vento (anemocoria) que, provavelmente, alcançará curtas distâncias uma vez que as sementes não possuem mecanismos acessórios que permitam "vôos" mais longos. Isso é particularmente válido quando considera-se o ambiente irregular e rochoso do campo rupestre, que propiciará a queda das sementes próximas à planta mãe mesmo levando em conta a ação do vento, gerando agregação das plantas e maior estruturação genética em parentesco dentro das populações (Santos, 2003; Montoro, 2004; Gusson *et al*., 2005). Esse padrão em agregado também pode explicar os valores elevados de endogamia encontrados nesse trabalho.

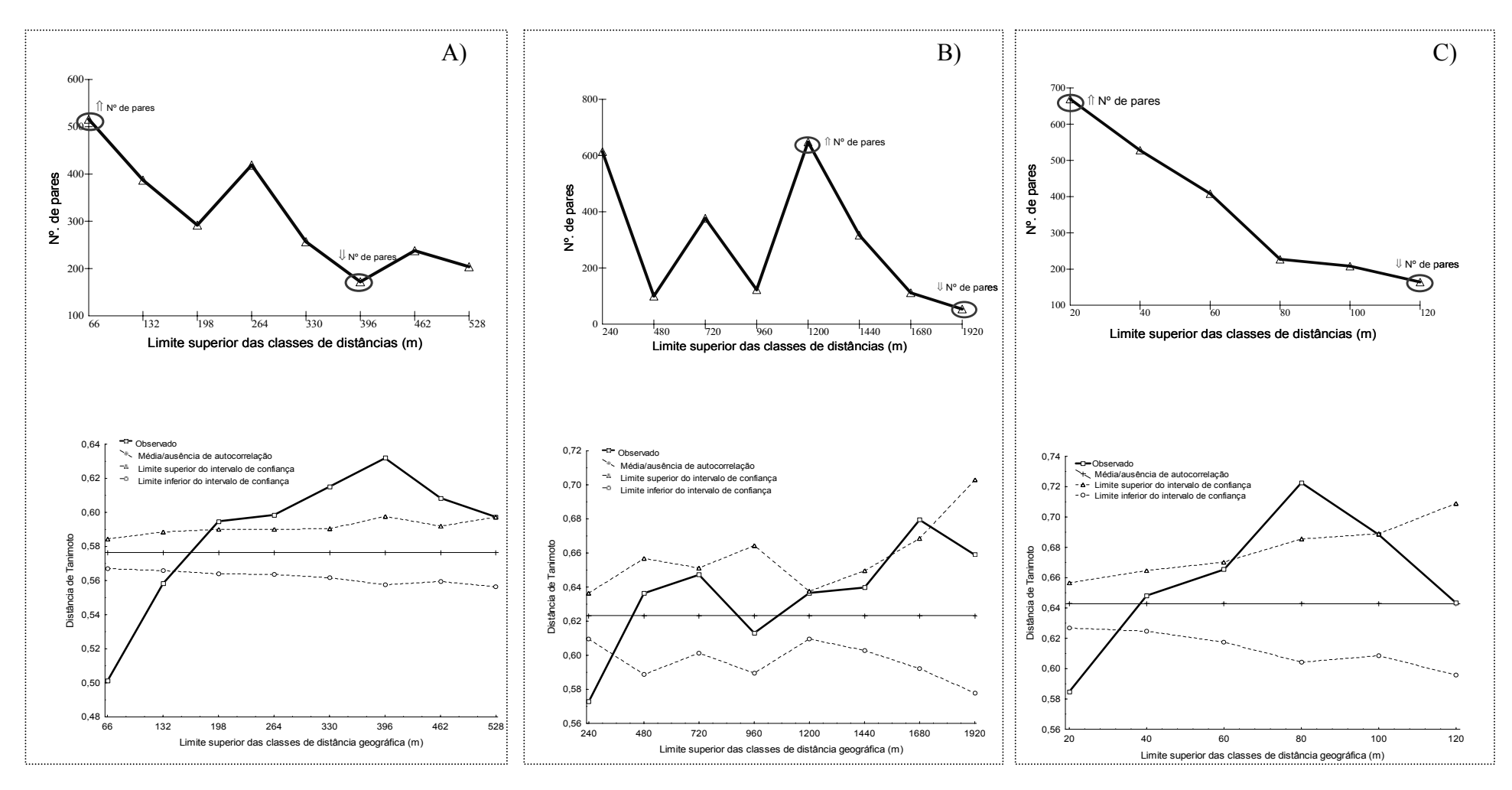

**Figura 15**. Estrutura genética espacial intrapopulacional em subpopulações *Tibouchina papyrus*. Classes de distâncias geográficas (m) e Distograma das distâncias genéticas médias das subpopulação SD1 (A), SD2 (B) e P (C).

A variabilidade genética encontrada nas subpopulações de *T. papyrus* é relativamente alta, em comparação com outros estudos já citados, o que indica que boa parte dessa variação genética natural está sendo conservadas nessas populações que estão dentro dos parques ou próximas às reservas públicas, e, portanto preservada. Um passo seguinte, no sentido de complementar esse estudo, seria a realização de avaliações mais complexas e combinando esforços da área de biologia reprodutiva (por exemplo, caracteres morfológicos ligados à adaptação; avaliação da fecundidade e viabilidade das sementes), com o intuito de verificar se essas populações estão sendo afetadas por um efeito de depressão por endogamia, ou se esse padrão encontrado faz parte das estratégias evolutivas seguidas pela espécie *Tibouchina papyrus* durante sua história evolutiva, principalmente quando se considera o alcance geográfico limitado e restrito da distribuição natural de suas populações (*range*) e o fato de existir populações naturalmente isoladas entre as duas áreas de ocorrência descritas na literatura (Serra Dourada e Pirenópolis).

# **6. Conclusões**

- 9 As subpopulações de *Tibouchina papyrus* (pau-papel) exibiram consideráveis níveis de variabilidade genética, tanto com base na matriz contendo o total de locos (176), quanto aquela com os locos RAPD com repetibilidade (147);
- $\checkmark$  Os resultados da repetibilidade sugerem que a técnica de RAPD, quando bem padronizada, permite a obtenção de resultados robustos, uma vez que a taxa de repetibilidade dos locos é relativamente alta, com 84% de reprodutibilidade.
- $\checkmark$  O índice de agregação (*R*) nas três subpopulações foram menores que 1, indicando que há uma distribuição em agregados das plantas de *Tibouchina papyrus*.
- $\checkmark$  A avaliação do padrão espacial intrapopulacional da variabilidade genética das três subpopulações de *Tibouchina papyrus* revelou a formação de ilhas ou "patches" de indivíduos geneticamente mais similares, gerado por um padrão de diferenciação de isolamento-por-distância ou *stepping-stone*;
- $\checkmark$  As diferenças nos tamanhos dos "patches" sugere que os processos e/ou mecanismos de polinização e dispersão (de pólen e semente) atuam ligeiramente diferente entre as subpopulações, gerando padrões espaciais similares com escalas geográficas variáveis.
#### **Referências bibliográficas**

Alfenas AC, Peters I,Brune W, Passador GC. Eletroforese de proteínas e isoenzimas de fungos e essências florestais. 1991. Viçosa. Editora UFV. 242 pg.

Agência de Informação Embrapa / Bioma Cerrado. Campo Rupestre. Disponível em: http://www.agencia.cnptia.embrapa.br/Agencia16/AG01/arvore/AG01\_39\_911200585233.html. [Acesso em maio de 2008].

Almeida SP, Proença CEB, Sano SM, Ribeiro JF. Cerrado: espécies vegetais úteis. Planaltina: Embrapa-CPAC, 1998; pg. 376-377b

Amaral AG, Pereira FFO, Munhoz CBR. Fitossociologia de uma área de cerrado rupestre na Fazenda Sucupira, Brasília – DF. Cerne, Lavras out./dez. de 2006; v.12, nº. 4, pg. 350-359.

Arriel NHC, Costa MM, Trevisoli SHU, Mauro AO. Outras aplicações dos marcadores. *In*: Marcadores moleculares. Borém A, Caixeta ET (Eds). 2006. Universidade Federal de Viçosa. Viçosa – MG. pg. 145-204.

Artyukova EV, Kholina AB, Kozyrenko MM, Zhuravlev YN. Analysis of genetic variation in rare endemic species *Oxytropis chankaensis* Jurtz. (Fabaceae) using RAPD markers. Russian Journal of Genetics, vol.40, n.7, pp. 710-716. Transleted from Genetika, 2004; vol.40, n.7, pg.877-884.

Avise JC. Molecular Markers, Natural History, and Evolution. 2004. Second edition. Sinauer Associations, Inc. Publishers. Sunderland, Massachusetts. 684pg.

Benites VM, Caiafa AN, Mendonça ES, Schaefer CE, Ker JC. Solos e vegetação nos complexos rupestres de altitude da Mantiqueira e do Espinhaço. Floresta e Ambiente jan./jul. 2003; v.10, nº1, pg. 76-85.

Bertoni BW, Filho SA, Martins ER, Filho CFD, França SC, Pereira MAS, Telles MPC, Diniz-Filho JAF. Genetic variability in natural populations of *Zeyheria montana* Mart. from the brazilian cerrado. Sci. Agric. (Piracicaba, Braz), July/August 2007; v.64, n.4, pg. 409-415.

Blanco AJV, Pereira MF, Coelho ASG, Chaves LJ. Diversidade genética em populações naturais de araticunzeiro (*Annona crassiflora* Mart.) por meio da análise de seqüências de cpDNA. Pesq. Agrop. Trop. Set.2007; 37 (3): 169-175.

Borém A, Santos FR. Biotecnologia e Biodiversidade Vegetal. *In*: Recursos Genéticos Vegetais. Nass LL (Ed). Brasília – DF: Embrapa Recursos Genéticos e Biotecnologia, 2007. pg. 747-760.

Brito MCW, Vianna LP, Azevedo CMA, Fonseca FP, Mendonça RR, Carvalho DMD. Unidades de Conservação. In: Biodiversidade do Estado de São Paulo, Brasil: síntese do conhecimento ao final do século XX. 7: Infra-estrutura para conservação da biodiversidade. Brito MCW; Joly CA (Edts)- São Paulo: FAPESP, 1999. pg. 01-43.

Brondani C, Brondani RPV, Rangel PHN. Utilização de marcadores moleculares em programas de ampliação da base genética de espécies cultivadas. Santo Antônio de Goiás: Embrapa Arroz e Feijão, 2003. 36p. – (Documentos / Embrapa Arroz e Feijão, ISSN 1516-7518; 155).

Caetano-Anollés G, Bassam BJ, Gresshoff PM. DNA Amplification Fingerprinting: A Strategy for Genome Analysis. Plant Molecular Biology, 1991; 9(4) pg. 294-307.

Caixeta ET, Oliveira ACB, Brito GG, Sakiyama NS. Tipos de marcadores. *In*: Marcadores moleculares. Borém A, Caixeta ET (Eds). 2006. Universidade Federal de Viçosa. Viçosa – MG. pg. 09-78.

Camacho FJ, Liston A. Population structure and genetic diversity of *Botrychium pumicola* (Ophioglossaceae) basead on Inter-Simple Sequence Repeats (ISSR). American Journal of Botany. 2001; 88 (6): 1065-1070.

Castenau F. Expedição às Regiões Centrais da América do Sul. Ed. Itatiaia Belo Horizonte – Rj. Coleção Reconquista do Brasil (2ª. Série). 2000; vol. 217. Pg. 142.

Carvers S, Degen B, Caron H, Lemes MR, Margis R, Salgueiro F, Lowe AJ. Optimal sampling strategy for estimation of spatial genetic strucuture in tree populations. Heredity. 2005; 95, 281- 289.

Ciampi AY, Azevedo VCR, Silva VP. Análise genética populacional de *Tabebuia impetigimosa* utilizando marcadores moleculares RAPD. Brasília: Embrapa Recursos Genéticos e Biotecnologia, 2003. 18p. (Boletim de Pesquisa e Desenvolvimento/Embrapa Recursos Genéticos e Biotecnologia, 1676-1340; 55).

Chaves-Filho JTC. Observações Fenológicas do pau-papel (*Tibouchina papyrus* (Pohl) Toledo). Dezembro de 1997a. [Relatório de Estágio Curricular] Universidade Federal de Goiás – Escola de Agronomia.

Chaves-Filho JTC. Levantamento de pragas, doenças e insetos polinizadores do pau-papel (*Tibouchina papyrus* (Pohl) Toledo). Dezembro de 1997b. [Relatório de Estágio Curricular] Universidade Federal de Goiás – Escola de Agronomia.

Chung MY, Nason JD, Chung MG. Spatial genetic structure in populations of the terrestrial orchid *Orchis cyclochila* (Orchidaceae). Pl. Syst. Evol. 2005; 254: 209-219.

Clement CR, Rocha SFR, Cole DM, Vian JL. Conservação *on farm*. *In*: Recursos Genéticos Vegetais. Nass LL (Ed). Brasília – DF: Embrapa Recursos Genéticos e Biotecnologia, 2007. pg. 513-544.

Cogniaux CA. Melastomataceae. Tribus Microlicieae e Tibouchinieae. *In* Flora brasiliensis (C.F.P. Martius & A.G. Eichler, eds.). F. Fleischer, Lipsiae, vol. 14 pars 3. Pg. 378-379. 1883- 1885. Disponível em: http://florabrasiliensis.cria.org. br/ [Acesso em novembro de 2007].

Coutinho LM. O conceito de bioma. Acta bot. Bras. 2006; 20(1); 13-23.

Decreto APA dos Pireneus. DECRETO Nº 5.174, DE 17 DE FEVEREIRO DE 2000. Disponível em: http://pirenopolis.tur.br/arquivo/DECRETOAPAdosPireneus.htm [Acesso em julho de 2008].

Degen B. 2000. SGS: Spatial Genetic Software. Computer program and user's manual. Disponível também em: http://software.bfh-inst2.de/Software/sgs/sgs\_ma nual.pdf [Acesso em janeiro de 2008].

Degen B, Caron H, Bandou E, Maggia L, Chevallier MH, Leveau A, Kremer A. Fini-scale spatial genetic structure of eight tropical tree species as analysed by RAPDs. Heredity. 2001a; 87, 497- 507.

Degen B, Petit R, Kremer A. 2001b. SGS: Spatial Genetic Software. A computer program of analysis of spatial genetic and phenotypic structures of indivíduos and populations. Journal of Heredity. 92: 447-448. Disponível também em: http://software.bfh-inst2.de/download3. html [Acesso em janeiro de 2008].

Dias LAS. Análises Multidimensionais. *In*: Eletroforese e marcadores bioquímicos em plantas e microorganismos. Alfenas AC (Ed). 2006, 2ª edição. Viçosa. Editora UFV. Pg.405-475.

Dick CW, Hardy OJ, Jones FA, Petit RJ. Spatial scales of pollen and seed-mediated gene flow in tropical rain forest trees. Tropical Plant Biol. 2008; 1:20-33.

Diniz-Filho JAF. Análise de autocorrelação espacial – inferências microevolutivas a aplicações em genética de populações. Série Monografias Nº 6. Ribeirão Preto: Sociedade Brasileira de Genética, 1998. pg. 83-145.

Diniz-Filho JAF, Carvalho AR, Pinto MP, Anacleto TC. Métodos para seleção de reservas e estabelecimento de áreas prioritárias para conservação no Cerrado. *In*: Recursos Genéticos e Conservação de Plantas Medicinais do Cerrado. Pereira AMS (Ed). Editora Legis Summa. Ribeirão Preto 2007. FAPESP. Pg 75-107.

Diniz-Filho JA, Telles MPC. Spatial autocorrelation analysis and the identification of operational units for conservation in continuous populations. Conservation Biology. august 2002; v.16, nº4, pg. 924-935.

Doust JL, Doust LL. Plant reproductive ecology – patterns and strategies. New York, Oxford University Press, 1988, 234p.

Dutech C, Sork VL, Irwin A, Smouse PE, Davis FW. Gebe flow and fine-scale genetic structure in a wind-pollinated tree species, *Quercus Lobata* (Fabaceaee). American Journal of Botany 2005; 92 (2): 252-261.

Epperson BK. Geographical Genetics. New Jersey: Princeton University Press. 2003. 356p. (Monographs in Population Biology, 38).

Epperson BK, Alvarez-Buylla. Limited seed dispersal and genetic structure in life stages of *Cecropia Obtusifolia*. Evolutions, 1997; 51 (1): 275-282.

Escudero A, Iriondo JM, Torres ME. Spatial analysis of genetic diversity as a tool for plant conservation. Biological Conservation. 2003; 113, pg. 351-365.

Estopa RA, Souza AM, Moura MCO, Botrel MCG, Mendonça EG, Carvalho D. Diversidade genética em populações naturais de candeia (*Eremanthus erythropappus* (D.C.) MacLeish). Scientia Forestalis, abril 2006; n.70, pg.97-106.

Faleiro FG. Marcadores Genético-Moleculares aplicados a programas de conservação e uso de recursos genéticos. 2007. Planaltina, DF: Embrapa Cerrados.

Felfili JM, Nogueira PE, Júnior MCS, Marimon BS, Delitti WBC. Composição Florística e Fitossociologia do Cerrado sentido restrito no município de Água Boa – MT. Acta bot. bras. 2002; 16 (1): 103-112.

Fernandes I, Baptista LRM. Inventário da flora vascular rupestre e para-rupestre da "Casa de Pedra", Bagé, Rio Grande do Sul. Pesquisas Série Botânica, São Leopoldo (RS) 1999; nº 49, pg. 53-70.

Ferreira ME, Grattapaglia D. 1998. Introdução ao Uso de Marcadores Moleculares em Análise Genética. EMBRAPA – CENARGEN, Brasília, DF.

Ferreira ME, Moretzsohn MC, Buso GSC. Fundamentos de caracterização molecular de germoplasma vegetal. *In*: Recursos Genéticos Vegetais. Nass LL (Ed). Brasília – DF: Embrapa Recursos Genéticos e Biotecnologia, 2007. pg.377-440.

Ferri MG, Menezes NL, Monteiro WR. Glossário Ilustrado de Botânica. 1981. Editora Nobel. São Paulo. 197p.

Fonseca FY, Antunes AZ. Frugivoria e predação de sementes por aves no Parque Estadual Alberto Löfgren, São Paulo, Sp. Ver. Inst. Flor., São Paulo, dez. 2007; v.19, nº2, pg.81-91.

Frankham R, Ballou JD, Briscoe DA. Introduction to Conservation Genetics. Cambridge University Press. 2002; 617pg.

Futuyma DJ. Biologia Evolutiva. 2ª edição. Ribeirão Preto: FUNPEC-RP, 2002; 631pg.

Galetti M, Pizo MA, Morellato PC. Fenologia, Frugivoria e Dispersão de Sementes. *In*: Métodos de Estudos em Biologia da Conservação Manejo da Vida Silvestre. Junior LC, Rudran R, Valladares-Padua C (Eds). 2003. Curitiba: Editora da UFPR; Fundação O Boticário de Proteção à Natureza. Pg. 395-422.

Galván MZ, Bornet B, Balatti PA. Branchard, M. Inter simple sequence repeat (ISSR) markers as a tool for the assessment of both genetic diversity and gene pool origin in common bean (Phaseolus vulgaris L.). Euphytica 2003; 132: 297-301.

Gauer L, Cavalli-Molina S. Genetic variation in natural populations of maté (*Iiex paraguariensis*  A. St.-Hil., Aquifoliaceae) using RAPD markers. Heredity. 2000; 84, 647-656.

Giudice-Neto JD, Kageyama PY. Estrutura genética espacial em populações naturais de *Machaerium villosum* Vog. (Leguminosae) na região de Moji-Guaçu, SP, Brasil. Revta. brasil. Bot., São Paulo, jun. 2000; v. 23, nº2, pg. 207-215.

Goldenberg R, Reginato M. Sinopse da família Melastomataceae na Estação Biológica de Santa Lúcia, Santa Tereza, Espírito Santo. Bol. Mus. Biol. Mello Leitão (N. Ser.) dezembro 2006; 20: 33-58.

Gusson E, Sebbenn AM, Kageyama PY. Diversidade e estrutura genética espacial em duas populações de *Eschweilera ovata*. Scientia Forestalis. abr. 2005; nº67, pg. 123-135.

Hardesty BD, Dick CW, Kremer A, Hubbell S, Bermingham E. Spatial genetic structure of *Simarouba amar* Aubl, (Simaroubaceae), a dioecious, animal-dispersed Neotropical tree, on Barro Colorado island Panama. Heredity. 2005; 1-8.

Hamrick JL, Murawski DA, Nason JD. The influence of seed dispersal mechanisms on the genetic structure of tropical tree populations. *Vegetatio*, 1993; 107/108: 281-297.

Hedrick PW. Genetics of Populations. Jones and Bartlett Publisher, Sudbury – Massachusetts. 2005; 737pg.

Henry RJ. Plant Conservation Genetics: Importance, Options, and Opportunities. *In*: Plant Conservation Genetics. Henry RJ (Ed). Food Products Press. New York. 2006, pg. 01-06.

Holsinger KE. Analysis of genetic diversity in geographically structured populations: a Bayesian perspective. Hereditas 1999; 130: 245–255.

Holsinger KE, Lewis PO. 2003. HICKORY v. 1.0. Departament of Ecology & Evolutionary Biology, The University of Connecticut. (Disponível em: www/eeb.uconn.edu/ ).

Holsinger KE, Lewis PO, Dey DK. A Bayesian method for analysis of genetic population structure with dominant marker data. Molecular Ecology 2002; 11: 1157–1164.

Holsinger Ke, Wallace Le. Bayesian approaches for the analysis of population genetic structure: an example from *Platanthera leucophaea* (Orchidaceae). Molecular Ecology 2004; 13, 887–894

Jaeger P, Moura COM, Berg EVD, Carvalho D. Caracterização genética de populações naturais de *Xylopia emarginata* Mart. (Annonaceae). Scientia Forestalis março 2007; n.73, pg.91-99.

Jiménez JF, Sánchez-Gómes P, Güemes J, Werner O, Rosselló JA. Genetic variability in a narrow endemic snapdragon (*Antirrhinum subbaeticum*, Scrophulariaceae) using RAPD markers. Heredity. 2002; 89, 387-393.

Jordano P, Galetti M, Piso MA, Silva WR. Ligando frugivoria e dispersão de sementes à Biologia da Conservação, p. 411-436. *In*: Rocha CFD, Bergallo HG, Alves MAS, Sluys MV (Eds). Biologia da Conservação: essências. 2006. Editora Rima, São Paulo. 588p.

King LM, Schaal BA. Ribosomal-DNA variation and distribution in *Rudbeckia missouriensis*. Evolution. aug. 1989; v.43, nº5, pg. 1117-1119.

Klink CA, Machado RB. A conservação do Cerrado brasileiro. Megadiversidade julho 2005; v.1 nº.1.

Lacerda DR, Acedo MDP, Filho JPL, Lovato MB. Genetic diversity and structure of natural populations of *Plathymenia reticulata* (Mimosoideae), a tropical tree from the Brazilian Cerrado. Molecular Ecology. 2001; 10, 1143-1152.

Lacerda DR, Acedo MDP, Filho JPL, Lovato MB. A técnica de RAPD: uma ferramenta em estudos de conservação de plantas. Lundiana. 2002; 3 (2): 87-92.

Latter BDH. Genetic differences within and between populations of the major human subgroups. The American Naturalist. aug. 1980; v.116, nº2, pg. 220-237.

Lima FGC, Seixas ENC, Silva MAP. Melastomataceae no Cariri Cearense, nas cidades de Barbalha, Crato, Jardim e Santana do Cariri – Ceará – Brasil. Revista Brasileira de Biociências, Porto Alegre, julho 2007; v.5, supl.2, pg.39-41.

Loveless MD, Hamrick JL. Ecological Determinants of Genetics Structure in Plant Populations. Ann. Rev. Ecol. Syst. 1984; 15: 65-95.

Martins ES, Queiroz PR, Lima LHC, Monnerat RG. Análise da variabilidade genética de uma população de *Anticarsia gemmatalis* (LEPIDOPTERA: NOCTUIDAE) por meio de marcadores

moleculares RAPD. Brasília: Embrapa Recursos Genéticos e Biotecnologia, 2005. 17p. (Boletim de Pesquisa e Desenvolvimento / Embrapa Recursos Genéticos e Biotecnologia, 1676-1340; 91).

Matioli SR, Passos-Bueno MRS. Métodos baseados em PCR para análise de polimorfismos de ácidos nucléicos. *In*: Biologia Molecular e Evolução. Matioli SR (Edt). 2001. Editora Holos – Ribeirão preto. pg.153-171

Mendonça RC, Felfili JM, Walter BMT, Júnior MCS, Rezende AV, Filgueiras TS, Nogueira PE. Flora Vascular do Cerrado. In: Sano SM & Almeida SP (eds). Cerrado: Ambiente e Flora. Embrapa- CPAC. Planaltina – DF. 1998 pg. 287-556.

Montoro GR. Fenologia e Biologia Reprodutiva de *Tibouchina papyrus* (Pohl.) Toledo no Parque Estadula da Serra dos Pireneus, Goiás. 2004 [Trabalho de Conclusão de Curso] Universidade Estadual de Goiás – UEG . Anápolis. 32p.

Moraes MLT, Kageyama PY, Sebbenn AM. Diversidade e estrutura genética espacial em duas populações de *Myracrodruon urundeuva* Fr. AII. sob diferentes condições antrópicas. R. Árvore, Viçosa – MG, 2005; v.29, nº2, pg. 281-289.

Moraes PLR, Monteiro R. Vencovsky R. Estrutura genética intrapopulacional em *Cryptocarya moschata* Ness (Lauraceae). Revista Brasil. Bot. jul.-set. 2004; v.27, nº3, pg. 475-487.

Moraes RM, Caldas LS, Silveira CES, Souza AV, Bertoni BW, Pereira AMS. Micropropagação e Banco de Germoplasma *in vitro* para produção e conservação de plantas nativas do Cerrado. *In*: Recursos Genéticos e Conservação de Plantas Medicinais do Cerrado. Pereira AMS (Ed). Editora Legis Summa. Ribeirão Preto 2007. FAPESP. Pg 185-211.

Moura NF, Chaves LJ, Vencovsky R, Zucchi MI, Pinheiro JB, Morais LK, Moura MF. Seleção de marcadores RAPD para o estudo da estrutura genética de populações de *Hancornia speciosa* Gomez. Biosc. J. Uberlândia, Sept./Dec. 2005; v.21, n.3, p. 119-125.

Munhoz CBR, Proença CEB. Composição Florística do Município de Alto Paraíso de Goiás na Chapada dos Veadeiros. Bol. Herb. Ezechias Paulo Heringer 1998; v.3: 102-150.

Myers N, Mittermeier RA, Mittermeier CG, Fonseca GAB, Kent J. Biodiversity hotspots for conservation priorities. Nature february 2000; v. 403, pg 853-858.

Nei M. Analysis of Gene Diversity in Subdivided Populations. Proc. Nat. Acad. Sci. USA. december 1973; vol.70, nº12, part I, pg. 3321-3323.

Oiki S, Kawahara T, Inoue K, Ohara M, Maki M. Random Polymorphic DNA (RAPD) variation among populations of the insular endemic plant *Campânula microdonta* (Campanulaceae). Anunals of Botanic. 2001; 87: 661-667.

Oliveira PE. Fenologia e biologia reprodutiva das espécies de Cerrado. *In*: Sano SM & Almeida SP (eds). Cerrado: Ambiente e Flora. Embrapa – CPAC. Planaltina – DF. 1998, pg. 167-191.

Oliveira-Rebouças P, Gimenes M. Ecology, Behavior and Bionomics. Abelhas (Apoidea) visitantes de flores de *Comolia ovalifolia* DC Triana (Melastomataceae) em uma Área de Restinga na Bahia. Neotropical Entomology may-june 2004; 33 (3).

Pereira AMS, Ribeiro JF. O Cerrado: reserva genética ameaçada. *In*: Recursos Genéticos e Conservação de Plantas Medicinais do Cerrado. Pereira AMS (Ed). Editora Legis Summa. Ribeirão Preto 2007. FAPESP. Pg 13-36.

Pereira AMS, Silva DB, Alves RBN, Vieira RF. Recursos genéticos de plantas medicinas do cerrado. *In*: Recursos Genéticos e Conservação de Plantas Medicinais do Cerrado. Pereira AMS (Ed). Editora Legis Summa. Ribeirão Preto 2007. FAPESP. Pg 37-73.

Perez-Sweeney BM, Rodrigues FP, Melnick DJ. Metodologia moleculares utilizadas em genética da conservação. *In*: Métodos de Estudos em Biologia da Conservação Manejo da Vida Silvestre. Junior LC, Rudran R, Valladares-Padua C (Eds). 2003. Curitiba: Editora da UFPR; Fundação O Boticário de Proteção à Natureza. Pg. 343-380.

Pigato SMPC, Lopes CR. Avaliação da variabilidade genética em quatro gerações de *Eucalyptus urophylla* S.T. Blake por meio do marcador molecular RAPD. Scientia Forestalis. dez. 2001a; n.60, pg.119-133.

Pigato SMPC, Lopes CR. Caracterização silvicultural, botânica e avaliação da variabilidadepor meio do marcador molecular RAPD em um teste de progênies de *Eucalyptus urophylla* S.T. Blake. Scientia Forestalis. dez. 2001b; n.60, p.135-148.

Pither R, Shore JS, Kellman M. Genetic diversity of the tropical tree *Terminalia amazonia* (Combretaceae) in naturlly fragmented populations. Heredity. 2003; 91, 307-313.

Pohl JBE. Viagem ao Interior do Brasil empreendida nos anos de 1817 a 1821 e publicada por ordem de Sua Majestade o Imperador da Áustria Francisco I. Tradução do INL da edição de Viena (1937). Instituto Nacional do Livro. Rio de Janeiro. (Coleção de Obras Raras, 3) 1951. Pg. 359. 1951.

Por FD, Imperatriz-Fonseca VL, Neto FL. Biomas do Brasil Uma História Ilustrada. Ed. Pensoft. Sofia – Moscow. 2005; 207p.

Primack RB, Rodrigues E. Biologia da Conservação. Editora Planta. 2001. 327pg.

Ratter JA, Ribeiro JF, Bridgewater S. The brazilian cerrado vegetation and threats to its biodiversity. Annals of Botany, 1997, 80: 223-230.

Reatto A, Correia JR, Spera ST. Solos do bioma Cerrado: aspectos pedológicos. In: Sano SM & Almeida SP (eds). Cerrado: Ambiente e Flora. Embrapa - CPAC. Planaltina – DF. 1998 pg. 45- 86.

Resende MFL, Guimarães LL. Inventários da Biodiversidade do Bioma Cerrado: Biogeografia de Plantas. IBGE – Instituto Brasileiro de Geografia e Estatística. Rio de Janeiro 2007. Disponível em : ftp://geo ftp.ibge.gov.br/documentos/recursosnatu rais/levantamento/biogeografia.pdf. [Acesso em: outubro de 2007].

Ribeiro JF, Walter BMT. Fitofisionomias do Bioma Cerrado. In: Sano SM & Almeida SP (eds). Cerrado: Ambiente e Flora. Embrapa - CPAC. Planaltina – DF. 1998 pg. 87-166.

Ribeiro RA, Rodrigues FM. Genética da conservação em espécies vegetais do cerrado. R. Ci. méd. biol., Salvador set/dez. de 2006; v.5, n.3, pg. 253-260.

Ricklefs RE. A economia da natureza. Editora Guanabara Koogan. Rio de Janeiro. Terceira edição, pg- 412. 1996

Rigonato VD, Almeida MG. As fitofisionomias e a Interrrelação das Populações Tradicionais com o Bioma Cerrado. Relatório de Pesquisa: "Cultura, conhecimento popular e uso das espécies nativas pelos pequenos agricultores do Cerrado. 2003. Disponível em: http://www.agencia.cnptia.embrapa.br/recursos/VEG\_Fitofision\_PopTradicionaisID5iPeE3VDU r.pdf. [Acesso em fevereiro de 2008]

Rizzo JÂ. Contribuição ao Conhecimento da Flora de Goiás – Área na Serra Dourada. 1970 [Tese de Doutorado] Instituto de Ciências Biológicas. Universidade Federal de Goiás. Goiânia. 91p.

Rizzo JÂ. Flora do Estado de Goiás e Tocantins. Plano de Coleção. Coleção Rizzo. Ed. UFG. 1981; Volume 1.

Rizzo JÂ. Flora do Estado de Goiás e Tocantins. Goiás de Saint-Hilaire e de Hoje. Coleção Rizzo. Ed. UFG. 1996; Volume Especial.

Robinson, IP. Aloenzimas na Genética de Populações de Plantas. *In*: Eletroforese e marcadores bioquímicos em plantas e microorganismos. Alfenas AC (Ed). 2006 2ª edição. Viçosa. Editora UFV. Pg.329-380.

Romero R, Martins AB. Melastomataceae do Parque Nacional sa Serra da Canastra, Minas Gerais, Brasil. Revistas Brasileira de Botânica 2002; v.25, n.1 pg, 19-24.

Romero R, Nakajima JN. Espécies endêmicas do Parque Nacional da Serra da Canastra, Minas Gerais. Revta brasil. Bot., São Paulo out. 1999; v.22, nº 2 (suplemento), pg. 259-265.

Rossetto M. Impact of habitat fragmentation on plant populations. *In*: Plant Conservation Genetics. Henry RJ (Ed). Food Products Press. New York. 2006, pg. 117-129.

Rossum FV, Bonnin I, Fénart S, Pauwels M, Petit D, Saumitou-Laprade. Spatial genetic structure within a metallicolous population of Arabidopsis halleri, a clonal, self-incompatible and heavymetal-tolerant species. Molecular Ecology. 2004; 13, 2959-2967.

Saint-Hilaire A. Viagem à Província de Goiás. Ed. Itatiaia Belo Horizonte; São Paulo Ed. Da Universidade de São Paulo. 1975; pg 61.

Salla MFS, Ruas CF, Ruas PM. Carpentieri- Pípolo, V. Uso de marcadores molculares na análise da varibilidade genética em acerola (*Malpighia emarginata* D.C.). Rev. Bras. Frutic., Jaboticabal-SP, abril 2002; v.24, n.1, p. 015-022.

Santos ML. Florística e biologia reprodutiva de espécies de Melastomataceae na Parque Estadual da Serra de Caldas Novas e Parque Estadual dos Pireneus, Goiás. 2003 [Tese Doutorado] instituto de Ciências Biológicas. Universidade de Brasília. Brasília. 159p.

Scariot AO, Sevilha AC. Conservalçao *in situ* de Recursos Genéticos Vegetais. *In*: Recursos Genéticos Vegetais. Nass LL (Ed). Brasília – DF: Embrapa Recursos Genéticos e Biotecnologia, 2007. pg. 475-509.

Sebbenn AM, Seoane CES, Kageyama PY, Vencovsky R. Efeitos do manejo na estrutura genética de populações de caixeta (*Tabebuia cassinoides*). Scientia Forestalis. dez. 2000; nº58, pg. 127-143.

Seoane CES, Kageyama PY, Sebbenn AM. Efeitos da fragmentação florestal na estrutura genética de populações de *Esenbeckia leiocarpa* Engl. (Guarantã). Scientia Forestais, n.57, p.123-139, jun.2000

Shimono A, Ueno S, Tsumura Y, Wasitani I. Spatial genetic structure links between soil seed banks and above-ground populations of *Primula modesta* in subalpine grassland. Journal of Ecology 2006; 94, 77-86.

Silva AP, Silva RS, Munhoz CBR, Medeiros MB. Levantamento Etnobotânico na Chapada dos Veadeiros, Goiás: Plantas Ornamentais e Medicinais de Cerrado do Estrato Herbáceo-Arbustivo. Universitas – Biociências 2001; 2 (1) 23-38.

Silva JM, Moraes MLT, Sebbenn AM. Autocorrelação espacial em populações natural de *Terminalia argentea* Mart et Succ. no cerrado de Selvíria, MS. Scientia Forestalis. dez. 2004; nº66, pg. 94-99.

Soares TN, Chaves LJ, Telles MPC, Diniz-Filho JAF, Resende VR. Landscape conservation genetics of *Dipteryx alata* ("Baru"tree: Fabaceae) from Cerrado region central Brazil). Genetica (2008a) 132: 9-19.

Soares TN, Chaves LJ, Telles MPC, Diniz-Filho JAF, Resende VR. Distribuição espacial da variabilidade genética intrapopulacional de *Dipteryx alata* Vogel (barueiro). Pesquisa Agropecuária Brasileira - Brasília, set. 2008b, v.43, n.9, pg.1151-1158.

Spiegelhalter DJ, Best NG, Carlin BP, Van der Linde A. Bayesian measures of model complexity and fit. Journal of the Royal Statistical Society Series B 2002; 64: 483–689.

Spellerberg IF, Fedor PJ. A tribute to Claude Shannon (1916-2001) and a plea for more rigorous use of species richness, species diversity and the 'Shannon-Wiener' index. Global Ecology & Biogeography. 2003; 12, 177-179.

Sun M, Wong KC. Genetic structure of three orchid species with contrasting breeding systems using RAPD and allozyme markers. Americam Journal of Botany. 2001; 88 (12): 2180-2188.

Teixeira AH. Árvore do papel *Tibouchina papyrus* (Pohl) Toledo. Anais do XX Congresso Nacional de Botânica. Sociedade Botânica do Brasil. Goiânia. Pg. 139-147. 1969

Telles MPC, Silva RM, Chaves LJ, Coelho ASG, Diniz-Filho JAF. Divergência entre subpopulações de cagaiteira (*Eugenia dysenterica*) em resposta a padrões edáticos e distribuição espacial. Pesq. agropec. bras., Brasília. nov. 2001a; v. 36, nº11, pg. 1387-1394.

Telles MPC, Diniz-Filho JAF, Coelho ASG, Chaves LJ. Autocorrelação espacial das frequências alélicas em subpopulações da cagaita (*Eugenia dysenterica* DC., Myrtaceae) no sudeste de Goiás. Revta. Brasil. Bot., São Paulo. Jun.2001b; v.24, nº2, pg.145-154.

Telles MPC, Coelho ASG, Chaves LJ, Diniz-Filho JAF, Valva FD'Ayala. Genetic diversity and population structure of *Eugenia dysenterica* DC. ("cagaiteira" – Myrtaceae) in Central Brazil: Spatial analysis and implications for conservation and management. Conservation Genetics. 2003a; 4: 685-695.

Telles MPC, Soares TN, Barbosa TCS, Resende LV, Rodrigues F M, Vasconcellos BF, Rodrigues EB, Luz FB. Marcadores RAPD para a análise genética de pau-papel (*Tibouchina papyrus*): uma espécie endêmica do cerrado. *In*: Congresso Brasileiro de Genética, 49; 2003b; Águas de Lindóia. Anais... Águas de Lindóia: SBG. Cd rom.

Telles MPC, Soares TN. DNA Fingerprinting no Estudo de Populações de Plantas do Cerrado. *In*: Recursos Genéticos e Conservação de Plantas Medicinais do Cerrado. Pereira AMS (Ed). Editora Legis Summa. Ribeirão Preto 2007. FAPESP. Pg 109-145.

The International Plant Names Index. Disponível em: http://www.ipni. org/index. html [Acessado em 10 de Novembro de 2007].

Toledo JF. Arquivos de Botânica do Estado de São Paulo. Vol. III. Pg. 30. 1952

Torezan JMD, Souza RF, Ruas PM, Ruas CF, Camargo EH, Vanzela ALL. Genetic variability of pre and pos-fragmentation Cohorts of *Aspidosperma polyneuron* Muell. Arg. (Apocynaceae). Brazilian Archives of Biology and Technology. march 2005; v. 40, nº2, pg. 171-180.

Trindade MG, Chaves LJ. Genetic structure of natural *Eugenia dysenterica* DC (Myrtaceae) populations in northeastern Goiás, Brazil, accessed by morphological traits and RAPD markers. Genetics and Molecular Biology. 2005; 28, 3, pg. 407-413.

Valls JFM. Caracterização de recursos genéticos vegetais. *In*: Recursos Genéticos Vegetais. Nass LL (Ed). Brasília – DF: Embrapa Recursos Genéticos e Biotecnologia, 2007. pg. 281-305.

Vekemans X, Hardy OJ. New insights from fine-scale spatial genetic structure analyses in plant populations. Molecular Ecology. 2004; 13, 921-935.

Vencovsky R, Nass LL, Cordeiro CMT, Ferreira MAJF. Amostragem em Recursos Genéticos Vegetais. *In*: Recursos Genéticos Vegetais. Nass LL (Ed). Brasília – DF: Embrapa Recursos Genéticos e Biotecnologia, 2007. pg. 231-342.

Vieira DLM, Aquino FG, Brito MA, Fernandes-Bulhão C, Henriques RPB. Síndromes de dispersão de espécies arbustivo-arbóreas em cerrado *sensu stricto* do Brasil Central e savanas amazônicas. Revista Brasil. Bot., jun.2002; v.25, nº2, pg.215-220.

Walter BMT. Fitofisionomias do bioma Cerrado: síntese terminológica e relações florísticas. 2006 [Tese de Doutorado] Instituto de Ciências Biológicas. Universidade de Brasília. Brasília. 373 pg.

Weir BS, Cockerham CC. Estimating F-statistics for the analysis of population structure. Evolution 1984; 38: 1358-1370.

Welsh J, Honeycutt RJ, McClelland M, Sobral BWS. Parentage determination in maize hybrids using the arbitrarily primed polymerase chain reaction (AP-PCR). Theor. Appl. Genet. 1991; 82:473 476.

Welsh J. McClelland M. Fingerprinting genomes using PCR with arbitrary primers. Nucleic Acids Research, 1990, vol. 18, nº24, pg. 7213-7218.

Williams JGK, Kubelik AR, Livak KJ, Rafalski JA, Tingey SV. DNA polymorphisms amplified by arbitrary primers are useful as genetic markers. Nucleic Acids Research, 1990; v.18, nº22, pg. 6531-6535.

WWF-Brasil. Mapa Bioma Cerrado. Disponível em: http://www.wwf.org.br/nature zabrasileira/biomas/bioma\_cerrado/mapa\_bioma\_cerrado/index.cfm. [Acesso em maio de 2008].

Xavier GR, Martins LMV, Rumjanek NG, Filho FRF. Variabilidade genética em acessos de caupi analisada por meio de marcadores RAPD. Pesq. Agrope. Bras. Brasília, abr. 2005; v.40, n.4, pg. 353-359.

Yao H, Zhao Y, Chen DF, Chen JK, Zhou TS. ISSR primer screening and preliminary evaluation of genetic diversity in wild populations of *Glycyrrhiza uralensis*. Biologia Plantarum. 2008; 52 (1): 117-120.

Yeh FC, Boyle TJB. 1997. Population genetic analysis of co-dominant and dominant markers and quantitative traits. Belgian Journal of Botany 129: 157. Popgene version 1.32 Disponível em: http://www.ualberta.ca/ ~fyeh/download.htm. [Acesso em março de 2007].

Zimback L, Mori ES, Kageyama PY, Veiga RFA, Junior JRSM. Estrutura genética de populações de *Trichilia pallida* Swatz (Meliaceae) por marcadores RAPD. Scientia Forestalis. jun. 2004; n.65, pg. 114-119.

Zucchi MI, Pinheiro JB, Chaves LJ, Coelho ASG, Couto MA, Morais LK, Vencovsky R. Genetic structure and gene flow of *Eugenia dysenterica* natural populations. Pesq. Agropec. Bras. Brasília. out. 2005; V.40, n.10, p.975-980.

# **ANEXO 1**

### **Protocolo de extração de DNA de tecido vegetal:**

### **Procedimento**

- 1. Primeiro verifique se todas as soluções estão preparadas. Ligue o banho-maria a 65ºC. Prepare três conjuntos idênticos de tubos devidamente numerados. Anote na ata de laboratório a correspondência entre os números nos tubos e a identificação das amostras.
- 2. Para cada extração serão utilizados 1ml de tampão de extração. Calcule a quantidade total necessária de tampão de extração multiplicando o número de amostras + 1 (para segurança) por 1ml. Adicione 2-mercapto-etanol à quantidade necessária de tampão, na proporção de 2µl de 2-mercapto-etanol para cada mililitro de tampão de extração e 3g de PVPP. Mantenha o tampão de extração aquecido em banho-maria a 65ºC.
- 3. Pese 50 a 200 mg de tecido fresco para cada amostra diretamente dentro do tubo. Quantidades em torno de 150 mg são geralmente ideais. Se estiver utilizando folhas, corte-as em tiras de aproximadamente 3 a 5 mm de largura. Disponha as tiras de tecidos dentro do tubo verticalmente de maneira a permitir a maceração do tecido contra as paredes do tubo.
- 4. Adicione nitrogênio líquido em quantidade suficiente para encher o tubo. Espere até que o nitrogênio líquido tenha baixado (20 a 30 segundos), pois assim, o tecido estará bem congelado antes de iniciar a maceração.
- 5. Macere rapidamente com uma chave phillips por uns 20 a 40 segundos até o tecido se mostrar bem pulverizado. Ao tecido recém macerado adicione 1ml de tampão de extração. Ressuspenda o tecido no tampão com o auxílio de um vórtex para homogeneizar bem (se não homogeneizar use um palito de dente).
- 6. Incube os tubos em banho-maria a uma temperatura de 65ºC por uma hora. Durante a incubação, agite os tubos a cada 15 minutos para homogeneizar. Retire os tubos do banho-maria. Deixe-os chegar a temperatura ambiente de 5 a 10 minuto.
- 7. Em capela de exaustão, faça a primeira extração com solvente orgânico adicionando 600µl de CIA (clorofórmio-álcool isoamílico 24:1). Agite os tubos no vórtex e depois invertendo-os durante 5 minutos (no mínimo 20 vezes) ou até fazer uma emulsão homogênea.

8. Centrifugue os tubos em microcentrífuga a velocidade máxima (14000 rpm) durante 15 minutos.

9.Retire cuidadosamente os tubos da centrífuga, evitando perturbar a interface entre as duas fases formadas. Pipete a fase superior (aquosa) para um novo tubo. Para acelerar esta operação regule a pipeta para 180<sup>µl</sup> e retire 3 alíquotas ( $\sim$ 540<sup>µl</sup>) fixas.

- 10. À fase aguosa no novo tubo adicione  $1/10$  do volume ( $\sim 50$ <sup> $\mu$ l</sup>) de uma solução10% CTAB, 1,4 M NaCl (solução bastante viscosa). Agite no vórtex e misture bem durante 5 minutos até homogeneizar a solução. Repita a extração com 600<sup>µl</sup> de CIA (passo 7). Retire novamente a fase aquosa superior e transfira-a para um novo tubo.
- 11. Adicione 2/3 do volume da solução aguosa  $({\sim}400^{µl})$  de isopropanol frio (-20°C). Misture calmamente para precipitar os ácidos nucléicos. Leve o tubo a -20ºC por 2 horas ou over night.

## PRECIPITAÇÃO E QUANTIFICAÇÃO DO DNA

- 1. Centrifugue os tubos a 14000 rpm em microcentrífuga durante 15 minutos, para formar um pellet.
- 2. Com cuidado derrame o máximo possível de sobrenadante sem perder o pellet∗
- 3. Lave o pellet duas vezes em 1 ml de etanol 70%. Deixe o pellet imerso por 5 a 10 minutos cada vez. Retire o etanol. Centrifugar 14000 rpm 5 minutos.
- 4. Lave o pellet uma vez em 1 ml de etanol 95% (ou absoluto) durante 2 a 3 minutos. Centrifugue a 14000 rpm por 5 minutos. Retire o máximo possível do etanol, deixando secar bem.
- 5. Ressuspenda o pellet em 50 µl de T.E. 1 X e 3 µl de RNase

∗*Se nesta fase o pellet se apresentar grande demais, viscoso e amarelado, é provável que outras substancias estejam agregadas, como polissacarídeos, por exemplo. É aconselhável "lavar" o pellet com NaCl. Primeiro lave uma vez com etanol 95% retire o etanol, deixe secar e depois adicione 500* µ*l de NaCl 2M e levar as amostras ao Banho Maria à 65º C por 10 a 15 minutos.Leve ao Freezer, centrifugue à 6000 a 7500 rpm por 3 a 5 minutos, nesta fase o que não entrar em solução consiste em contaminante indesejável. Repita os passos 11 a 4 - no passo Nº 3 costumamos lavar apenas uma vez nesta fase- ressuspenda o pellet (passo5).*

# **APÊNDICE 1**

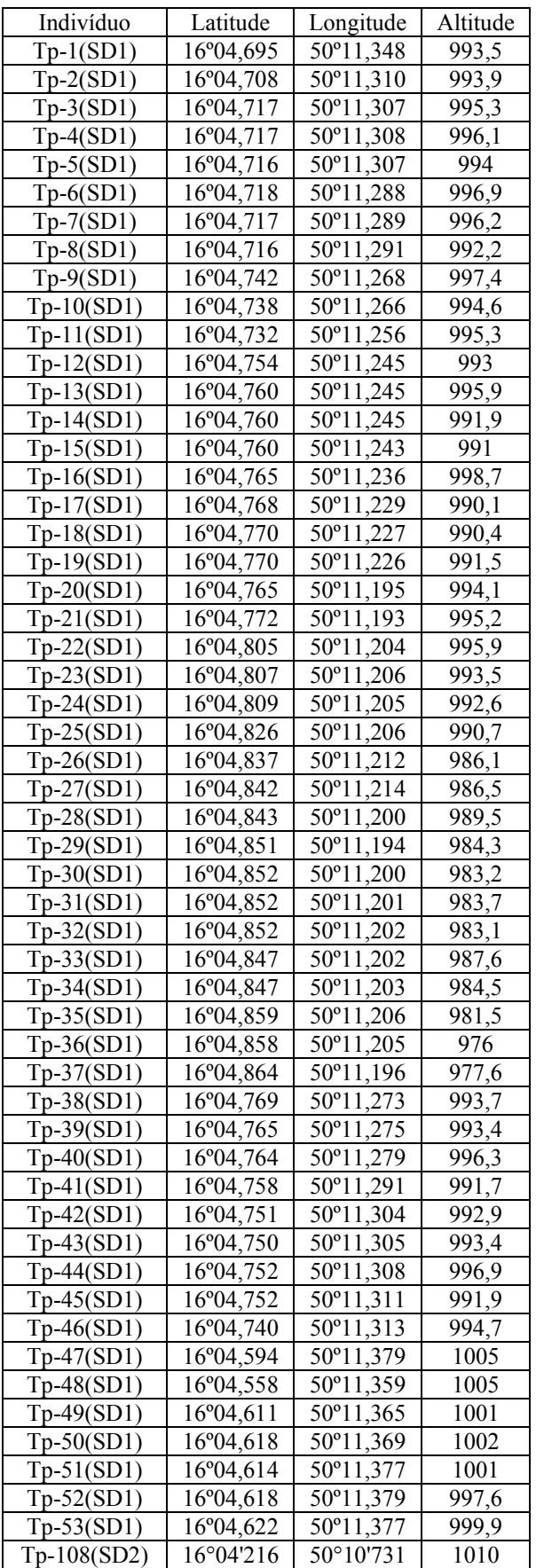

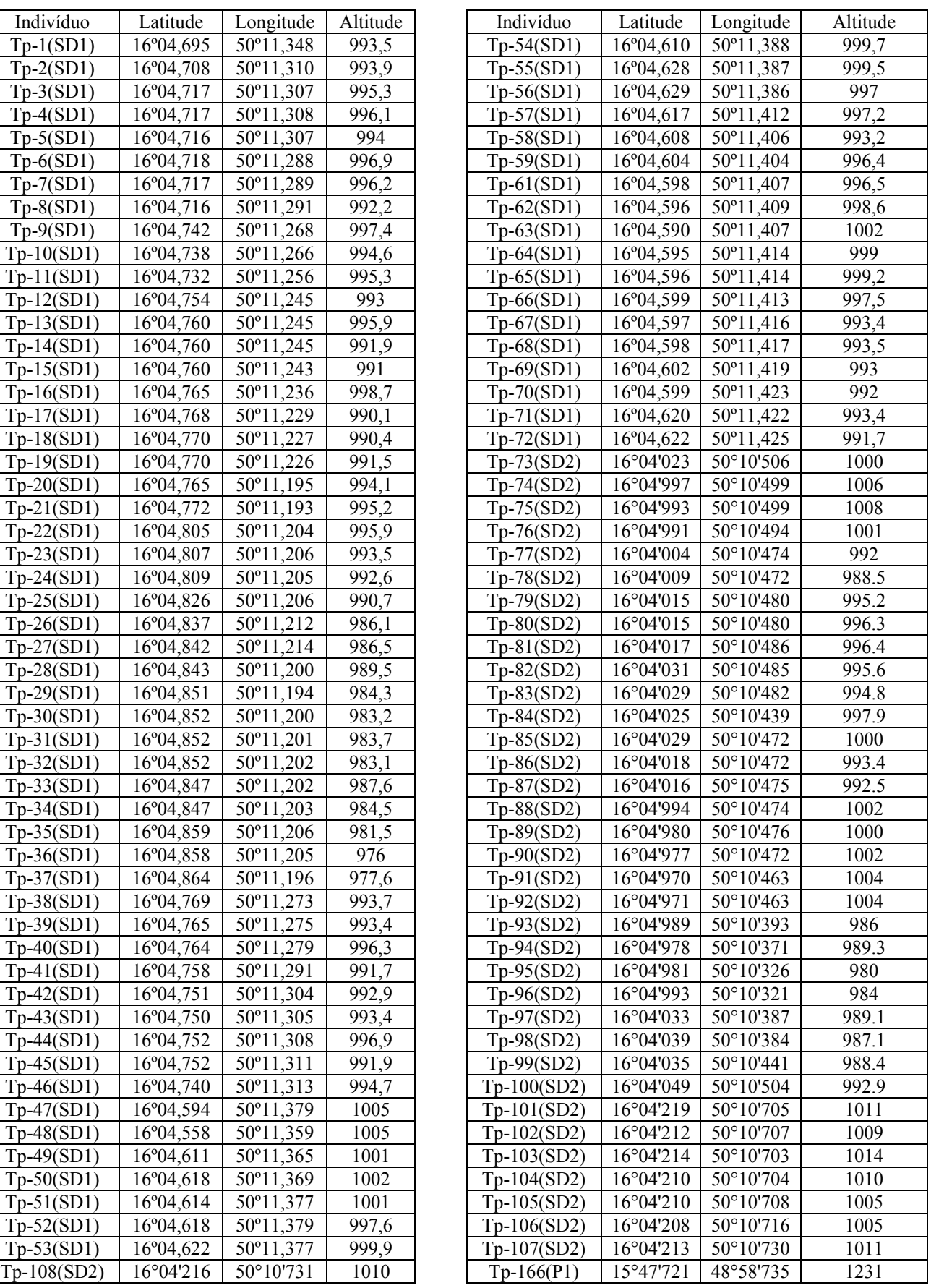

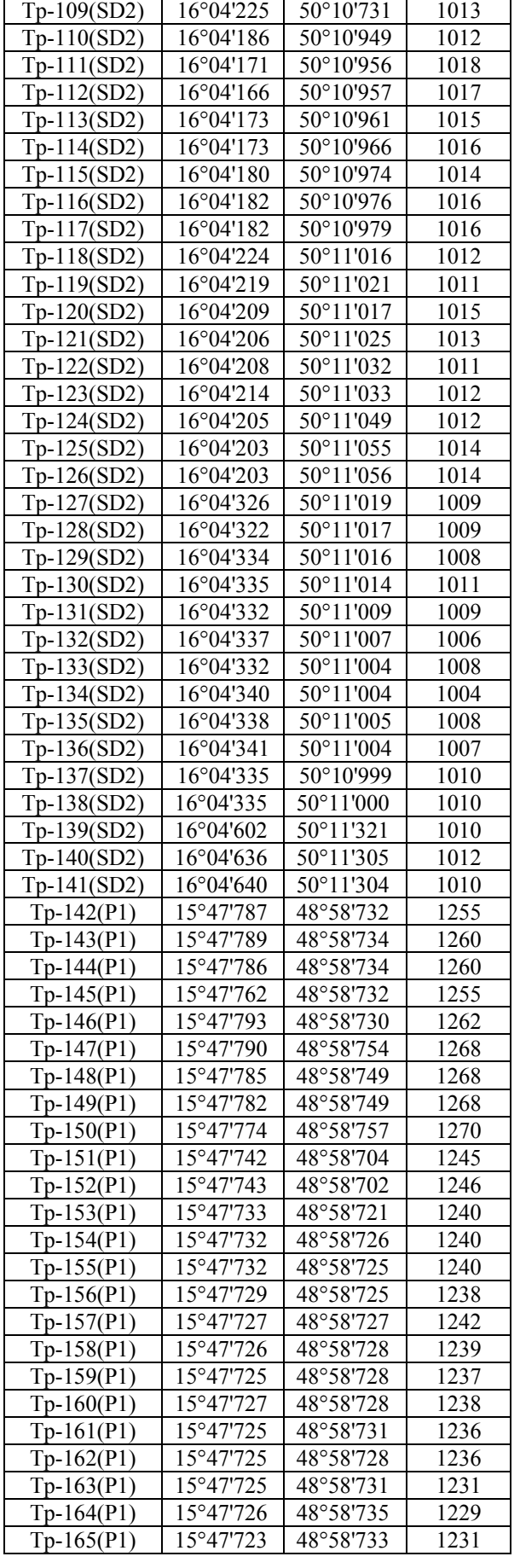

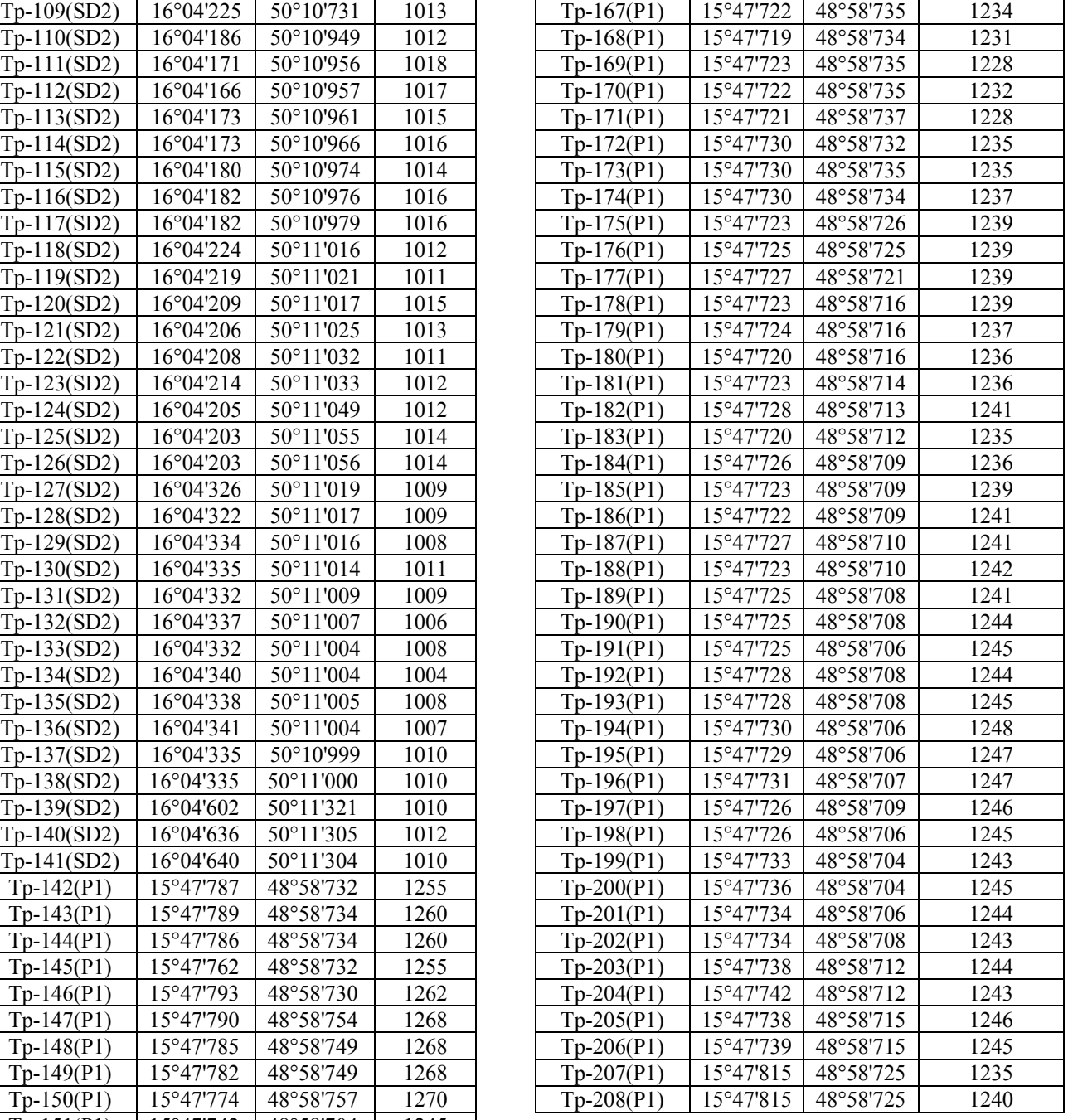

# **APÊNDICE 2**

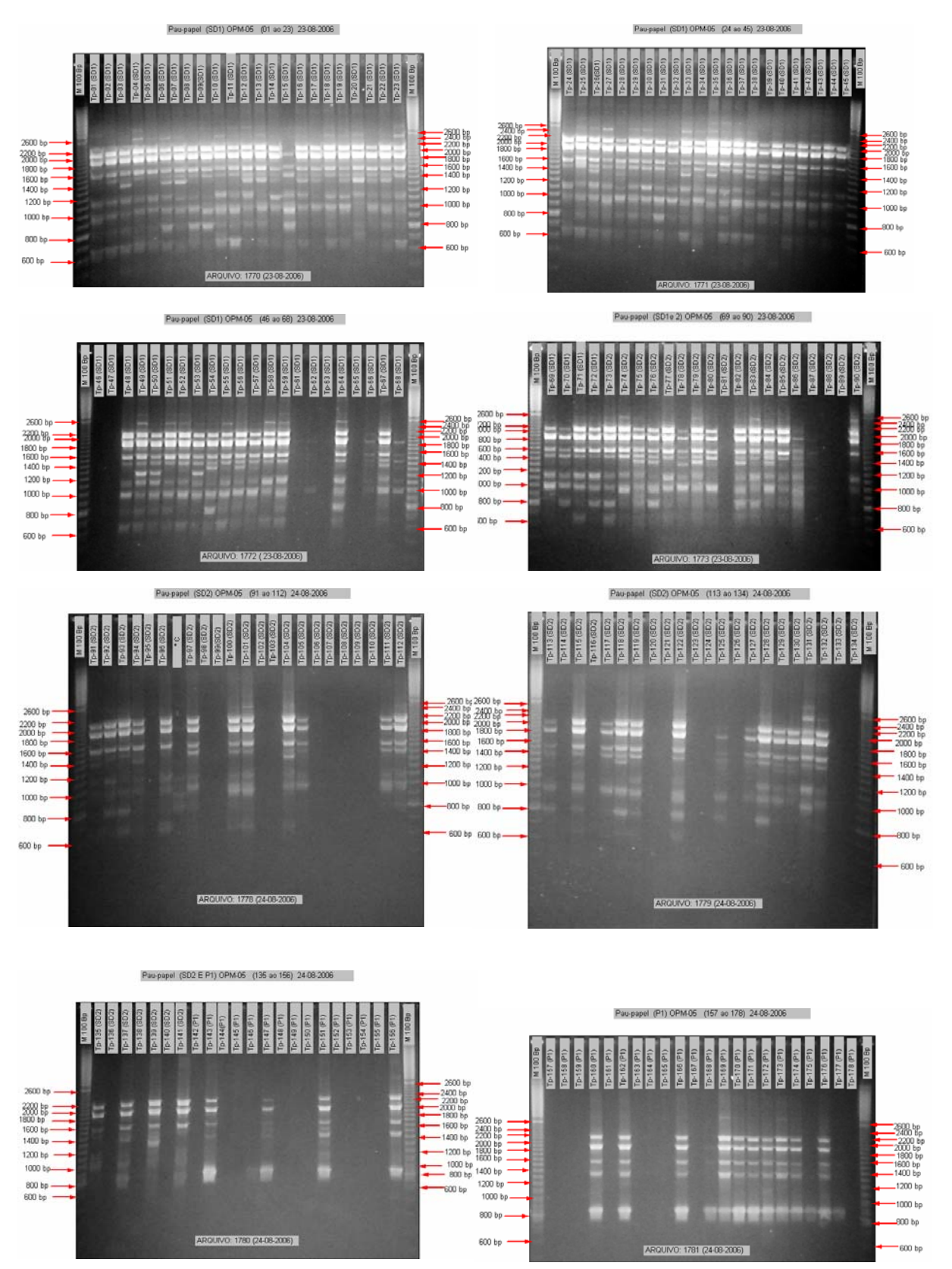

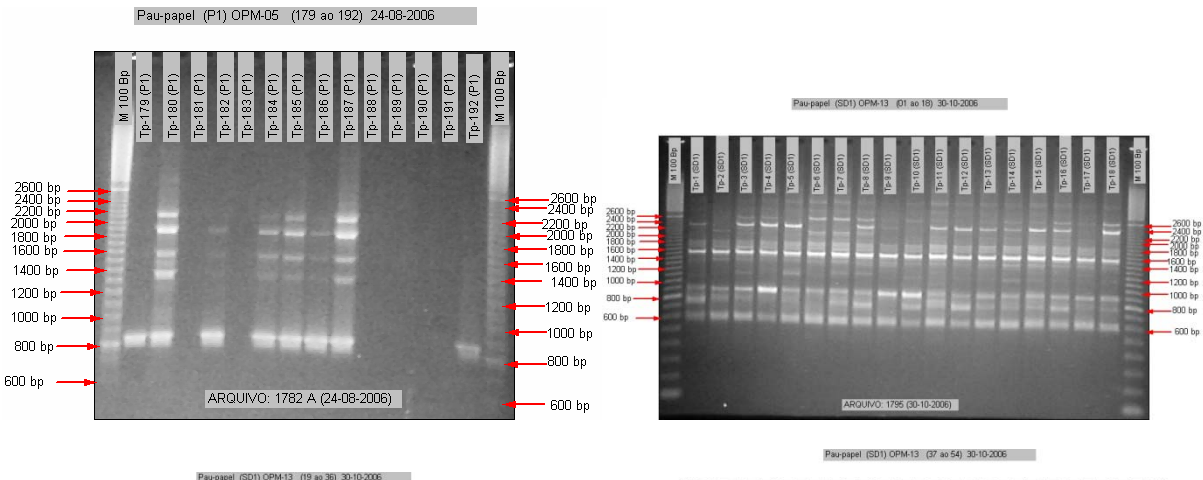

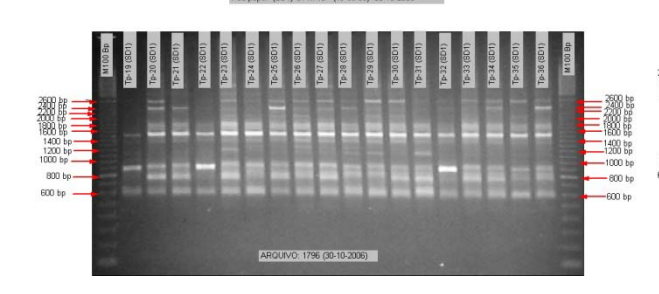

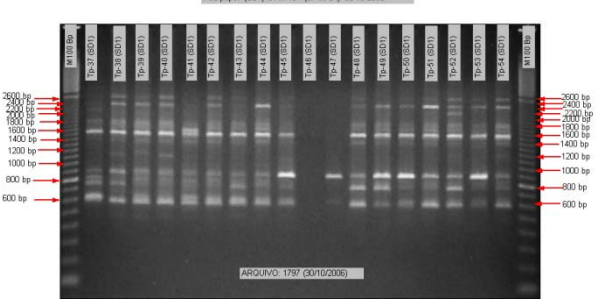

Pau-papel (SD 2) OPM-13 (74 ao 85) 31-10-2006

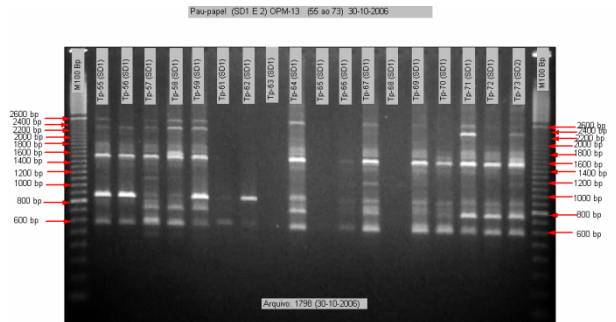

Pau-papel (SD 2) OPM-13 (06 ao 97) 31-10-2006

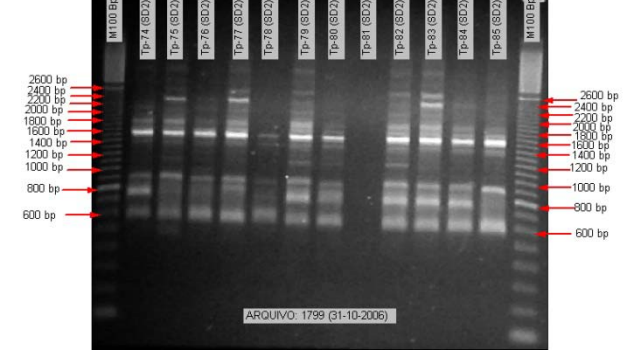

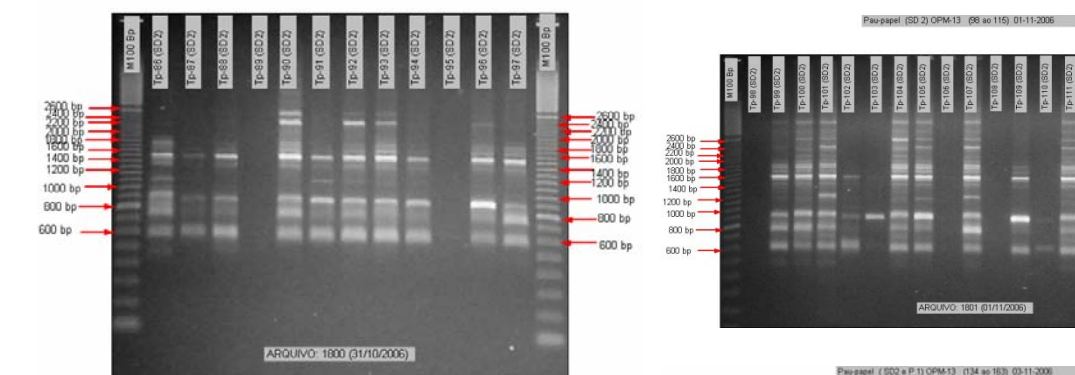

GY.

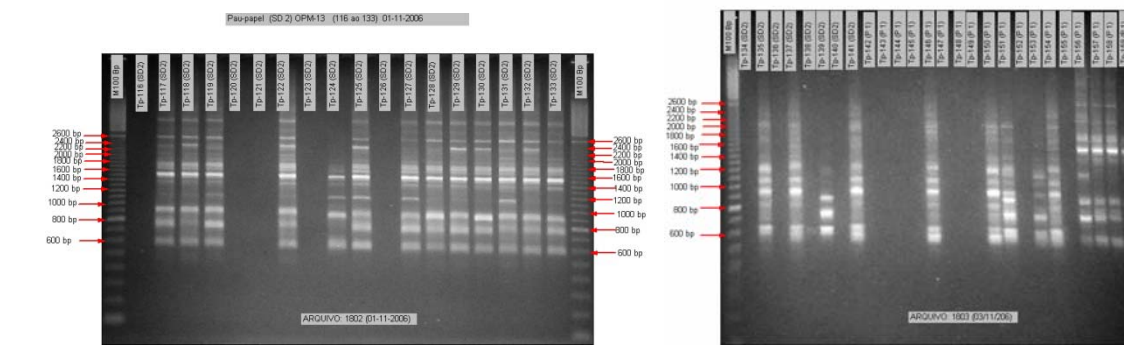

 $\frac{2400}{2000}$  bp<br>- 2000 bp<br>- 1800 bp<br>- 1800 bp

1400 bp<br>1200 bp

 $1000 b$ 

-800 bp

600 bp

600 bp<br>1400 bp

 $200$  bp

1000 bs

.<br>00 by

 $300 \text{ ha}$ 

E

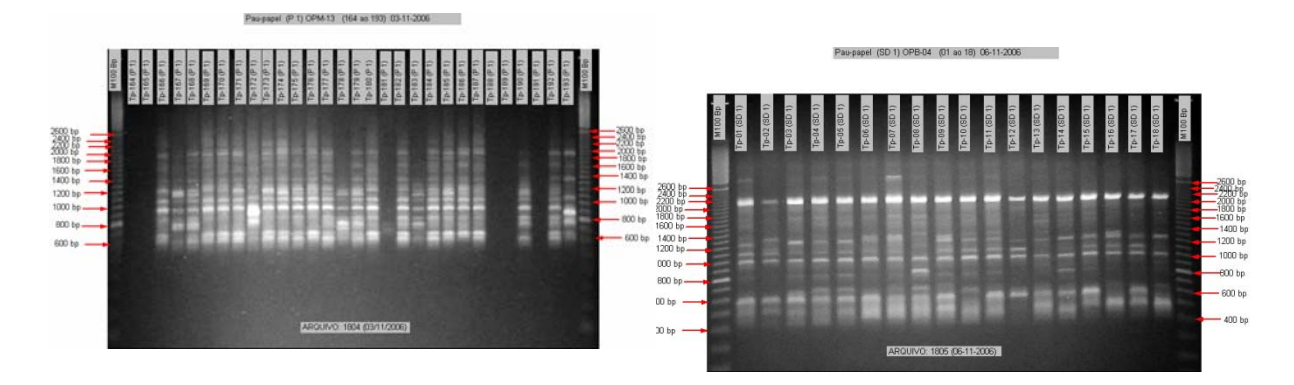

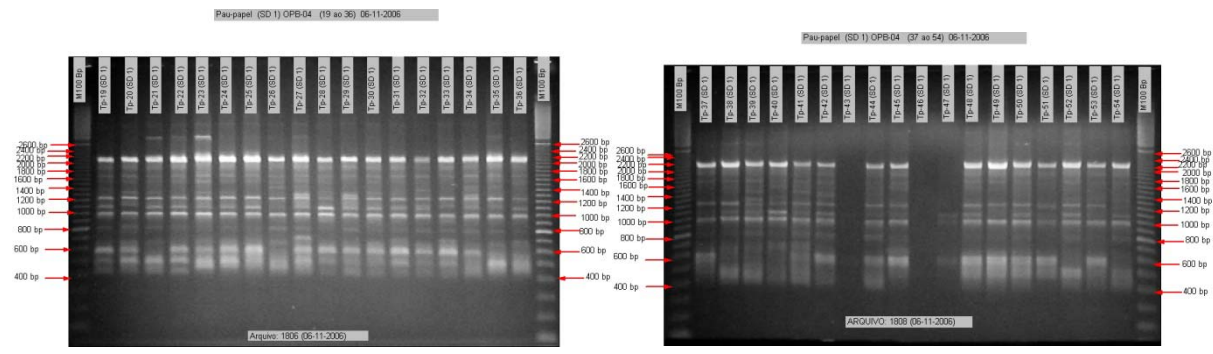

Pau-papel (SD 1 e 2) OPB-04 (55 ao 73) 06-11-2006

Pau-papel (SD 1) OPB-05 (01 ap 18) 07-11-2006

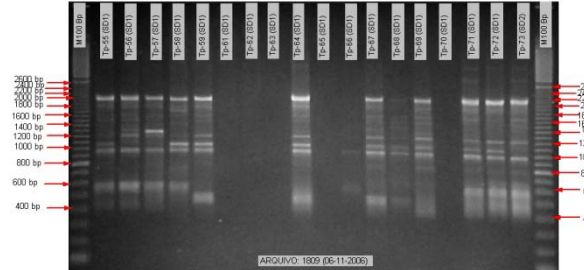

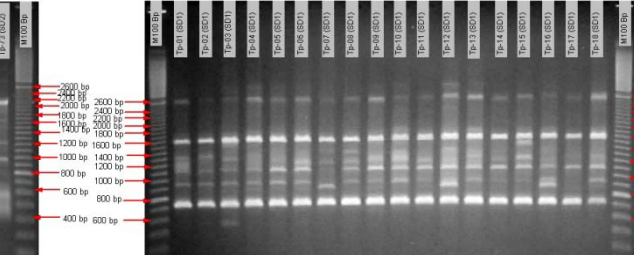

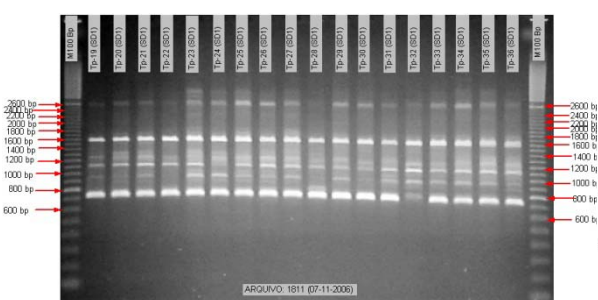

Pau-papel (SD 1) OPB-05 (19 ap 36) 07-11-2006

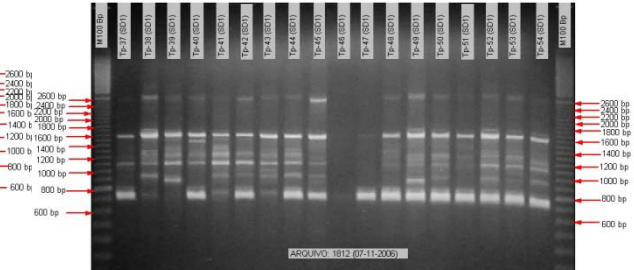

ARQUIVO: 1810 (07-11-2006)

Pau-papel (SD 1) OPB-05 (37 ao 54) 07-11-2006

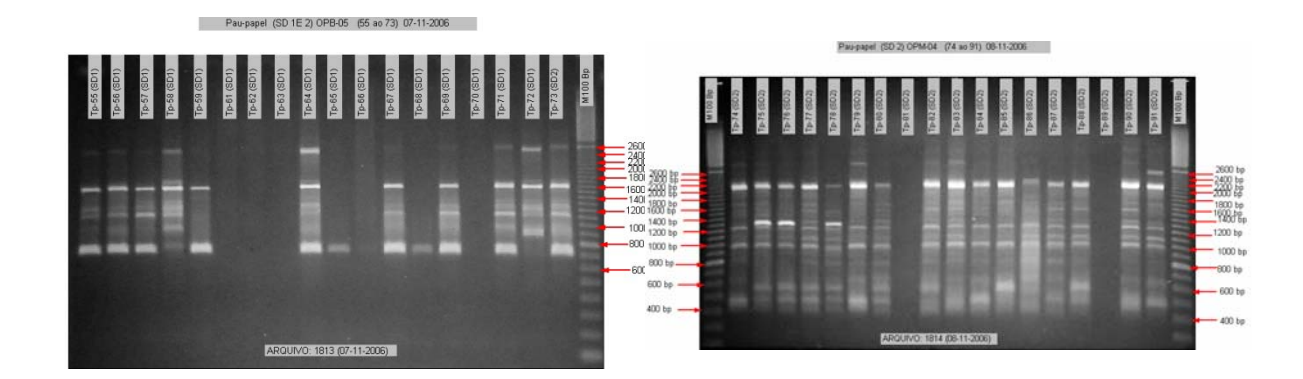

 $-1600$  bp<br>-1400 bp

 $-$ 1200 bp<br>- 1000 bp

 $-800bp$ 

 $-600$  bp

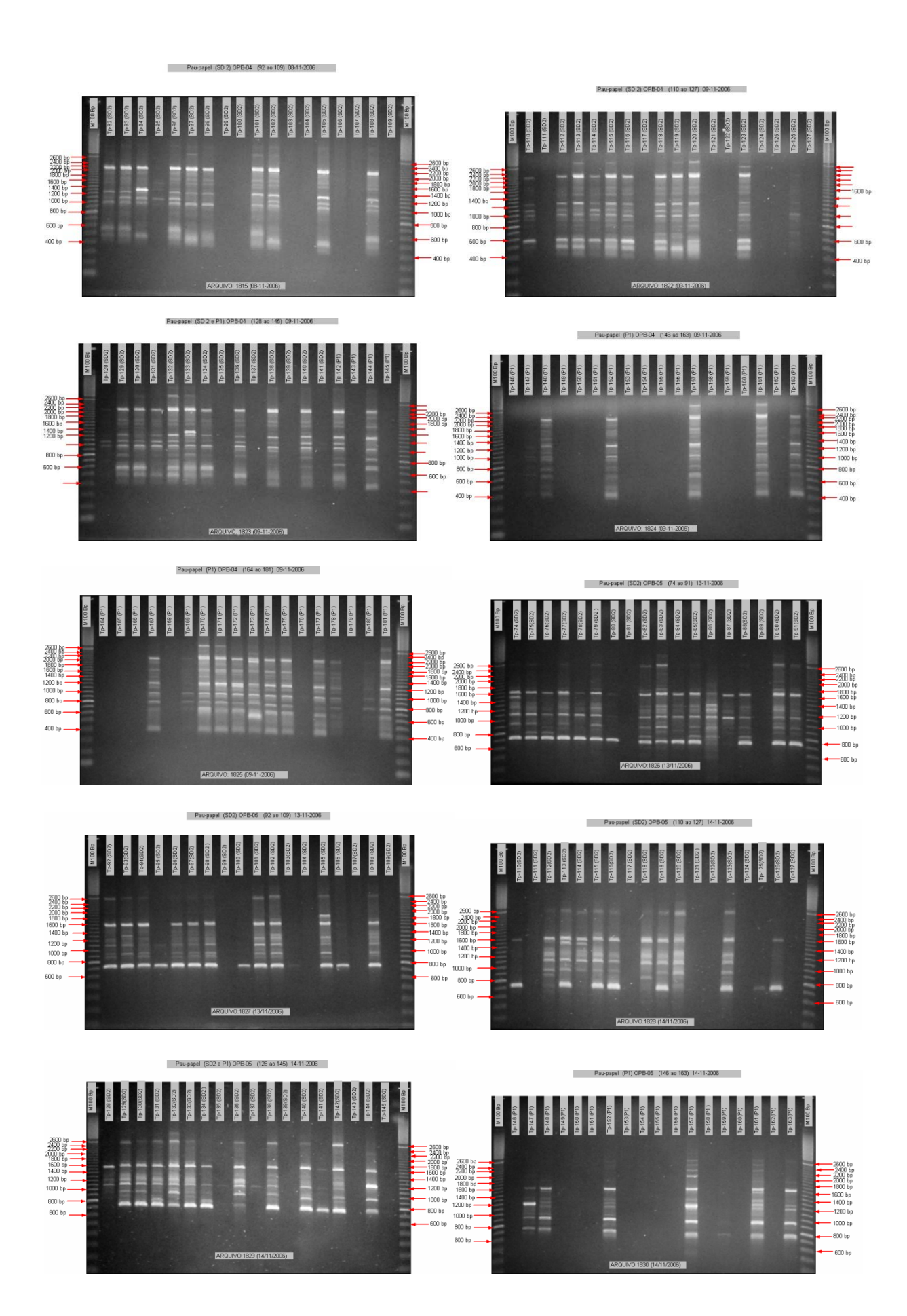

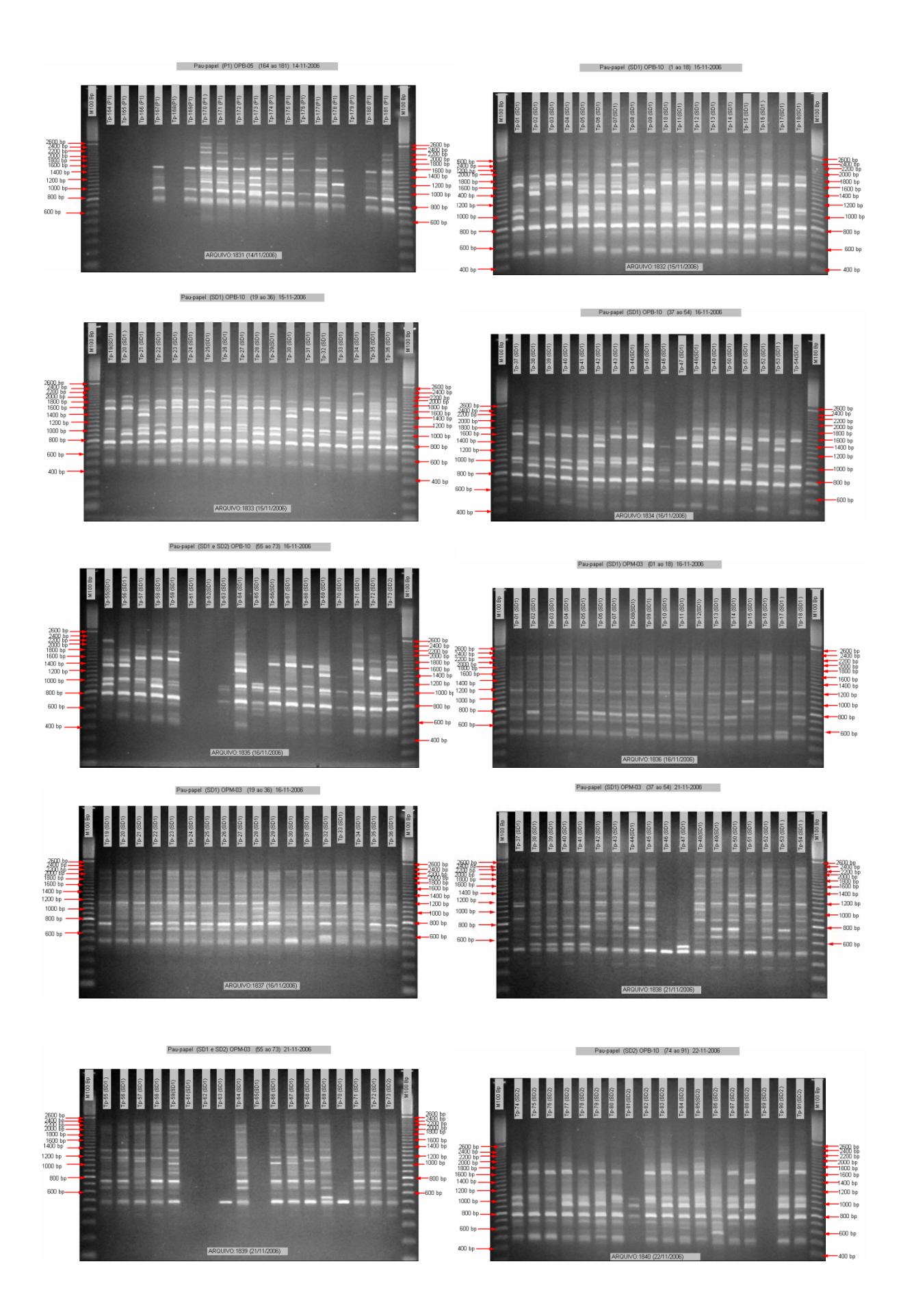

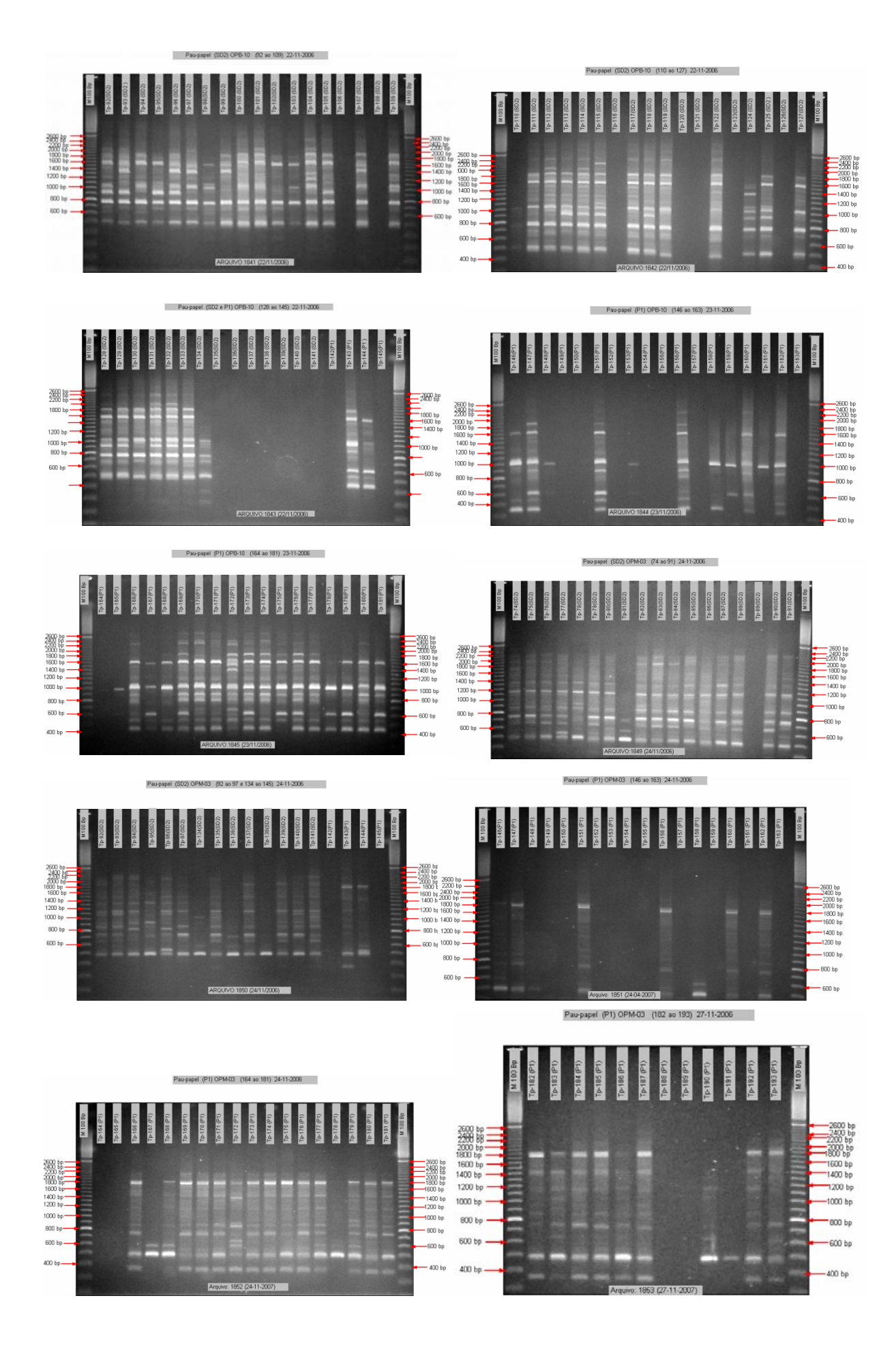

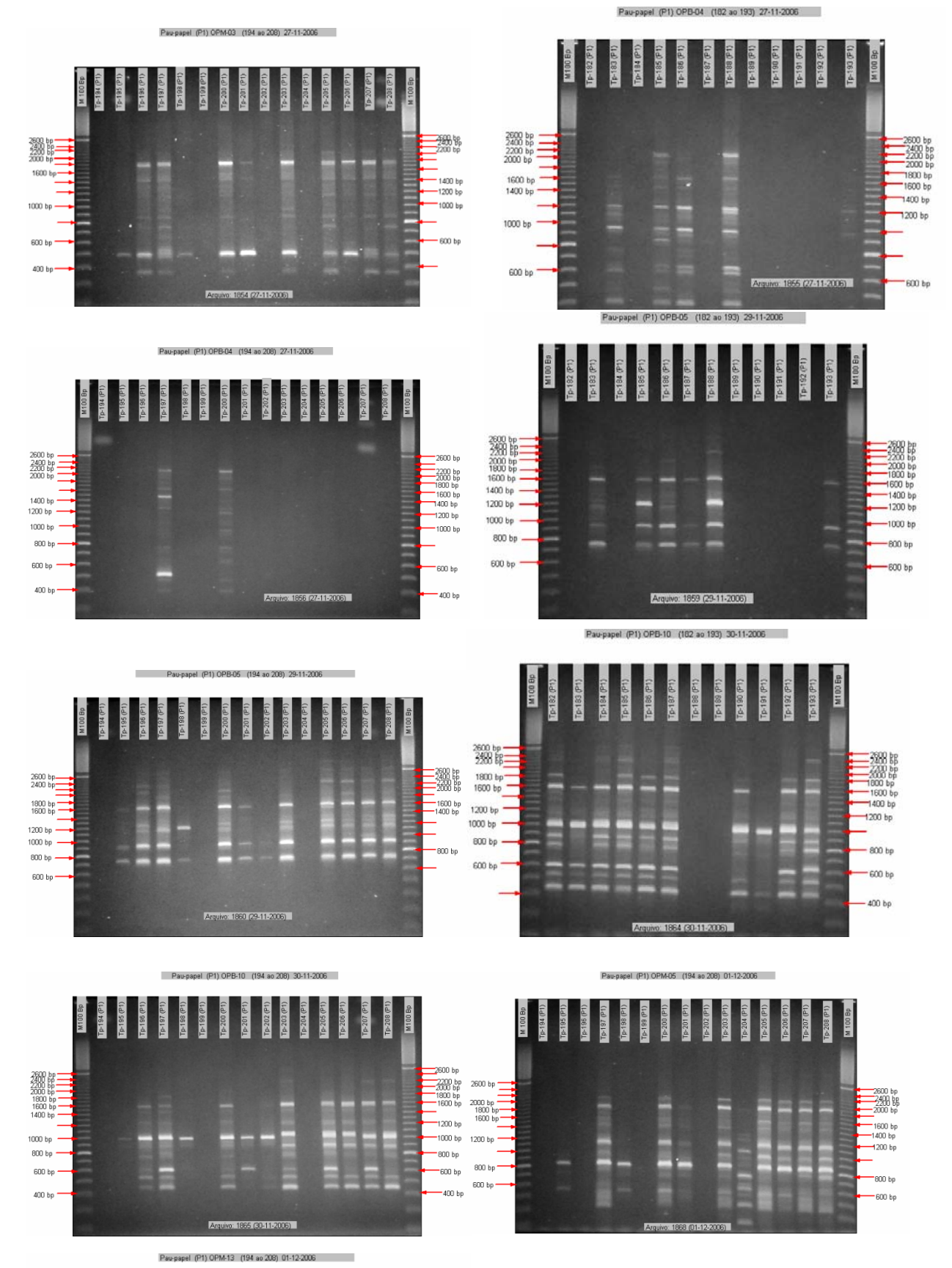

Pau-papel (SD2) Repetição OPM-03 (98 ao 115) 14-02-2007 Tp-203 (P1) M100 Bp Tp-201 (P1 **BOOL N**  $\begin{array}{l} 2500~89 \\ 2300~89 \\ 2300~89 \end{array} \begin{array}{l} \begin{array}{l} \begin{array}{l} \text{\textcolor{blue}{\large\square}} \\ \text{\textcolor{blue}{\large\square}} \end{array} \end{array} \end{array}$  $\equiv 200~{\rm{kg}}$ 3500 88<br>2300 8p<br>1600 bp -<br>1600 bp -<br>1600 bp --2600 bp<br>-2400 bp<br>-2200 bp<br>-1800 bp<br>-1800 bp<br>-1600 bp<br>-1400 bp **TATION** H 国田県 Ш 1600 bp H ≣ 1200 bp -<br>1000 bp - $-1000$  bp 1000 bp  $-1000$  by ÷, -800 bp 800 bp . -800 bp 600 bp -600 bp  $600$  bp  $-$ 400 bp ann ha Arquivo: 1889 (GLERACOS)

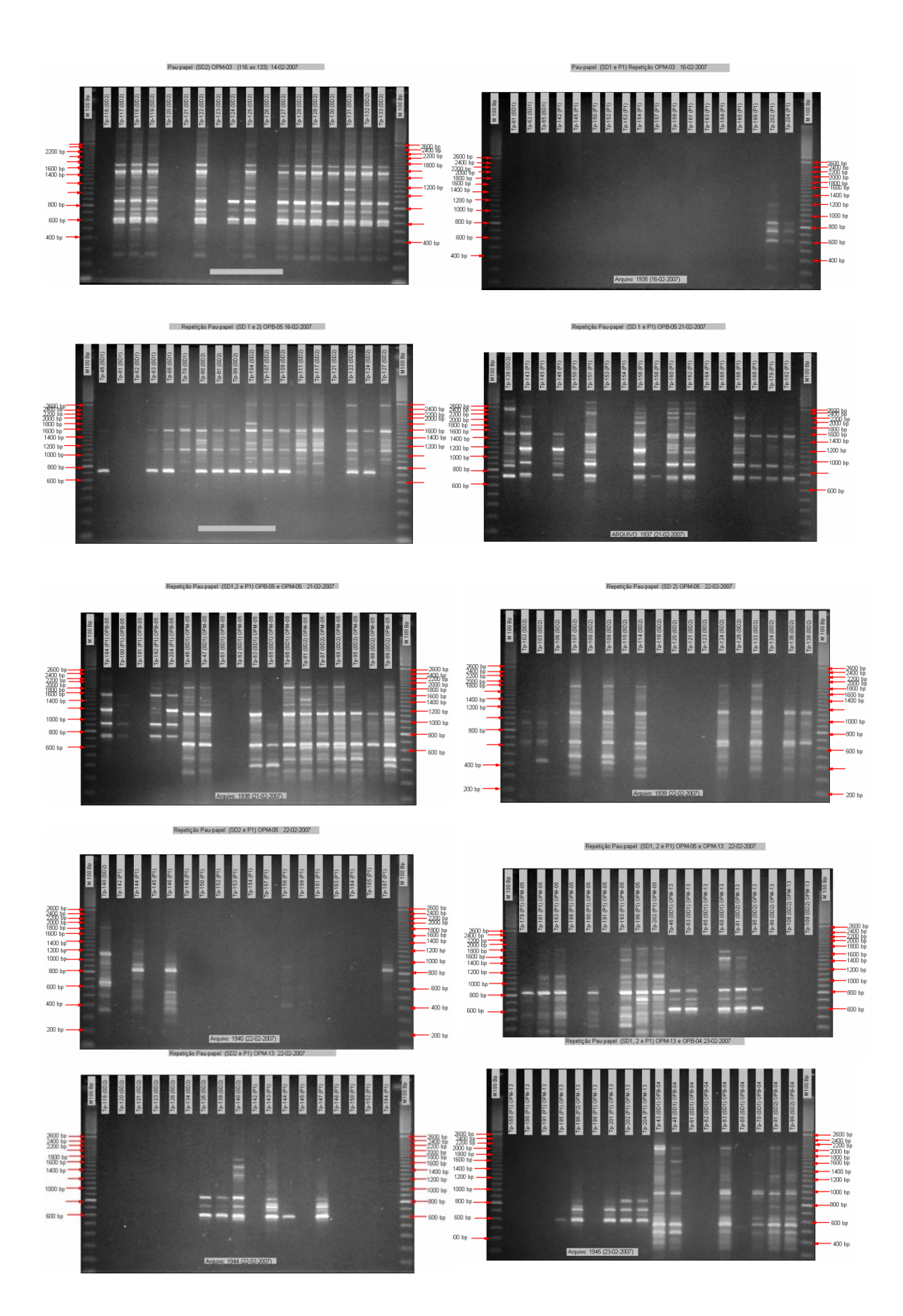

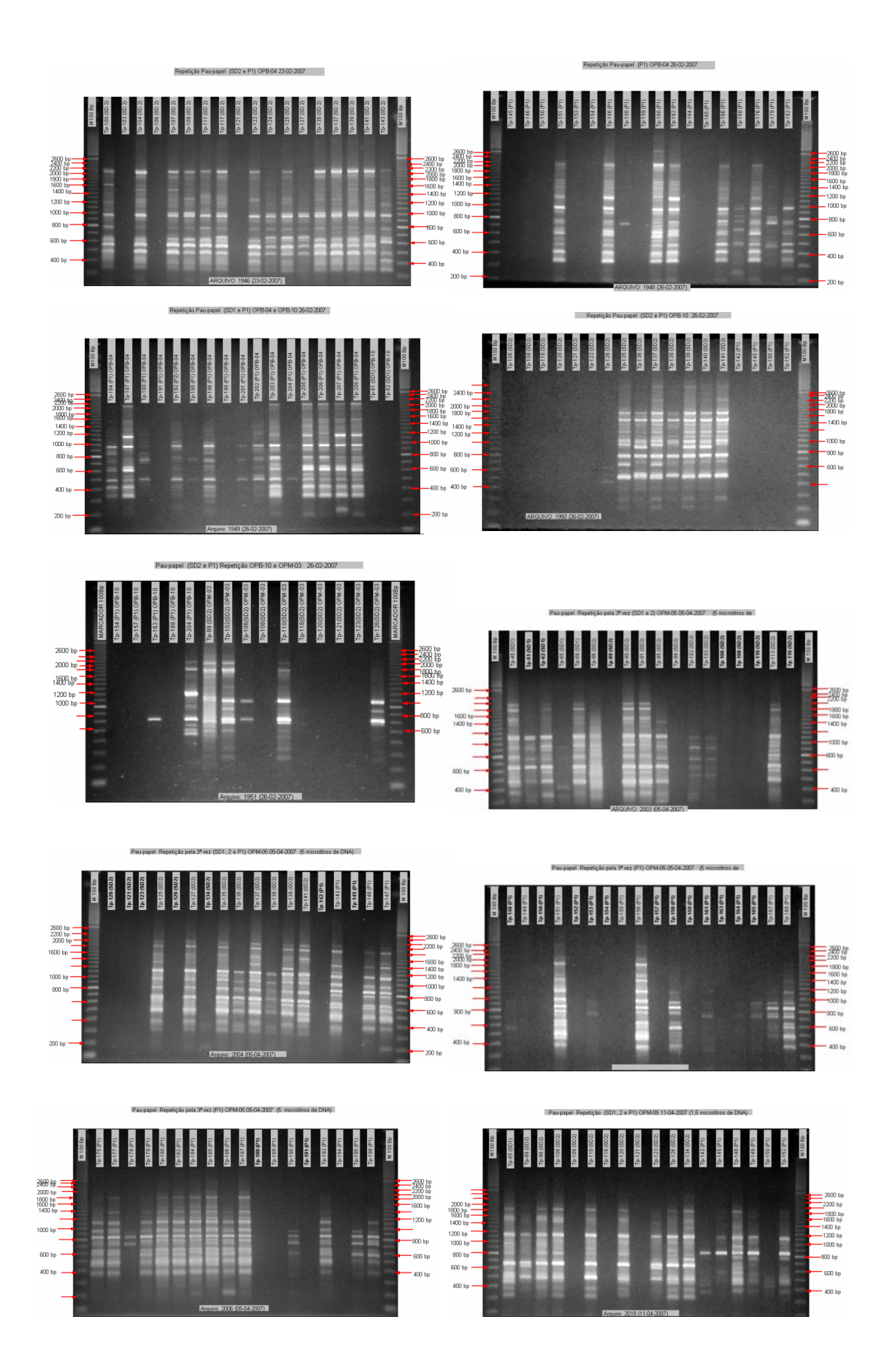

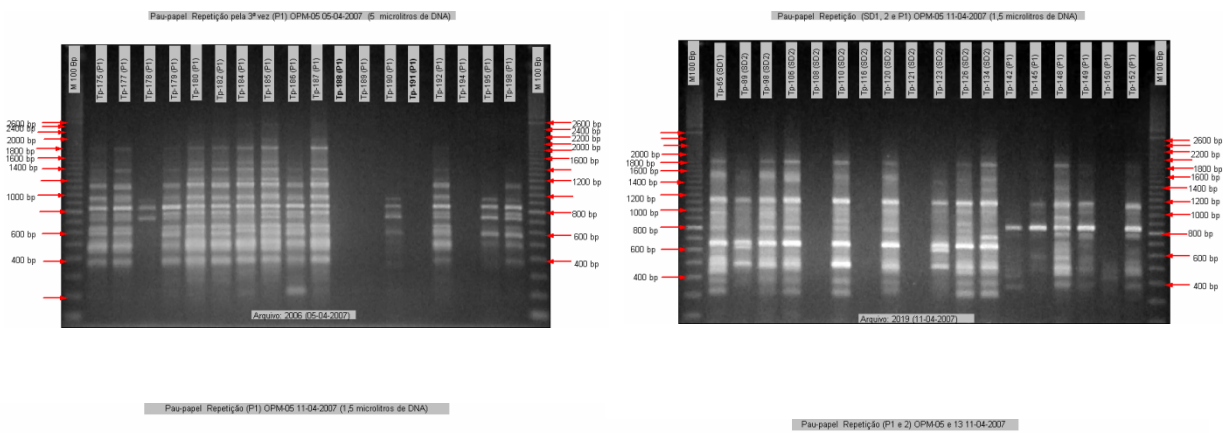

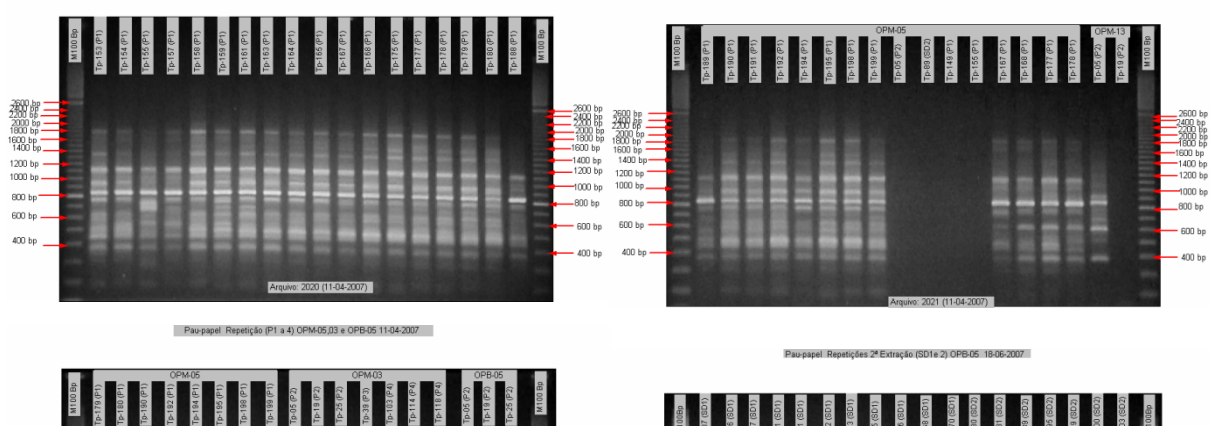

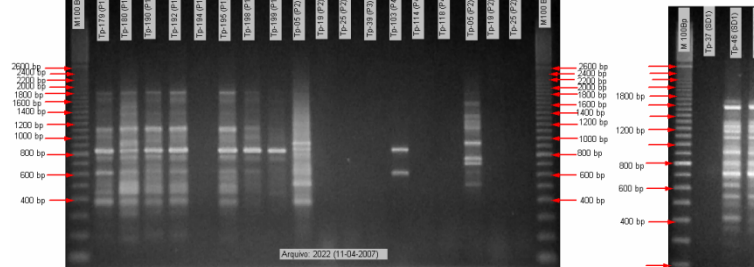

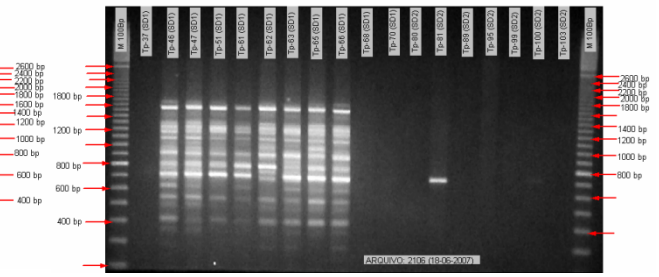

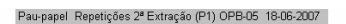

Pau-papel Repetições 2ª Extração (P1) OPB-05 18-06-2007

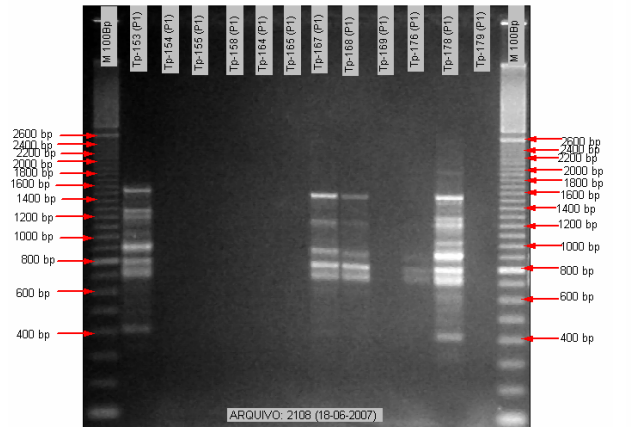

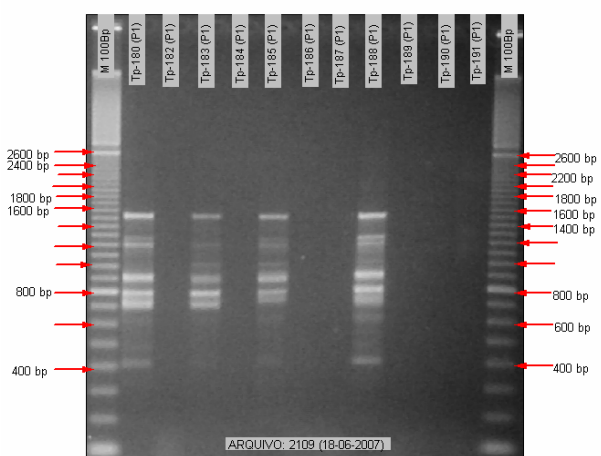

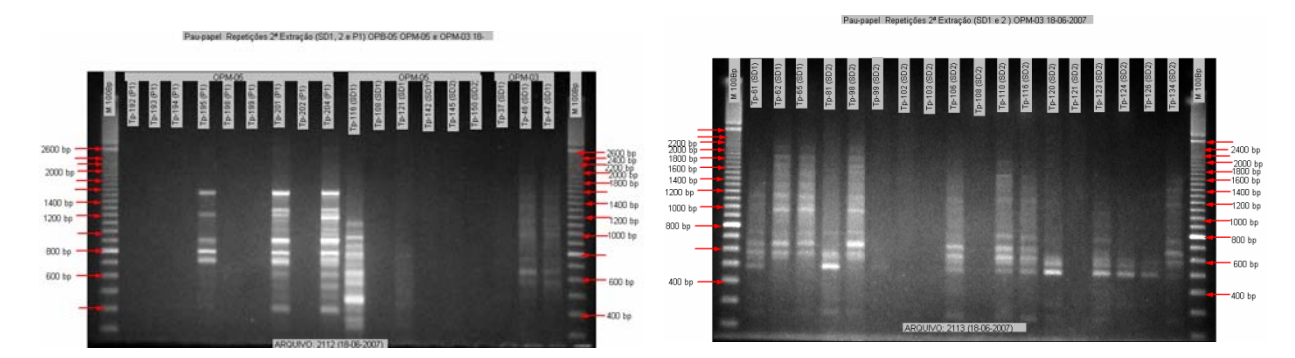

Pau-papel Repetições 2ª Extração (SD1 e P1) OPM-03 19-06-2007

Pau-papel Repetições 2ª Extração (SD1 e 2) OPM-13 19-06-2007

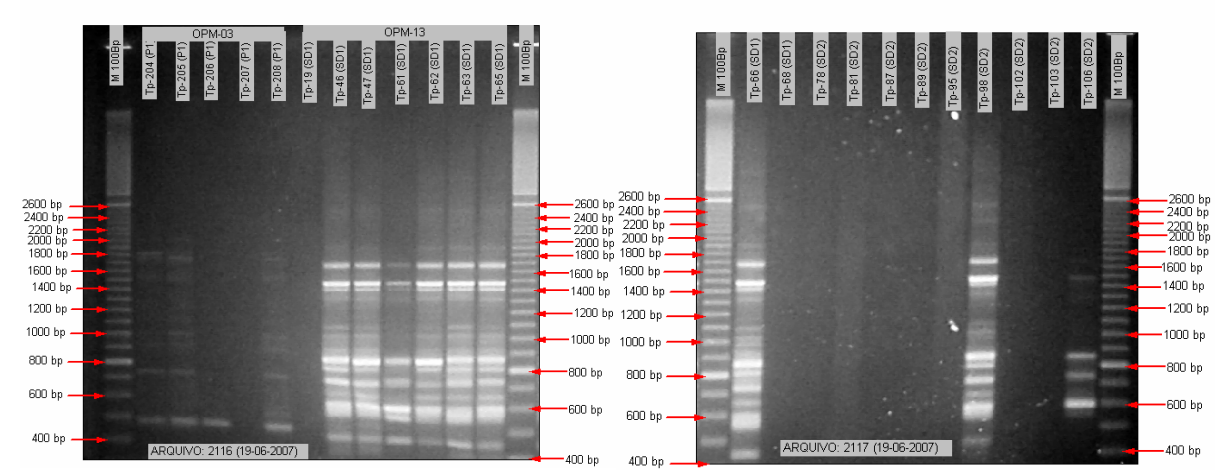

Pau-papel Repeticões 2ª Extracão (P1) OPM-13 19-06-2007

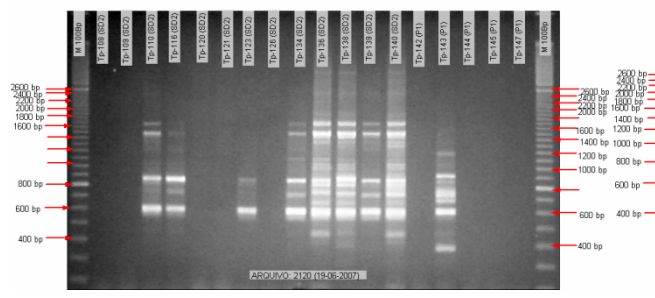

 $\begin{array}{r} -2600\text{ bp} \\ -2400\text{ bp} \\ -2400\text{ bp} \\ -2400\text{ bp} \\ -1600\text{ bp} \\ -1600\text{ bp} \\ -1400\text{ bp} \\ -1200\text{ bp} \\ -1000\text{ bp} \\ -800\text{ bp} \end{array}$  $600 \text{ ho}^{-1}$ -<br>600 bp 400 km 400 bp 20UIVO: 2121 (19-06-20)

 $\begin{array}{r} -2600 \text{ bp} \\ -2400 \text{ bp} \\ -2000 \text{ bp} \\ -2000 \text{ bp} \\ -1800 \text{ bp} \\ -1400 \text{ bp} \\ -1400 \text{ bp} \\ -1200 \text{ bp} \end{array}$ 

-1000 bp<br>-1000 bp<br>-800 bp

- 600 bp

400 bp

Pau-papel Repetições 2ª Extração (P1) OPB-04 20-06-2007

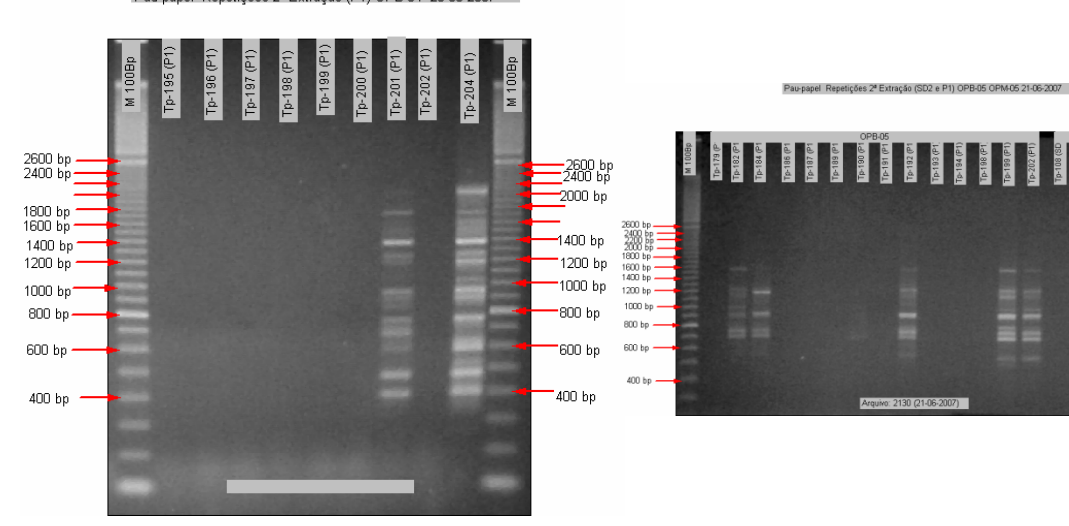

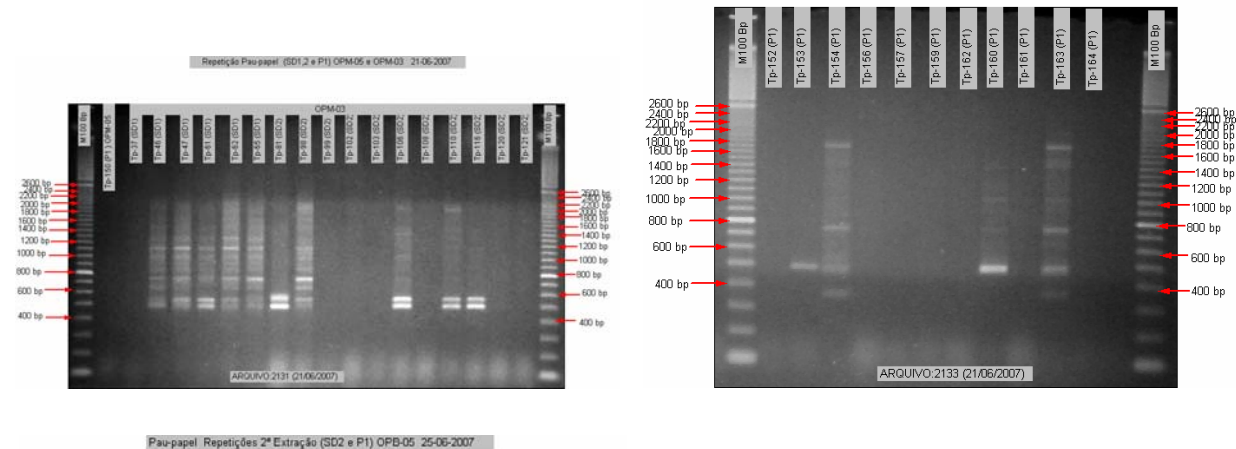

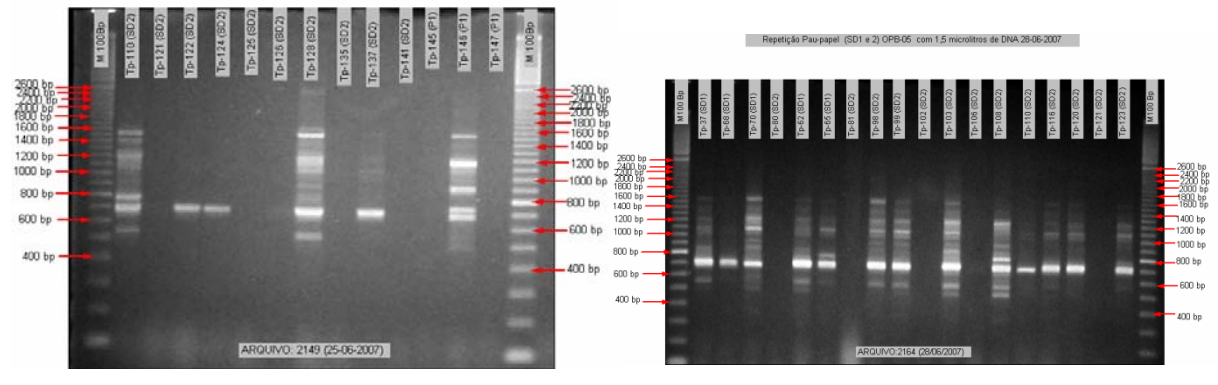

Repetição Pau-papel (SD2 e P1) OPM-03 com 1,5 microlitros de DNA 28-06-2007

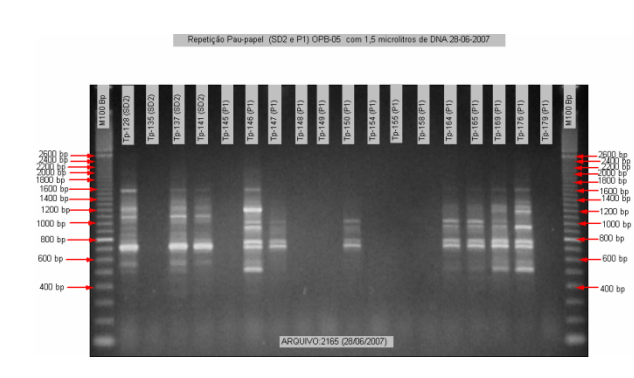

Repetição Pau-papel (P1) OPM-03 com 1,5 microlitros de DNA 28-06-2007

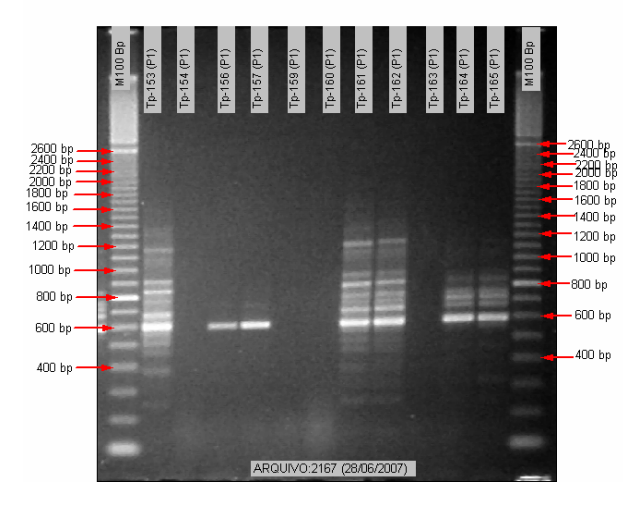

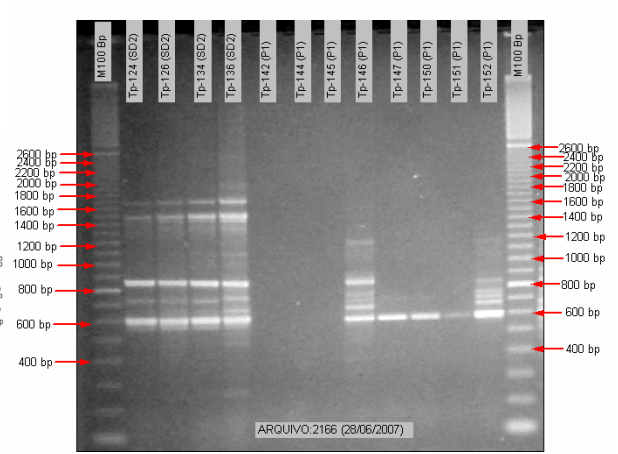

Repetição Pau-papel (SD1,2 e P1) OPM-03 e OPB-10 28-06-2007 **M100** E **REGIO**  $p - 61$ 2600 bp.<br>2400 bp<br>2400 bp<sup>1</sup><br>2000 bp<sup>1</sup> 2900140<br>-2200 bp<br>-2000 bp<br>-1800 bp<br>-1400 bp<br>-1200 bp<br>-1200 bp 1600 bp<br>1400 bp  $1200 bp$ <br> $1000 bp$  $800 b<sub>D</sub>$ 800 bp 600 bp -600 bp 400 bp 400 bp AROUIVO:2168 (28/06/2007)

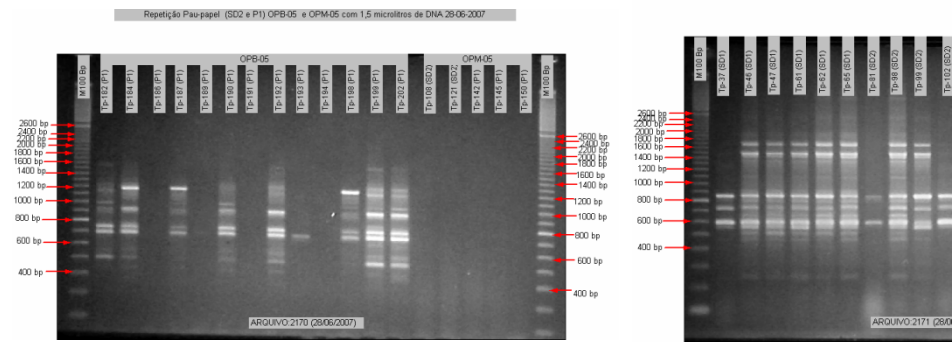

Pau-papel Repeticões 2ª Extração (P1) OPB-04 29-06-2007

Tp-195 (P1) Tp-196 (P1) [p-197 (P1)

Tp-194 (P1)

Tp-193 (P1)

Tp-192 (P1)

 $Tp-191(P)$ 

2600 bp<br>2400 bp<br>2400 bp<br>2000 bp<br>2000 bp<br>1600 bp<br>1600 bp<br>1400 bp

1000 bp

 $800 b$ p

.<br>600 hr

 $400$  hn  $\cdot$ 

E

Tp-198 (P1

Tp-199 (P1)

5355

Tp-200 (P1)

 $\frac{1}{10-201}$ 

(P1) OPM 03 com 1.5 min

2000<br>2200 bit<br>600 bit<br>600 bip<br>400 bip

4400 եր<br>1200 եր<br>1000 եր<br>800 եր

.<br>600 br

 $\frac{100}{2}$ 

- 2600 bp<br>- 2400 bp<br>- 2400 bp<br>- 1600 bp<br>- 1400 bp<br>- 1400 bp<br>- 1200 bp

.<br>1000 bp

-<br>800 bp

.<br>600 bp

400 bp

-2500 B<br>-2600 BB<br>-2600 BB<br>-1800 bp<br>-1400 bp<br>-1000 bp<br>-800 bp

.<br>ROO he

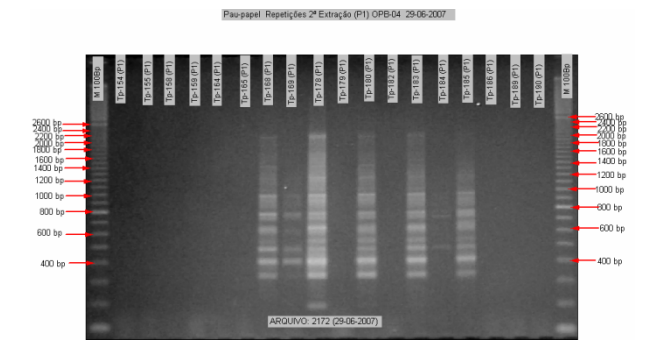

ticão Pau-papel (P1) OPM-03 com 1.5 microlitros de DNA 02-07-2007

 $D<sub>0</sub>$ 

目前

 $R<sub>5</sub>$ 

2600 bp<br>2000 Bp<br>2000 bp<br>1600 bp<br>1600 bp<br>1400 bp<br>1200 bp

 $1000$  bp  $-$ 

 $800bp -$ 

 $600bp$ 

 $400bp -$ 

i i i i i

E

Daunanal Danatin

ARQUIVO: 2173 (29-06-2007)

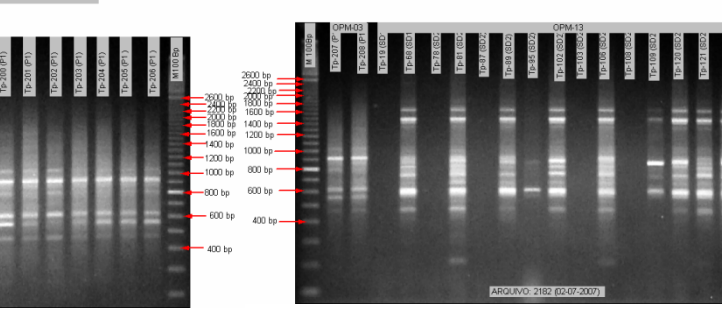

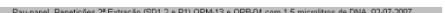

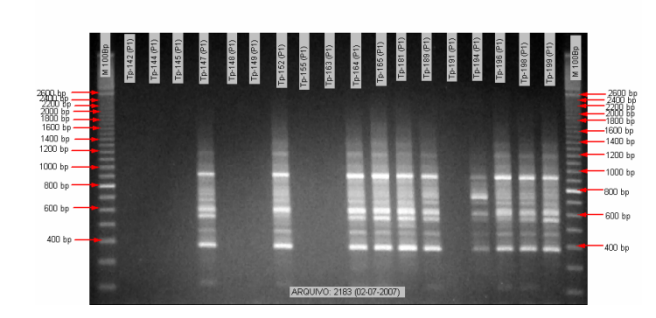

tracão (P1) OPM-13 com 1.5 micro

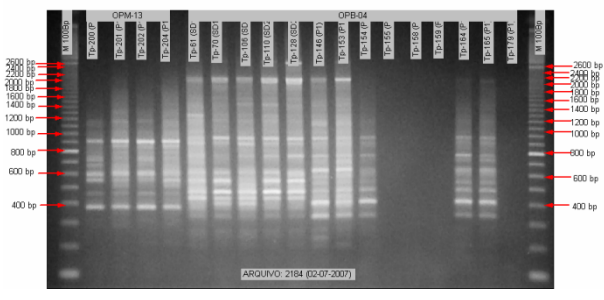

 $1.12.$ 

to de DNA (SD1.2 e P1) OPR-10, 17.07.2007

iticão (P2 E P4) OPM-13 E OPB-4 (P1) (03-07-2007)

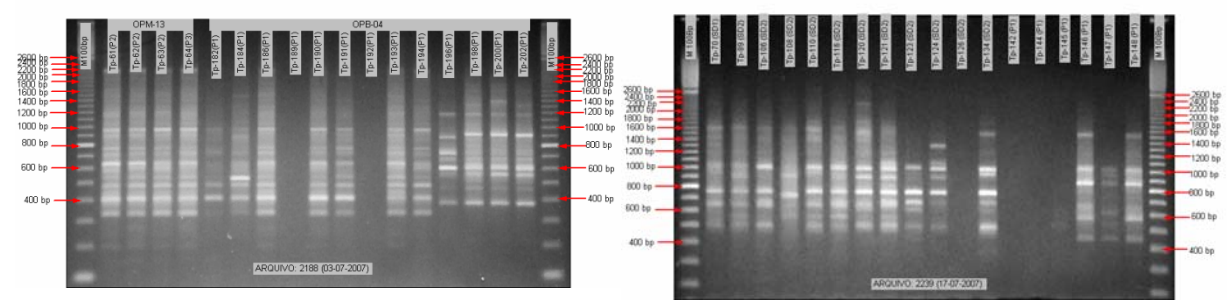

— 2600 bp<br>- <del>2100</del> bp<br>- 2000 bp<br>- 1600 bp<br>- 1400 bp<br>- 1200 bp

.<br>1000 bp

-800 bp

-<br>600 bp

400 bp

bp<br>bp<br>bp

 $1800 b$ -1600 bp<br>-1400 bp<br>-1200 bp

1000 bp

-800 bp

600 bp  $-400$  bp

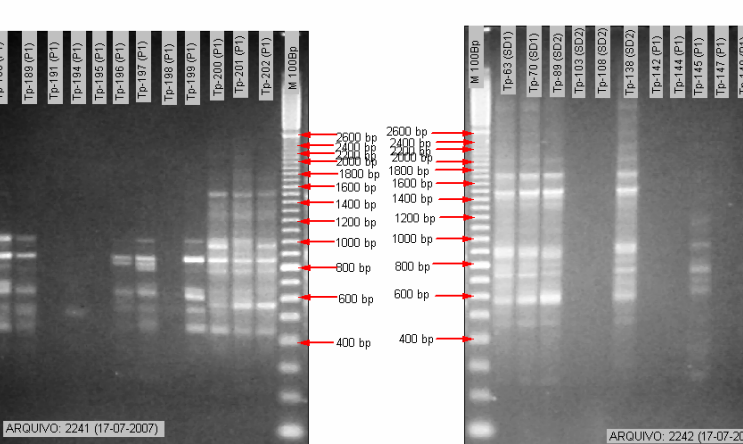

1600 bp<br>1400 bp

1200 bp 1000 bp

800 bp -

600 bp

400 bp

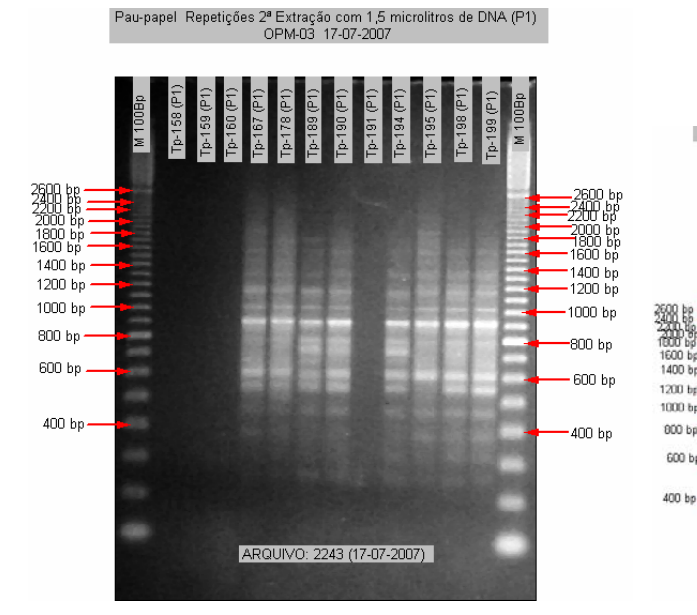

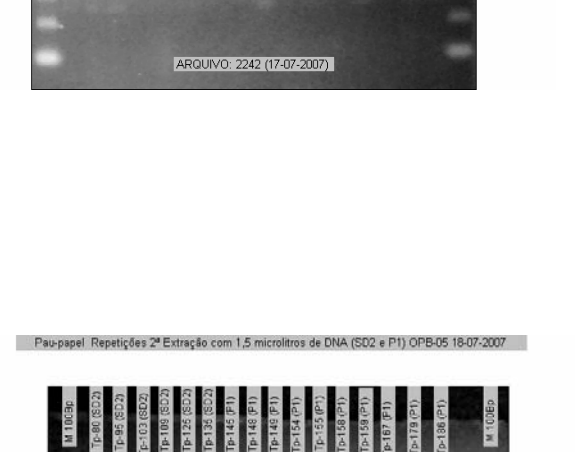

ARQUIVO 2245 (18.07-2007)

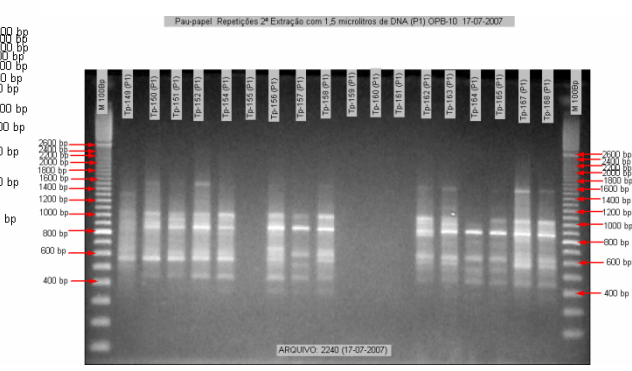

Pau-papel Repetições 2ª Extração (SD2 e P1) OPM-13 e OPB-10 11-07-2007

 $[6 - 164]$ **P-194 (P1** Tp-152 (P1 149 (P)  $-163(PI)$  $\begin{array}{r} = 2500~bp\\ -2200~bp\\ -400~bp\\ -1600~bp\\ -1400~bp\\ -1400~bp\\ \end{array}$ 2600 bp<br>2400 bp =<br>2600 88 =<br>2600 bp =<br>1600 bp =<br>1400 bp =<br>1200 bp = —<br>1200 bp<br>—1000 bp  $800$  bp. 800 bp 600 bp -600 bp  $\pm$ 400 bp ARQUIVO: 2225 (11-07-2007)

Pau-papel Repetições 2ª Extração com 1,5 microlitros de DNA (P1) OPB-10 17-07-2007

2600 bp -<br>2000 bp -<br>2000 bp -<br>1600 bp -<br>1600 bp -<br>1400 bp

 $1200$  bp

 $1000$  bp $\cdot$ 

800 bp.

600 bp

400 bp

Pau-papel Repetições 2ª Extração com 1,5 microlitros de DNA (SD2 e P1) OPM-03 17-07-2007

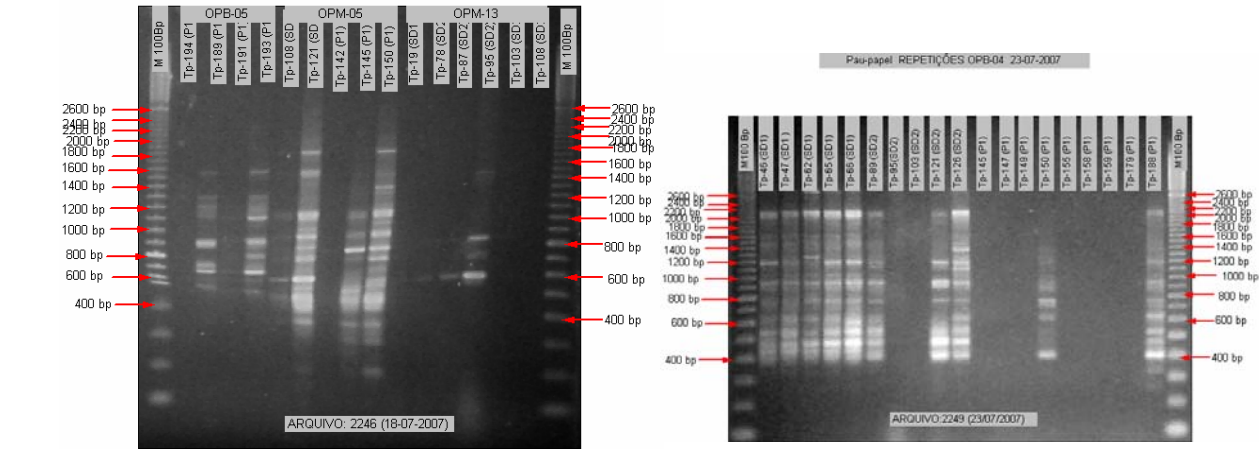

Pau-papel Repetições 2ª Extração com 1,5 microlitros de DNA (P1) OPB-05, OPM-05 e

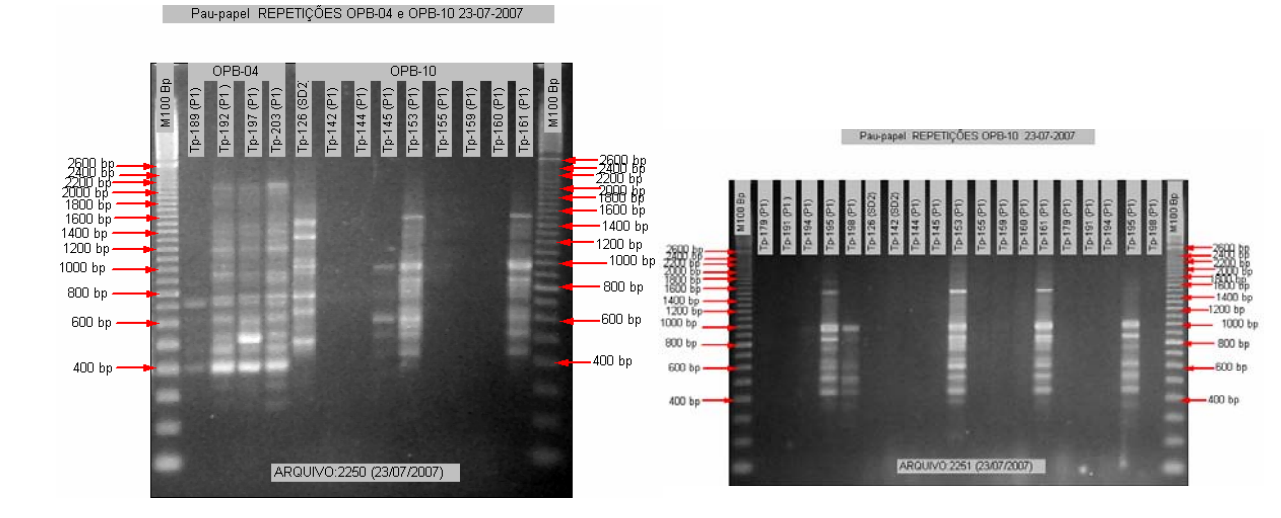

**The State** 

Pau-papel REPETIBILIDADE OPM-05 15-08-2007

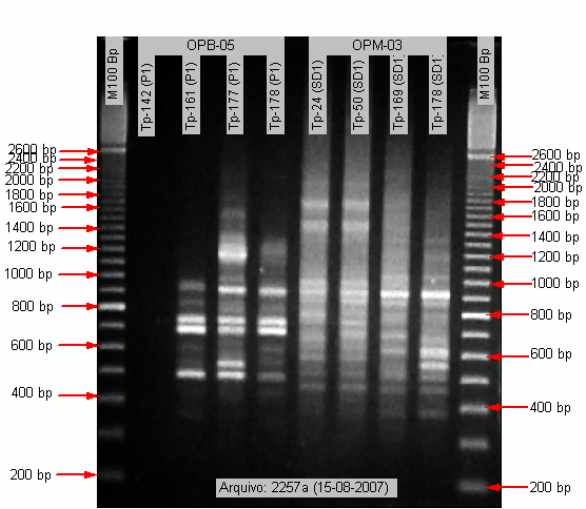

Pau-papel REPETIBILIDADE OPB-05 e OPM-03 15-08-2007

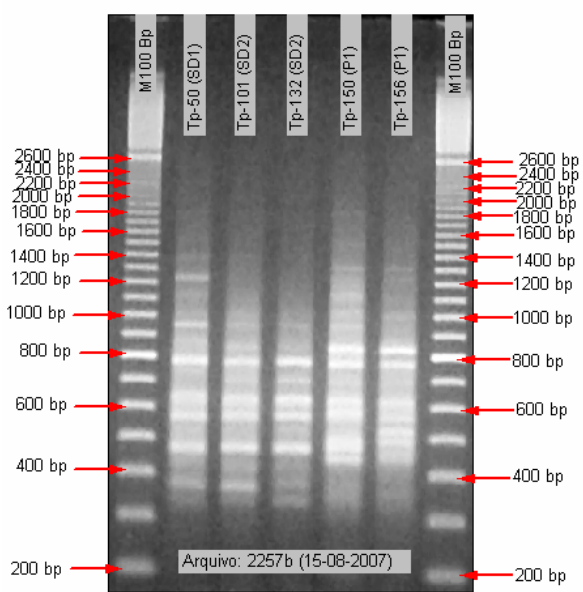
### Pau-papel REPETIBILIDADE OPM-13 15-08-2007

**The State** 

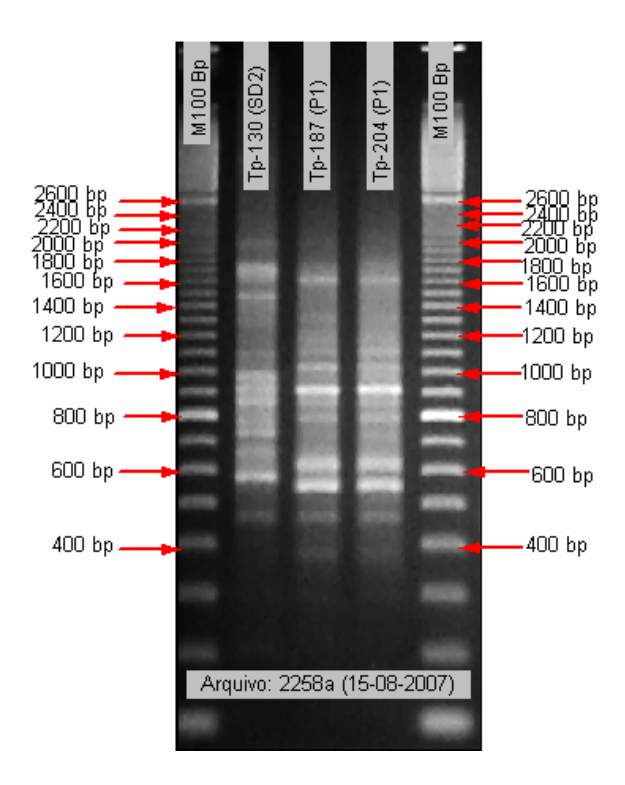

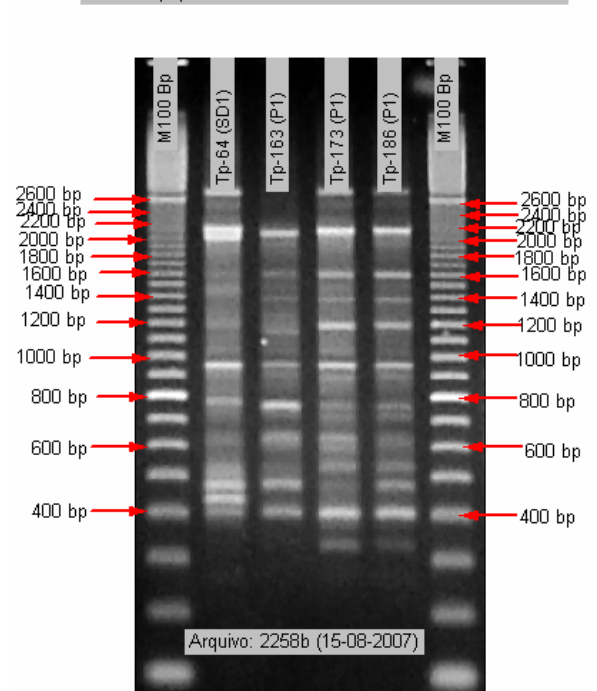

Pau-papel REPETIBILIDADE OPB-10 15-08-2007

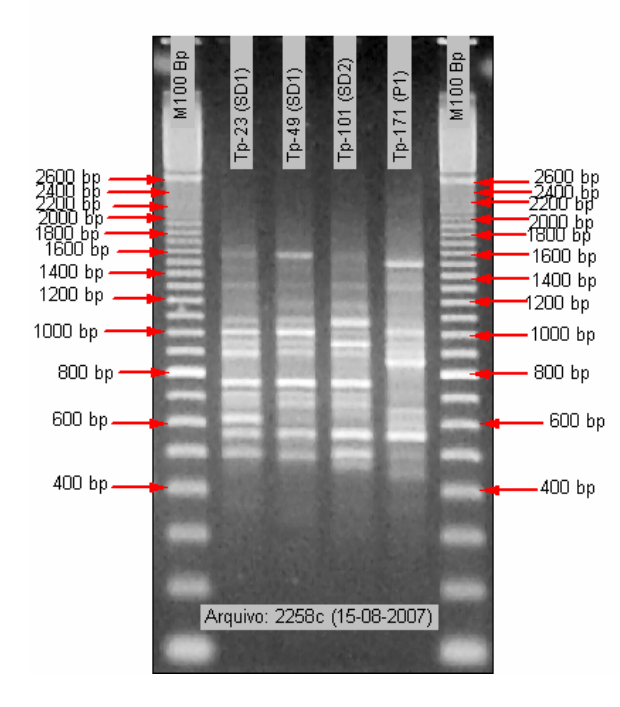

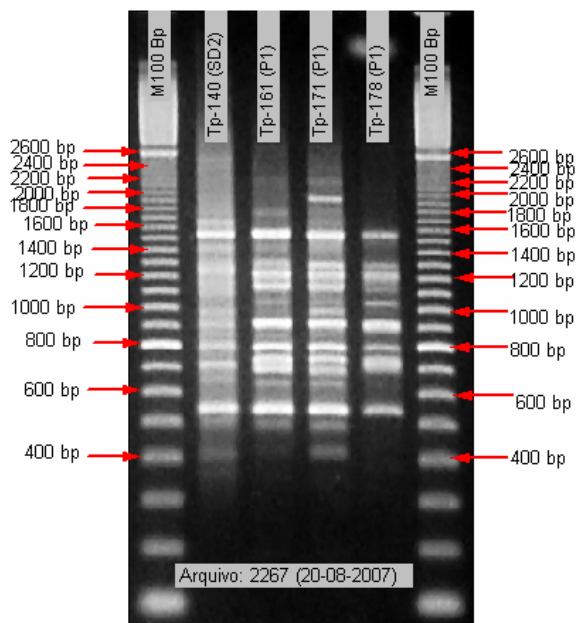

Pau-papel REPETIBILIDADE OPB-05 20-08-2007

Pau-papel REPETIBILIDADE OPB-04 15-08-2007

## **APÊNDICE 3**

/\* Diploid RAPD Data Set \*/

Number of populations  $= 3$ 

Number of  $loci = 147$ 

Locus name :

M03-1 M03-2 M03-3 M03-4 M03-5 M03-6 M03-7 M03-8 M03-9 M03-10 M03-11 M03-12 M03-13 M03-14 M03-15 M03-16 M03-17 M03-18 M03-19 M03-20 M03-21 M03-22 M03-23 M03-24 M03-25

M05-1 M05-2 M05-3 M05-4 M05-5 M05-6 M05-7 M05-8 M05-9 M05-10 M05-11 M05-12 M05-13 M05-14 M05-15 M05-16 M05-17 M05-18 M05-19 M05-20 M05-21 M05-22 M05-23

M13-1 M13-2 M13-3 M13-4 M13-5 M13-6 M13-7 M13-8 M13-9 M13-10 M13-11 M13-12 M13-13 M13-14 M13-15 M13-16 M13-17 M13-18 M13-19 M13-20 M13-21 M13-22 M13-23

B04-1 B04-2 B04-3 B04-4 B04-5 B04-6 B04-7 B04-8 B04-9 B04-10 B04-11 B04-12 B04-13 B04-14 B04-15 B04-16 B04-17 B04-18 B04-19 B04-20 B04-21 B04-22 B04-23 B04-24 B04-25 B04-26

B05-1 B05-2 B05-3 B05-4 B05-5 B05-6 B05-7 B05-8 B05-9 B05-10 B05-11 B05-12 B05-13 B05-14 B05-15 B05-16 B05-17 B05-18 B05-19 B05-20 B05-21 B05-22 B05-23 B05-24

B10-1 B10-2 B10-3 B10-4 B10-5 B10-6 B10-7 B10-8 B10-9 B10-10 B10-11 B10-12 B10-13 B10-14 B10-15 B10-16 B10-17 B10-18 B10-19 B10-20 B10-21 B10-22 B10-23 B10-24 B10-25 B10-26

#### $name = SD1$

1010100010100011010000111 01010100000111110110100 .......111.11111111..1. 00101011001001100111101111 000010111010001100100000 00010100001000111001000101 ....10..1...........1110. 00000010000101110000001 ....................... 00101100101011001001000100 010000010100001000100000

.....1....1...11.......1.1

..........11..1.11.11.... 00000101101110011111101 ....................... .......................... ...............1..11.... ..............1....1..11.1

..........11..11.1111.... 00010000010111100110100 01011110100010011110000 00101011110011100111111111 000010101010101001100110 00001001010000110111010101

000000000110000101010110 ..............11.1.1.1.1.1

0000000011101010110111001 00000100000111110011011 00000001010110111111011 ..............1...1.1..11. .........11.1...1..1.11.  $...11.1...1.1$ 0000000011101011110011001 00010100000111110111011 00110001101110101110000 00101010101011111101111111 ......1.111.1..1..11.11. 00010010001100100101000101 ......................... 00010100000111110011011 ....................... 00000000000011111101111111 ............1........11. ..............1..1.1.....1 0000000100101011010000101 00010100000110110111011 00110001101110101110000 00011011110111101110101111 ......1.11..11.1..11.11. 00010011001100100111001101 0000000100100000010000101 00010000000101001010100 00010001000101001110000 00101110101111111101111111 .........11.1...1.1..11. 00010011001100100110001101 0000000011101011110111001 00010100000111110011011 00000000010110111111011 00101110101111111101111111 ........................ .......................... 0000010011111011110111001 00010100000111110111011 00010001110110101110010 00100011110111010100111011 ......1...1...11.1.1.... 00001001001010100101011011 0010000100100101010000101 00010000000101001111001 00000001010110111111111 .....1..1.11111111111..1.1 110100101011000100100000 .................11....1.1 0010000100100101010000101 01101000001010110000010 00110001010110111010000 00011011110111101110101110 110000101001000100100000 ..............1..11....1.1 0000000011111011110111001 00010100000111110111011 00000001010110111111111 00001110101111111111101101 ..........1.11.1..11..1. ..............1..1.1..1.11 0000000011101011110111001 00010000000111110111011 00000001010110111111111 .............1.1.1..111.11 000000000011000101110110  $.1.1.1.1.1.1$ 0010000100100001000000101 01101000001010111010110 00000000101011111111011 00001110001111111111101101 110100101101001100100000 00000001110000111101000101 0000000101111011101011001 00000000010111111101111 00011110101011111111111 00010111101001010101100110 000000101010111101010111 00001001101000111101000101 0000000101111011101011001 00010010000101011111101 00011110101011111111111 00000100101111111111101101 000000000011000101110100 00001001101000111101000101 0010000100100101000000101 01100000001010101010010 00001100110110011110000 10101011101111100111111011 100000100101000100100000 00000010011001010101001101 0000000101111011101011001 00101000100100111111101 00011110101011111111111 00011111101011100100110110 000000101011111101010111 00000010000100100010010111 0010000100100101010000101 01101000001010100010010 00111100110110011110000 10000011101111100111111011 110000001101000100100000 00000010011001010101001101 0010000000100001000001100 01101000001010100010010 00101100110100110000100 10101011110111100111111011 110000001101000100100000 00000010001001010101000101 0010000100100101000000101 01101000001010111000010 00011100110110111110000 00101011101111100111111011 110000001101001100100000 00000010001000100101001101 0010000000100001010000101 01101000001010111000010 00011100110110111110000 10101001101011101111111011 110000001101000100100000 00000010001000110101000101

# **APÊNDICE 4**

¾ SD1 (Serra Dourada) \*\*\*\*\*\*\*\*\*\*\*\*\*\*\*\*\*\*\*\*\*\*\*\*\*\*\*\*\*\*\*\*\* \*\* Results of \*\* \*\* SPATIAL GENETIC SOFTWARE \*\* \*\* (SGS) \*\* \*\*\*\*\*\*\*\*\*\*\*\*\*\*\*\*\*\*\*\*\*\*\*\*\*\*\*\*\*\*\*\*\*

 SGS have been developed programmed by Bernd DEGEN

 SILVOLAB Guyane INRA Station de Recherches Forestières Campus agronomique, BP 709 97387 - Kourou cedex Guyane Française

 $\mathcal{L}=\frac{1}{2}$  , where  $\mathcal{L}=\frac{1}{2}$  , where  $\mathcal{L}=\frac{1}{2}$  , where  $\mathcal{L}=\frac{1}{2}$ 

 $\mathcal{L}=\frac{1}{2}$  , where  $\mathcal{L}=\frac{1}{2}$  , where  $\mathcal{L}=\frac{1}{2}$  , where  $\mathcal{L}=\frac{1}{2}$ 

 e -mail: degen\_b@ kourou.cirad.fr Tel :  $+(0)5\overline{9}4 - 329290$ Fax :  $+(0)594 - 326914$ http://kourou.cirad.fr/genetique/

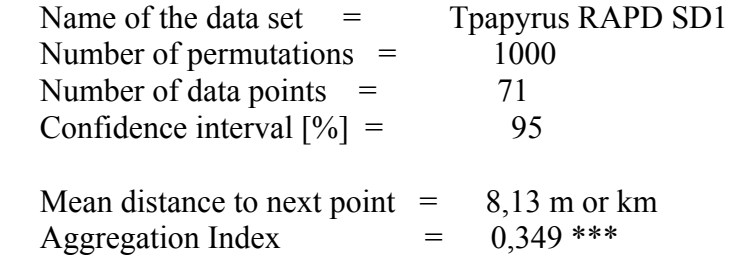

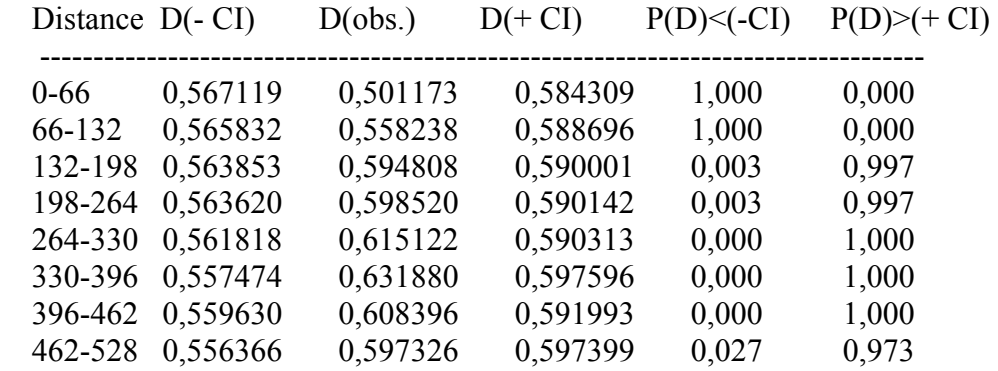

¾ SD2 (Serra Dourada)

 \*\*\*\*\*\*\*\*\*\*\*\*\*\*\*\*\*\*\*\*\*\*\*\*\*\*\*\*\*\*\*\*\* \*\* Results of \*\* \*\* SPATIAL GENETIC SOFTWARE \*\* \*\* (SGS) \*\* \*\*\*\*\*\*\*\*\*\*\*\*\*\*\*\*\*\*\*\*\*\*\*\*\*\*\*\*\*\*\*\*\*

 SGS have been developed programmed by Bernd DEGEN

 SILVOLAB Guyane INRA Station de Recherches Forestières Campus agronomique, BP 709 97387 - Kourou cedex Guyane Française

 $\mathcal{L}_\text{max} = \frac{1}{2} \sum_{i=1}^{n} \frac{1}{2} \sum_{i=1}^{n} \frac{1}{2} \sum_{i=1}^{n} \frac{1}{2} \sum_{i=1}^{n} \frac{1}{2} \sum_{i=1}^{n} \frac{1}{2} \sum_{i=1}^{n} \frac{1}{2} \sum_{i=1}^{n} \frac{1}{2} \sum_{i=1}^{n} \frac{1}{2} \sum_{i=1}^{n} \frac{1}{2} \sum_{i=1}^{n} \frac{1}{2} \sum_{i=1}^{n} \frac{1}{2} \sum_{i=1}^{n} \frac{1$ 

 $\mathcal{L}_\text{max} = \frac{1}{2} \sum_{i=1}^{n} \frac{1}{2} \sum_{i=1}^{n} \frac{1}{2} \sum_{i=1}^{n} \frac{1}{2} \sum_{i=1}^{n} \frac{1}{2} \sum_{i=1}^{n} \frac{1}{2} \sum_{i=1}^{n} \frac{1}{2} \sum_{i=1}^{n} \frac{1}{2} \sum_{i=1}^{n} \frac{1}{2} \sum_{i=1}^{n} \frac{1}{2} \sum_{i=1}^{n} \frac{1}{2} \sum_{i=1}^{n} \frac{1}{2} \sum_{i=1}^{n} \frac{1$ 

 e -mail: degen\_b@ kourou.cirad.fr Tel : +(0)594 - 329290 Fax :  $+(0)594 - 326914$ http://kourou.cirad.fr/genetique/

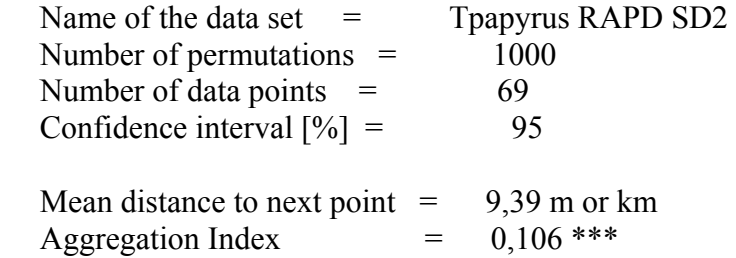

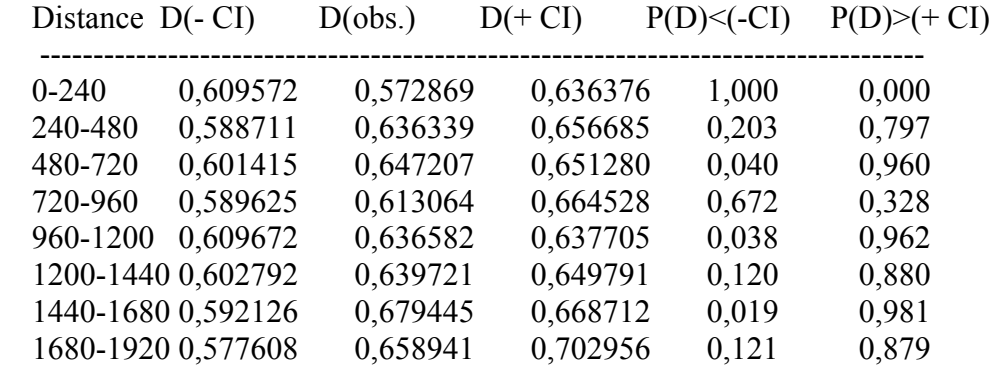

 $\triangleright$  P (Pirenópolis)

 \*\*\*\*\*\*\*\*\*\*\*\*\*\*\*\*\*\*\*\*\*\*\*\*\*\*\*\*\*\*\*\*\* \*\* Results of \*\* \*\* SPATIAL GENETIC SOFTWARE \*\* \*\* (SGS) \*\* \*\*\*\*\*\*\*\*\*\*\*\*\*\*\*\*\*\*\*\*\*\*\*\*\*\*\*\*\*\*\*\*\*

 SGS have been developed programmed by Bernd DEGEN

 SILVOLAB Guyane INRA Station de Recherches Forestières Campus agronomique, BP 709 97387 - Kourou cedex Guyane Française

 $\mathcal{L}=\frac{1}{2}$  , where  $\mathcal{L}=\frac{1}{2}$  , where  $\mathcal{L}=\frac{1}{2}$  , where  $\mathcal{L}=\frac{1}{2}$ 

 $\mathcal{L}=\frac{1}{2}$  , where  $\mathcal{L}=\frac{1}{2}$  , where  $\mathcal{L}=\frac{1}{2}$  , where  $\mathcal{L}=\frac{1}{2}$ 

 e -mail: degen\_b@ kourou.cirad.fr Tel : +(0)594 - 329290 Fax :  $+(0)594 - 326914$ http://kourou.cirad.fr/genetique/

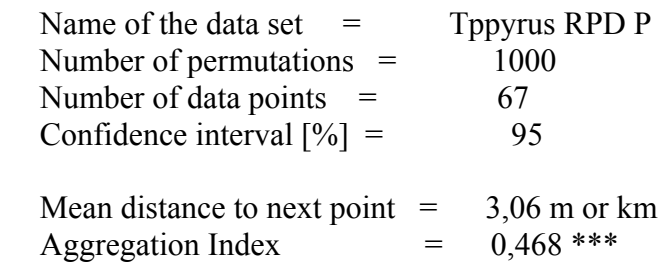

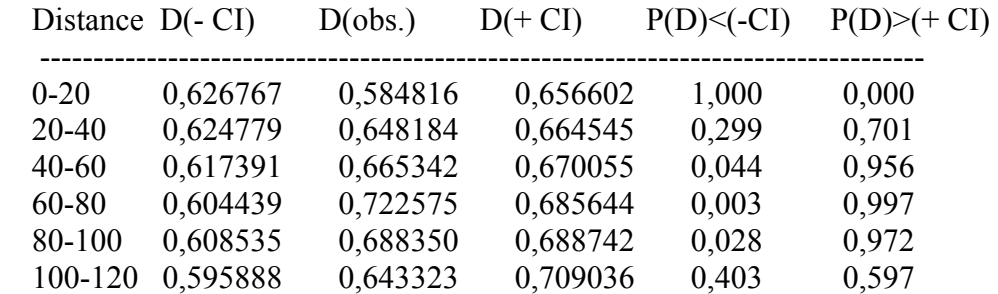

## **APÊNDICE 5**

¾ SD1 (Serra Dourada)

 \*\*\*\*\*\*\*\*\*\*\*\*\*\*\*\*\*\*\*\*\*\*\*\*\*\*\*\*\*\*\*\*\* \*\* Results of \*\* \*\* SPATIAL GENETIC SOFTWARE \*\* \*\* (SGS) \*\* \*\*\*\*\*\*\*\*\*\*\*\*\*\*\*\*\*\*\*\*\*\*\*\*\*\*\*\*\*\*\*\*\*

 SGS have been developed programmed by Bernd DEGEN

 SILVOLAB Guyane INRA Station de Recherches Forestières Campus agronomique, BP 709 97387 - Kourou cedex Guyane Française

 $\mathcal{L}_\text{max}$ 

 $\mathcal{L}_\text{max}$ 

 e -mail: degen\_b@ kourou.cirad.fr Tel : +(0)594 - 329290 Fax :  $+(0)594 - 326914$ http://kourou.cirad.fr/genetique/

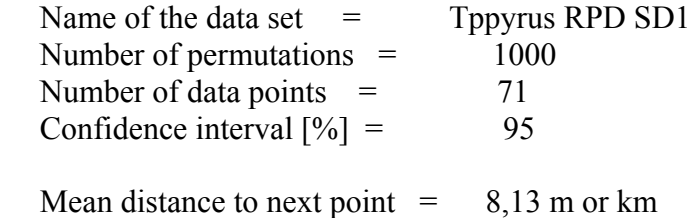

Aggregation Index  $= 0.349$ \*\*\*

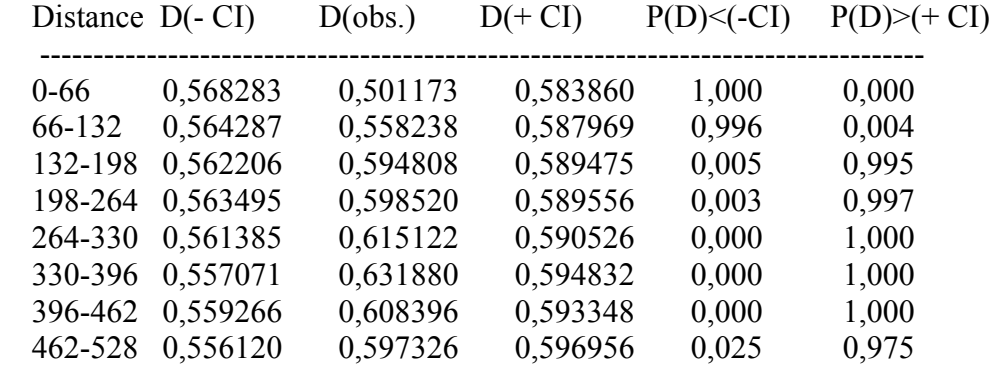

### ¾ SD2 (Serra Dourada)

 \*\*\*\*\*\*\*\*\*\*\*\*\*\*\*\*\*\*\*\*\*\*\*\*\*\*\*\*\*\*\*\*\* \*\* Results of \*\* \*\* SPATIAL GENETIC SOFTWARE \*\* \*\* (SGS) \*\* \*\*\*\*\*\*\*\*\*\*\*\*\*\*\*\*\*\*\*\*\*\*\*\*\*\*\*\*\*\*\*\*\*

 SGS have been developed programmed by Bernd DEGEN

 SILVOLAB Guyane INRA Station de Recherches Forestières Campus agronomique, BP 709 97387 - Kourou cedex Guyane Française

 $\mathcal{L}=\frac{1}{2}$  , where  $\mathcal{L}=\frac{1}{2}$  , where  $\mathcal{L}=\frac{1}{2}$  , where  $\mathcal{L}=\frac{1}{2}$ 

 $\mathcal{L}=\frac{1}{2}$  , where  $\mathcal{L}=\frac{1}{2}$  , where  $\mathcal{L}=\frac{1}{2}$  , where  $\mathcal{L}=\frac{1}{2}$ 

 e -mail: degen\_b@ kourou.cirad.fr Tel : +(0)594 - 329290 Fax :  $+(0)594 - 326914$ http://kourou.cirad.fr/genetique/

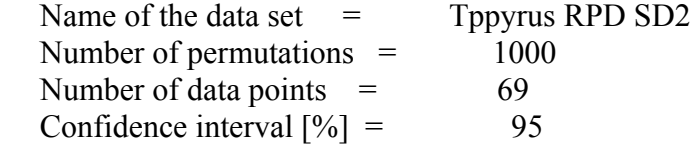

Mean distance to next point  $=$  9,39 m or km Aggregation Index  $= 0,106$ \*\*\*

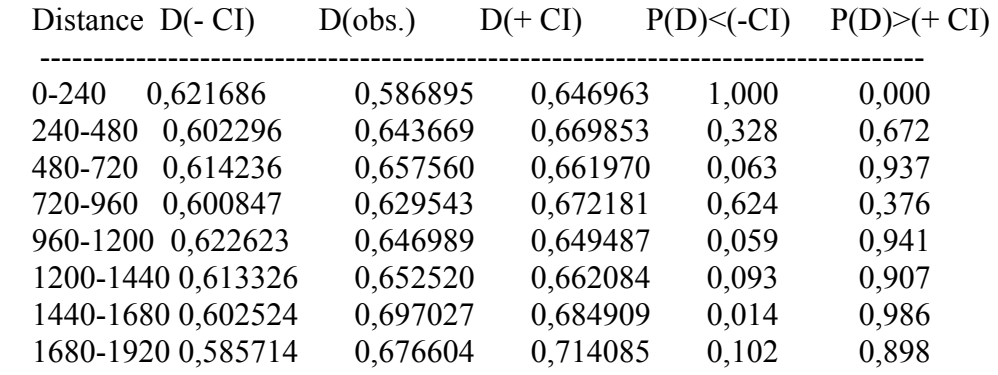

 \*\*\*\*\*\*\*\*\*\*\*\*\*\*\*\*\*\*\*\*\*\*\*\*\*\*\*\*\*\*\*\*\* \*\* Results of \*\* \*\* SPATIAL GENETIC SOFTWARE \*\*<br>\*\* (SGS) \*\* \*\* (SGS) \*\* \*\*\*\*\*\*\*\*\*\*\*\*\*\*\*\*\*\*\*\*\*\*\*\*\*\*\*\*\*\*\*\*\*

 SGS have been developed programmed by Bernd DEGEN

 SILVOLAB Guyane INRA Station de Recherches Forestières Campus agronomique, BP 709 97387 - Kourou cedex Guyane Française

 $\mathcal{L}_\text{max}$ 

 $\mathcal{L}_\text{max}$ 

 e -mail: degen\_b@ kourou.cirad.fr Tel :  $+(0)594 - 329290$ Fax :  $+(0)594 - 326914$ http://kourou.cirad.fr/genetique/

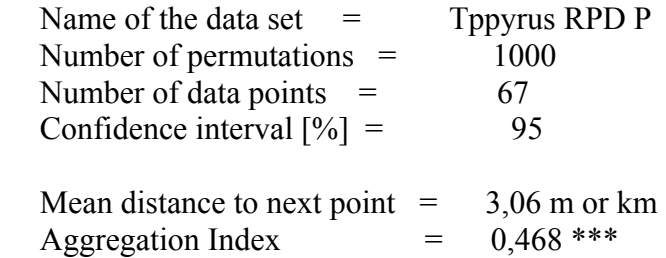

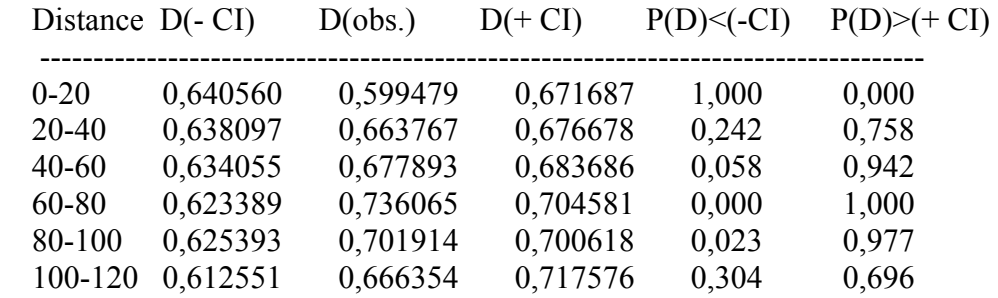

¾ SD1 (Serra Dourada)

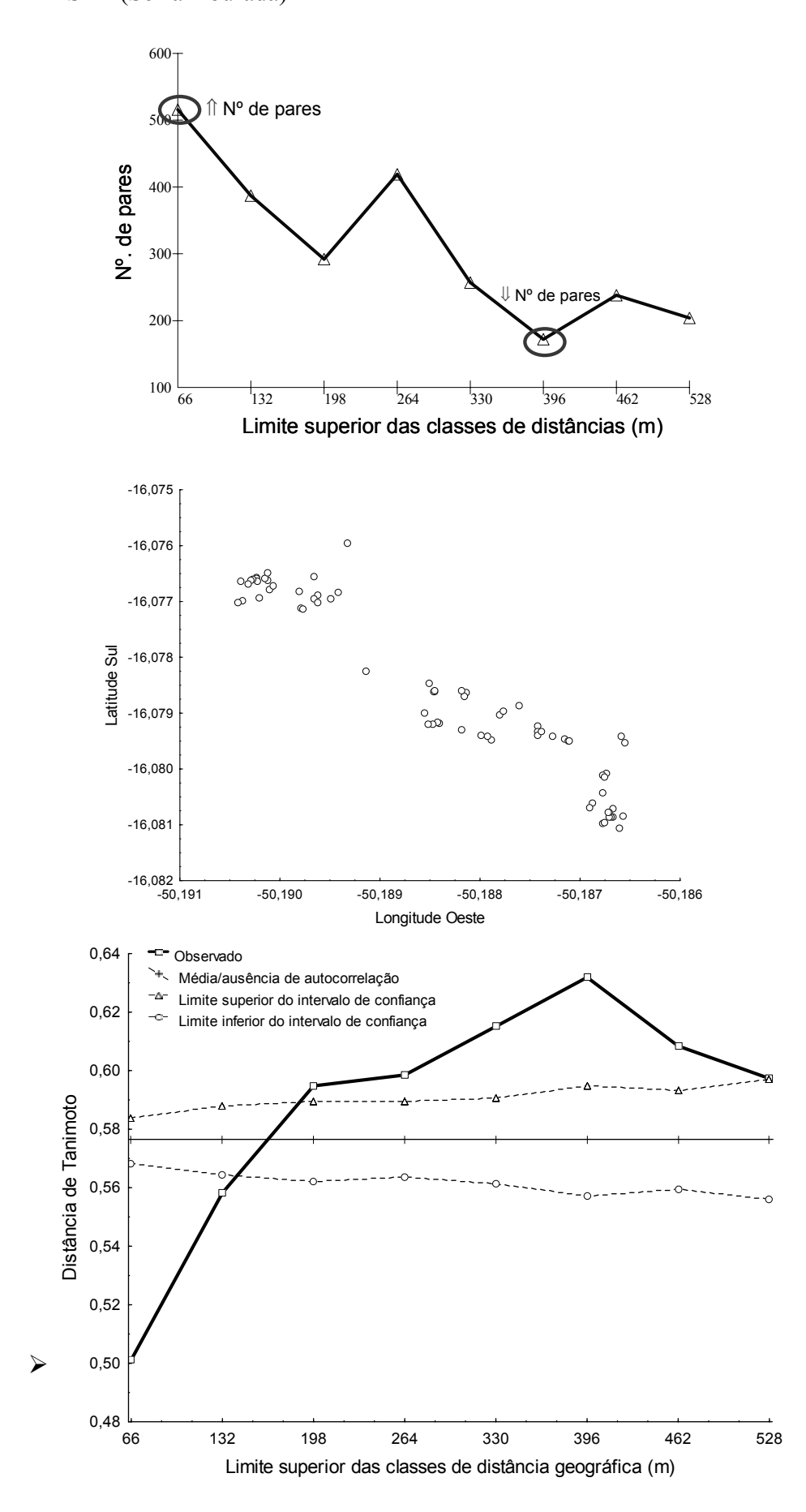

122

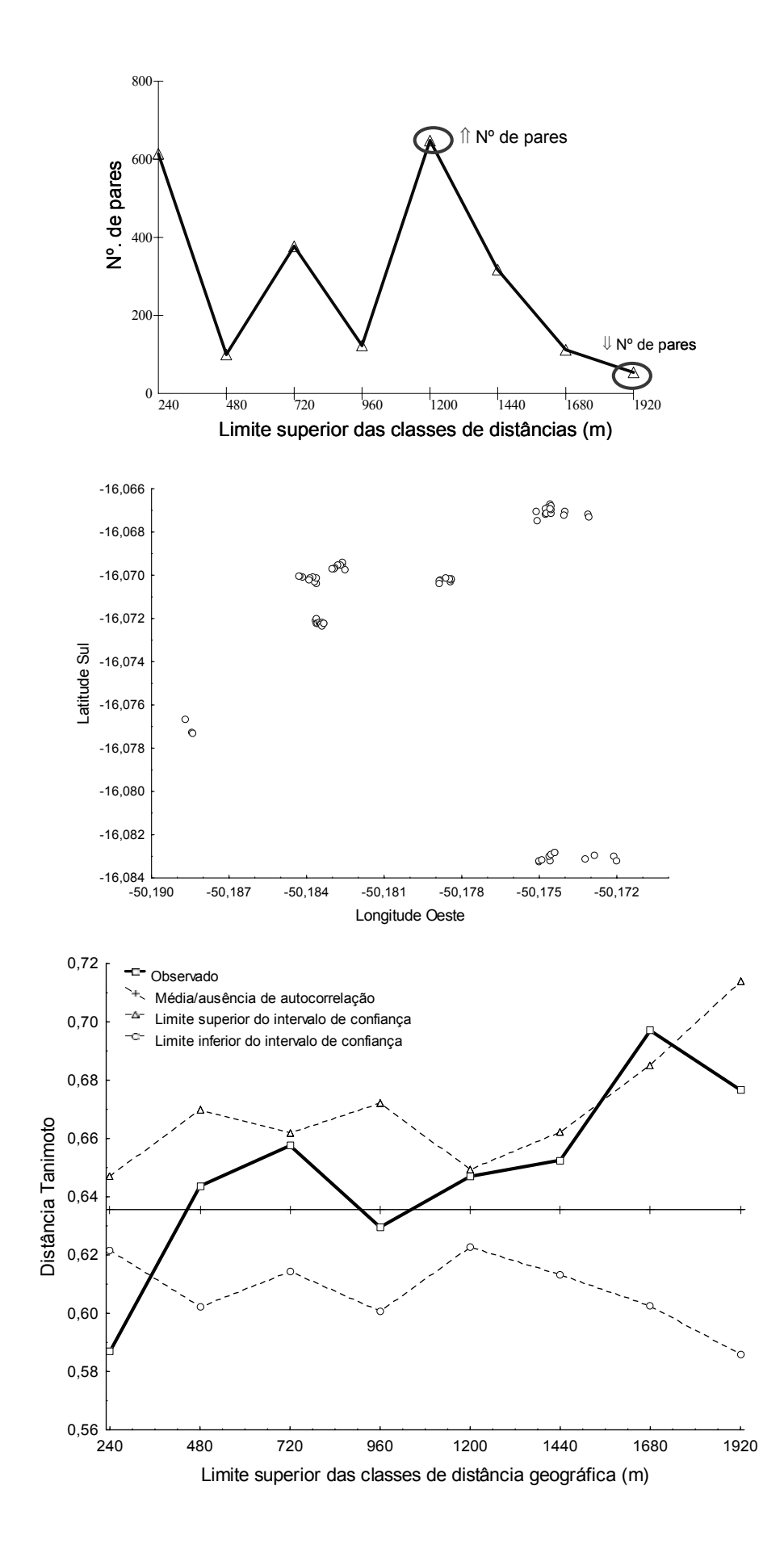

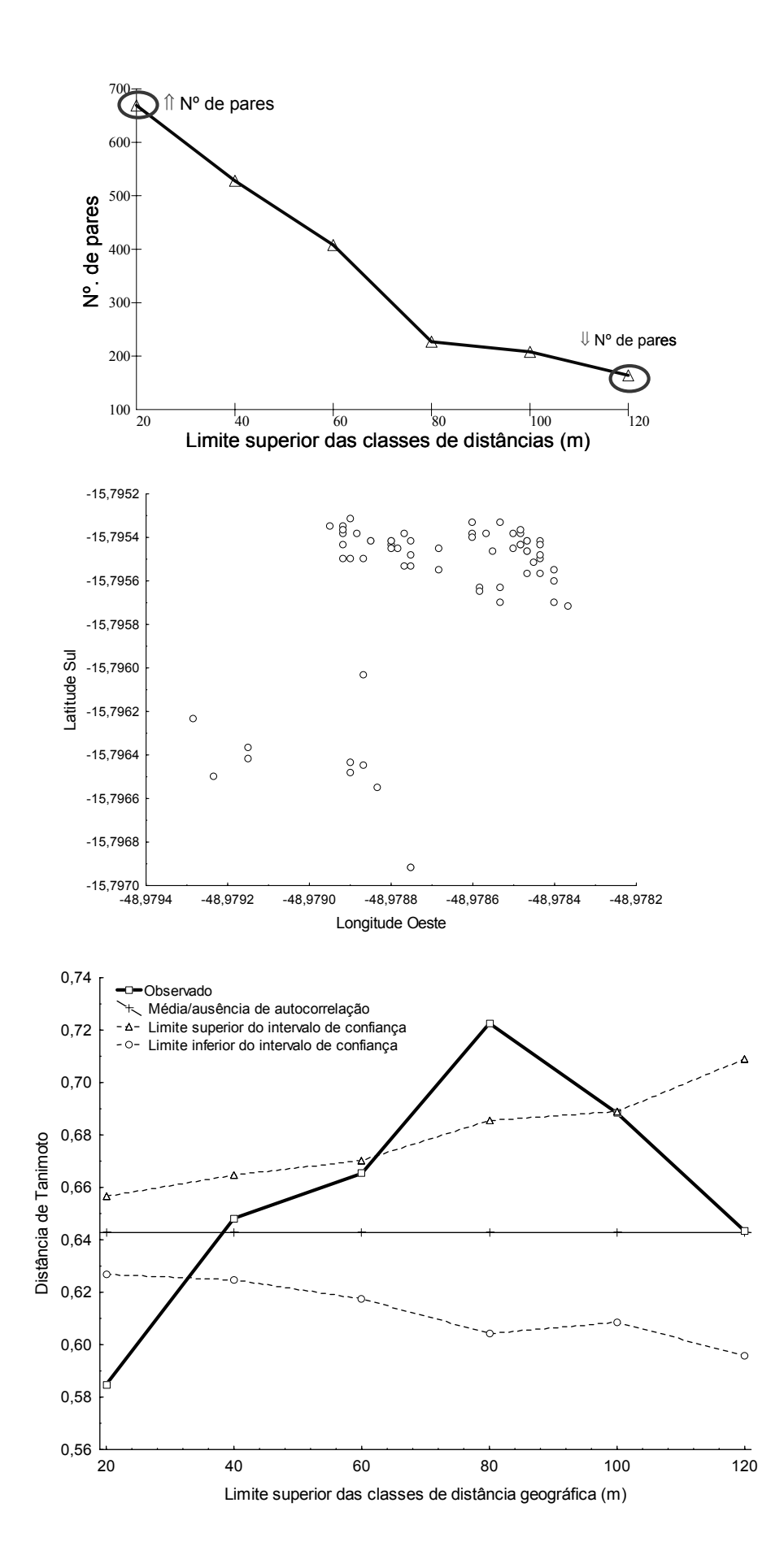